# Package 'SimCorrMix'

July 1, 2018

<span id="page-0-0"></span>Type Package

Title Simulation of Correlated Data with Multiple Variable Types Including Continuous and Count Mixture Distributions

Version 0.1.1

Author Allison Cynthia Fialkowski

Maintainer Allison Cynthia Fialkowski <allijazz@uab.edu>

Description Generate continuous (normal, non-normal, or mixture distributions), binary, ordinal, and count (regular or zero-inflated, Poisson or Negative Binomial) variables with a specified correlation matrix, or one continuous variable with a mixture distribution. This package can be used to simulate data sets that mimic real-world clinical or genetic data sets (i.e., plasmodes, as in Vaughan et al., 2009 <DOI:10.1016/j.csda.2008.02.032>). The methods extend those found in the 'SimMultiCorrData' R package. Standard normal variables with an imposed intermediate correlation matrix are transformed to generate the desired distributions. Continuous variables are simulated using either Fleishman (1978)'s third order <DOI:10.1007/BF02293811> or Headrick (2002)'s fifth order <DOI:10.1016/S0167-9473(02)00072-5> polynomial transformation method (the power method transformation, PMT). Non-mixture distributions require the user to specify mean, variance, skewness, standardized kurtosis, and standardized fifth and sixth cumulants. Mixture distributions require these inputs for the component distributions plus the mixing probabilities. Simulation occurs at the component level for continuous mixture distributions. The target correlation matrix is specified in terms of correlations with components of continuous mixture variables. These components are transformed into the desired mixture variables using random multinomial variables based on the mixing probabilities. However, the package provides functions to approximate expected correlations with continuous mixture variables given target correlations with the components. Binary and ordinal variables are simulated using a modification of ordsample() in package 'GenOrd'. Count variables are simulated using the inverse CDF method. There are two simulation pathways which calculate intermediate correlations involving count variables differently. Correlation Method 1 adapts Yahav and Shmueli's 2012 method <DOI:10.1002/asmb.901> and performs best with large count variable means and positive correlations or small means and negative correlations. Correlation Method 2 adapts Barbiero and Ferrari's 2015 modification of the 'GenOrd' package <DOI:10.1002/asmb.2072> and performs best under the opposite scenarios. The optional error loop may be used to improve the accuracy of the final correlation matrix. The package also contains functions to calculate the standardized cumulants of continuous mixture distributions, check parameter inputs,

calculate feasible correlation boundaries, and summarize and plot simulated variables.

**Depends** R ( $>= 3.4.0$ ), SimMultiCorrData ( $>= 0.2.1$ ) License GPL-2 Imports BB, nleqslv, MASS, mvtnorm, Matrix, VGAM, triangle, ggplot2, grid, stats, utils Encoding UTF-8 LazyData true RoxygenNote 6.0.1 Suggests knitr, rmarkdown, printr, bookdown, testthat VignetteBuilder knitr URL <https://github.com/AFialkowski/SimCorrMix> NeedsCompilation no Repository CRAN Date/Publication 2018-07-01 13:31:03 UTC

## R topics documented:

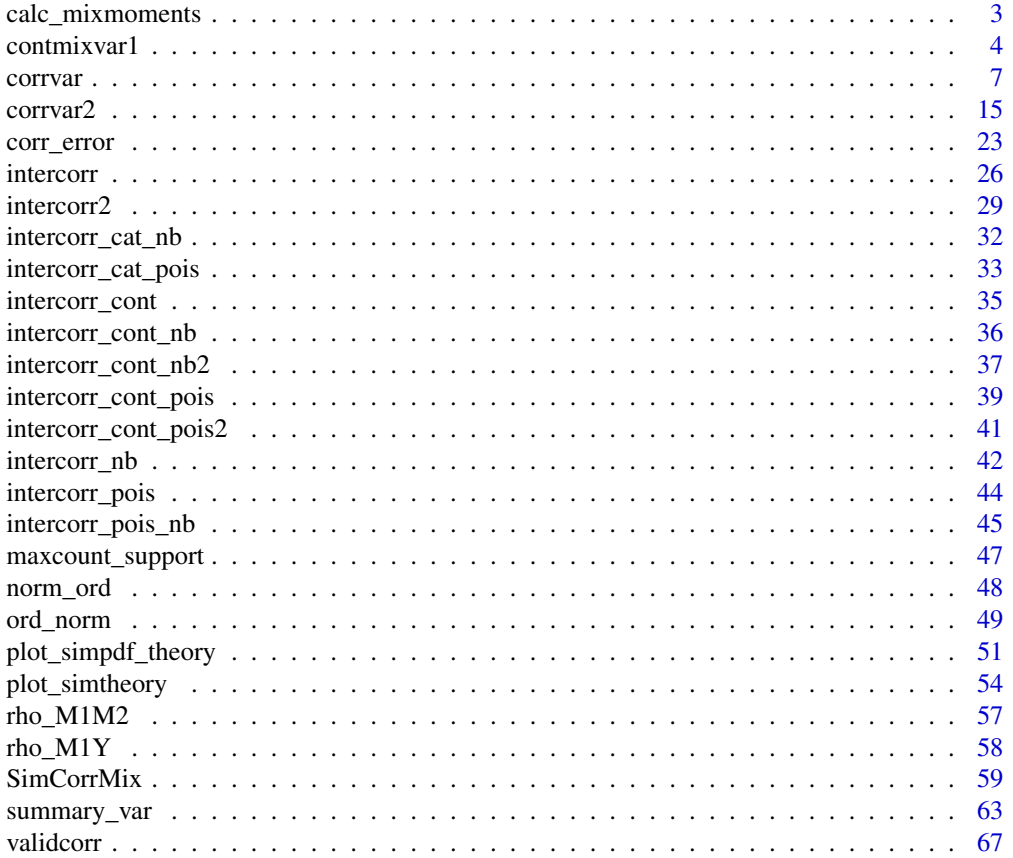

<span id="page-2-0"></span>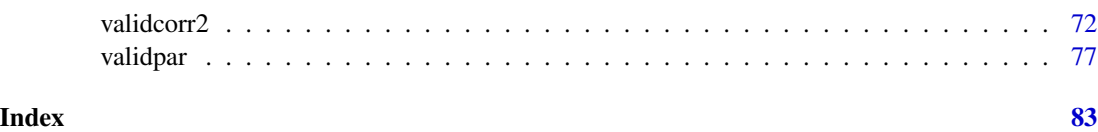

calc\_mixmoments *Find Standardized Cumulants of a Continuous Mixture Distribution by Method of Moments*

### Description

This function uses the method of moments to calculate the expected mean, standard deviation, skewness, standardized kurtosis, and standardized fifth and sixth cumulants for a continuous mixture variable based on the distributions of its components. The result can be used as input to [find\\_constants](#page-0-0) or for comparison to a simulated mixture variable from [contmixvar1](#page-3-1), [corrvar](#page-6-1), or [corrvar2](#page-14-1). See the Expected Cumulants and Correlations for Continuous Mixture Variables vignette for equations of the cumulants.

### Usage

```
calc_mixmoments(mix_pis = NULL, mix_mus = NULL, mix_sigmas = NULL,
 mix_skews = NULL, mix_skurts = NULL, mix_fifths = NULL,
 mix\_sixths = NULL
```
### Arguments

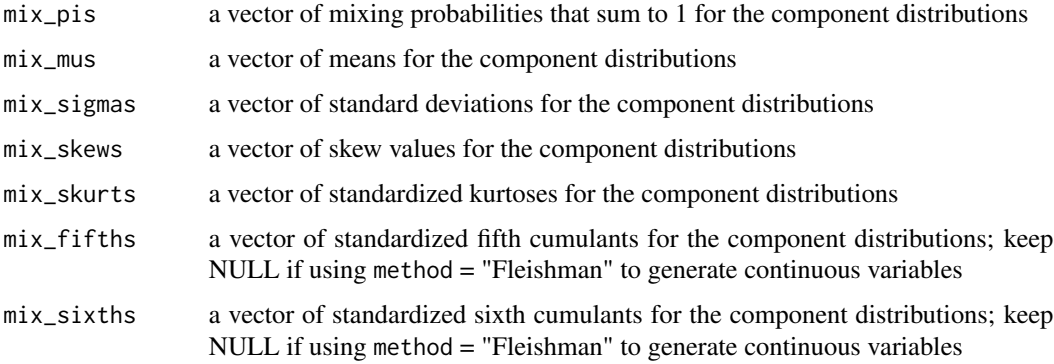

### Value

A vector of the mean, standard deviation, skewness, standardized kurtosis, and standardized fifth and sixth cumulants

### References

Please see references for [SimCorrMix](#page-58-1).

### Examples

```
# Mixture of Normal(-2, 1) and Normal(2, 1)
calc_mixmoments(mix_pis = c(0.4, 0.6), mix_mus = c(-2, 2),
 mix_sigmas = c(1, 1), mix_skews = c(0, 0), mix_skurts = c(0, 0),
 mix_fifths = c(0, 0), mix_sixths = c(0, 0)
```
<span id="page-3-1"></span>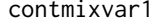

Generation of One Continuous Variable with a Mixture Distribution *Using the Power Method Transformation*

### Description

This function simulates one continuous mixture variable. Mixture distributions describe random variables that are drawn from more than one component distribution. For a random variable  $Y_{mix}$ from a finite continuous mixture distribution with  $k$  components, the probability density function (PDF) can be described by:

$$
h_Y(y) = \sum_{i=1}^{k} \pi_i f_{Y_i}(y), \sum_{i=1}^{k} \pi_i = 1.
$$

The  $\pi_i$  are mixing parameters which determine the weight of each component distribution  $f_{Y_i}(y)$  in the overall probability distribution. As long as each component has a valid PDF, the overall distribution  $h_Y(y)$  has a valid PDF. The main assumption is statistical independence between the process of randomly selecting the component distribution and the distributions themselves. Each component  $Y_i$  is generated using either Fleishman's third-order (method = "Fleishman", doi: [10.1007/](http://doi.org/10.1007/BF02293811) [BF02293811\)](http://doi.org/10.1007/BF02293811) or Headrick's fifth-order (method = "Polynomial", doi: [10.1016/S01679473\(02\)00072](http://doi.org/10.1016/S0167-9473(02)00072-5)- [5\)](http://doi.org/10.1016/S0167-9473(02)00072-5) power method transformation (PMT). It works by matching standardized cumulants – the first four (mean, variance, skew, and standardized kurtosis) for Fleishman's method, or the first six (mean, variance, skew, standardized kurtosis, and standardized fifth and sixth cumulants) for Headrick's method. The transformation is expressed as follows:

$$
Y = c_0 + c_1 * Z + c_2 * Z^2 + c_3 * Z^3 + c_4 * Z^4 + c_5 * Z^5, Z \sim N(0, 1),
$$

where  $c_4$  and  $c_5$  both equal 0 for Fleishman's method. The real constants are calculated by [find\\_constants](#page-0-0). These components are then transformed to the desired mixture variable using a random multinomial variable generated based on the mixing probabilities. There are no parameter input checks in order to decrease simulation time. All inputs should be checked prior to simulation with [validpar](#page-76-1). Summaries for the simulation results can be obtained with [summary\\_var](#page-62-1).

Mixture distributions provide a useful way for describing heterogeneity in a population, especially when an outcome is a composite response from multiple sources. The vignette Variable Types provides more information about simulation of mixture variables and the required parameters. The vignette Expected Cumulants and Correlations for Continuous Mixture Variables gives the equations for the expected cumulants of a mixture variable. In addition, Headrick & Kowalchuk (2007, doi: [10.1080/10629360600605065\)](http://doi.org/10.1080/10629360600605065) outlined a general method for comparing a simulated distribution Y to a given theoretical distribution  $Y^*$ . These steps can be found in the **Continuous Mixture Distributions** vignette.

<span id="page-3-0"></span>

### contmixvar1 5

### Usage

```
contmixvar1(n = 10000, method = c("Fleishman", "Polynomial"), means = 0,vars = 1, mix_pis = NULL, mix_mus = NULL, mix_sigmas = NULL,
 mix_skews = NULL, mix_skurts = NULL, mix_fifths = NULL,
 mix\_sixths = NULL, mix\_Six = list(), seed = 1234, cstart = list(),quiet = FALSE)
```
### Arguments

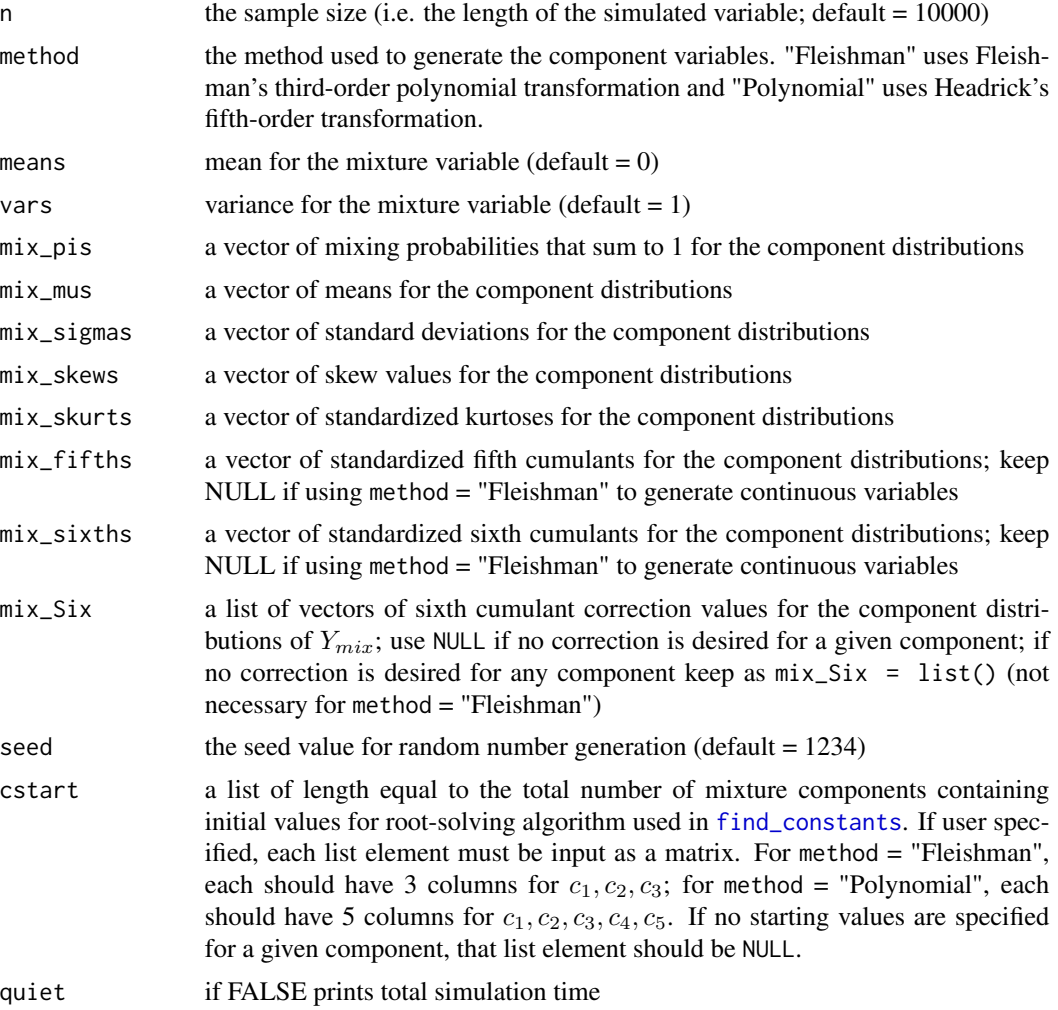

### Value

A list with the following components:

constants a data.frame of the constants

Y\_comp a data.frame of the components of the mixture variable

Y\_mix a data.frame of the generated mixture variable

6 contmixvar1

sixth\_correction the sixth cumulant correction values for Y\_comp

valid.pdf "TRUE" if constants generate a valid PDF, else "FALSE"

Time the total simulation time in minutes

### Overview of Simulation Process

1) A check is performed to see if any distributions are repeated within the parameter inputs, i.e. if the mixture variable contains 2 components with the same standardized cumulants. These are noted so that the constants are only calculated once.

2) The constants are calculated for each component variable using [find\\_constants](#page-0-0). If no solutions are found that generate a valid power method PDF, the function will return constants that produce an invalid PDF (or a stop error if no solutions can be found). Possible solutions include: 1) changing the seed, or 2) using a mix\_Six list with vectors of sixth cumulant correction values (if method = "Polynomial"). Errors regarding constant calculation are the most probable cause of function failure.

3) A matrix X\_cont of dim n x length(mix\_pis) of standard normal variables is generated and singular-value decomposition is done to remove any correlation. The constants are applied to X\_cont to create the component variables Y with the desired distributions.

4) A random multinomial variable  $M =$  rmultinom(n, size = 1, prob = mix\_pis) is generated using stats::rmultinom. The continuous mixture variable Y\_mix is created from the component variables Y based on this multinomial variable. That is, if  $M[i, k_i] = 1$ , then  $Y_m$ ix $[i] = Y[i, k_i]$ . A location-scale transformation is done on  $Y_m$ ix to give it mean means and variance vars.

### Reasons for Function Errors

1) The most likely cause for function errors is that no solutions to [fleish](#page-0-0) or [poly](#page-0-0) converged when using [find\\_constants](#page-0-0). If this happens, the simulation will stop. It may help to first use [find\\_constants](#page-0-0) for each component variable to determine if a sixth cumulant correction value is needed. The solutions can be used as starting values (see cstart below). If the standardized cumulants are obtained from calc\_theory, the user may need to use rounded values as inputs (i.e. skews = round(skews, 8)). For example, in order to ensure that skew is exactly 0 for symmetric distributions.

2) The kurtosis may be outside the region of possible values. There is an associated lower boundary for kurtosis associated with a given skew (for Fleishman's method) or skew and fifth and sixth cumulants (for Headrick's method). Use [calc\\_lower\\_skurt](#page-0-0) to determine the boundary for a given set of cumulants.

### References

See references for [SimCorrMix](#page-58-1).

### See Also

[find\\_constants](#page-0-0), [validpar](#page-76-1), [summary\\_var](#page-62-1)

#### <span id="page-6-0"></span>corrvar 7

#### Examples

```
# Mixture of Normal(-2, 1) and Normal(2, 1)
Nmix \le contmixvar1(n = 1000, "Polynomial", means = 0, vars = 1,
  mix_pis = c(0.4, 0.6), mix_mus = c(-2, 2), mix_sigmas = c(1, 1),
  mix\_skews = c(0, 0), mix\_skurts = c(0, 0), mix\_fifths = c(0, 0),mix\_sixths = c(0, 0)## Not run:
# Mixture of Beta(6, 3), Beta(4, 1.5), and Beta(10, 20)
Stcum1 <- calc_theory("Beta", c(6, 3))
Stcum2 <- calc_theory("Beta", c(4, 1.5))
Stcum3 <- calc_theory("Beta", c(10, 20))
mix_pis <- c(0.5, 0.2, 0.3)
mix_mus <- c(Stcum1[1], Stcum2[1], Stcum3[1])
mix_sigmas <- c(Stcum1[2], Stcum2[2], Stcum3[2])
mix_skews <- c(Stcum1[3], Stcum2[3], Stcum3[3])
mix_skurts <- c(Stcum1[4], Stcum2[4], Stcum3[4])
mix_fifths <- c(Stcum1[5], Stcum2[5], Stcum3[5])
mix_sixths <- c(Stcum1[6], Stcum2[6], Stcum3[6])
mix_Six <- list(seq(0.01, 10, 0.01), c(0.01, 0.02, 0.03),
  seq(0.01, 10, 0.01))
Bstcum <- calc_mixmoments(mix_pis, mix_mus, mix_sigmas, mix_skews,
  mix_skurts, mix_fifths, mix_sixths)
Bmix <- contmixvar1(n = 10000, "Polynomial", Bstcum[1], Bstcum[2]^2,
  mix_pis, mix_mus, mix_sigmas, mix_skews, mix_skurts, mix_fifths,
  mix_sixths, mix_Six)
Bsum <- summary_var(Y_comp = Bmix$Y_comp, Y_mix = Bmix$Y_mix, means = means,
  vars = vars, mix_pis = mix_pis, mix_mus = mix_mus,
  mix_sigmas = mix_sigmas, mix_skews = mix_skews, mix_skurts = mix_skurts,
  mix_fifths = mix_fifths, mix_sixths = mix_sixths)
```
## End(Not run)

<span id="page-6-1"></span>corrvar *Generation of Correlated Ordinal, Continuous (mixture and nonmixture), and/or Count (Poisson and Negative Binomial, regular and zero-inflated) Variables: Correlation Method 1*

#### **Description**

This function simulates k\_cat ordinal ( $r \geq 2$  categories), k\_cont continuous non-mixture, k\_mix continuous mixture, k\_pois Poisson (regular and zero-inflated), and/or k\_nb Negative Binomial (regular and zero-inflated) variables with a specified correlation matrix rho. The variables are generated from multivariate normal variables with intermediate correlation matrix Sigma, calculated by [intercorr](#page-25-1), and then transformed. The intermediate correlations involving count variables are determined using correlation method 1. The *ordering* of the variables in rho must be 1st ordinal, 2nd continuous non-mixture, 3rd components of the continuous mixture, 4th regular Poisson, 5th zero-inflated Poisson, 6th regular NB, and 7th zero-inflated NB. Note that it is possible for k\_cat, k\_cont, k\_mix, k\_pois, and/or k\_nb to be 0. Simulation occurs at the component-level for continuous mixture distributions. The target correlation matrix is specified in terms of correlations with components of continuous mixture variables. There are no parameter input checks in order to decrease simulation time. All inputs should be checked prior to simulation with [validpar](#page-76-1) and [validcorr](#page-66-1). Summaries for the simulation results can be obtained with [summary\\_var](#page-62-1).

All continuous variables are simulated using either Fleishman's third-order (method = "Fleishman", doi: [10.1007/BF02293811\)](http://doi.org/10.1007/BF02293811) or Headrick's fifth-order (method = "Polynomial", doi: [10.1016/S0167-](http://doi.org/10.1016/S0167-9473(02)00072-5) [9473\(02\)000725\)](http://doi.org/10.1016/S0167-9473(02)00072-5) power method transformation. It works by matching standardized cumulants – the first four (mean, variance, skew, and standardized kurtosis) for Fleishman's method, or the first six (mean, variance, skew, standardized kurtosis, and standardized fifth and sixth cumulants) for Headrick's method. The transformation is expressed as follows:

$$
Y = c_0 + c_1 * Z + c_2 * Z^2 + c_3 * Z^3 + c_4 * Z^4 + c_5 * Z^5, Z \sim N(0, 1),
$$

where  $c_4$  and  $c_5$  both equal 0 for Fleishman's method. The real constants are calculated by [find\\_constants](#page-0-0). Continuous mixture variables are generated componentwise and then transformed to the desired mixture variables based on random multinomial variables generated from the mixing probabilities. Ordinal variables ( $r \geq 2$  categories) are generated by discretizing the standard normal variables at quantiles. These quantiles are determined by evaluating the inverse standard normal CDF at the cumulative probabilities defined by each variable's marginal distribution. Count variables are generated using the inverse CDF method. The CDF of a standard normal variable has a uniform distribution. The appropriate quantile function  $(FY)$ <sup> $\wedge$ </sup> $(-1)$  is applied to this uniform variable with the designated parameters to generate the count variable:  $Y =$  $(FY)$ <sup> $\wedge$ </sup> $(-1)$ (Phi(Z)). The Negative Binomial variable represents the number of failures which occur in a sequence of Bernoulli trials before the target number of successes is achieved. Zero-inflated Poisson or NB variables are obtained by setting the probability of a structural zero to be greater than 0. The optional error loop attempts to correct the final pairwise correlations to be within a user-specified precision value (epsilon) of the target correlations.

The vignette Variable Types discusses how each of the different variables are generated and describes the required parameters.

The vignette Overall Workflow for Generation of Correlated Data provides a detailed example discussing the step-by-step simulation process and comparing correlation methods 1 and 2.

### Usage

```
corrvar(n = 10000, k_{cat} = 0, k_{cont} = 0, k_{mix} = 0, k_{pois} = 0,k_n = 0, method = c("Fleishman", "Polynomial"), means = NULL,
  vars = NULL, skews = NULL, skurts = NULL, fifths = NULL,
  sixths = NULL, Six = list(), mix_pis = list(), mix_mus = list(),
  mix_sigmas = list(), mix_skews = list(), mix_skurts = list(),
 mix_fifths = list(), mix_sixths = list(), mix_six = list(),marginal = list(), support = list(), lam = NULL, p_zip = 0,
  size = NULL, prob = NULL, mu = NULL, p\_zinh = 0, rho = NULL,
  seed = 1234, errorloop = FALSE, epsilon = 0.001, maxit = 1000,
  use.nearPD = TRUE, nrand = 100000, Sigma = NULL, cstart = list(),
  quiet = FALSE)
```
#### Arguments

n the sample size (i.e. the length of each simulated variable; default = 10000)

#### corrvar 9

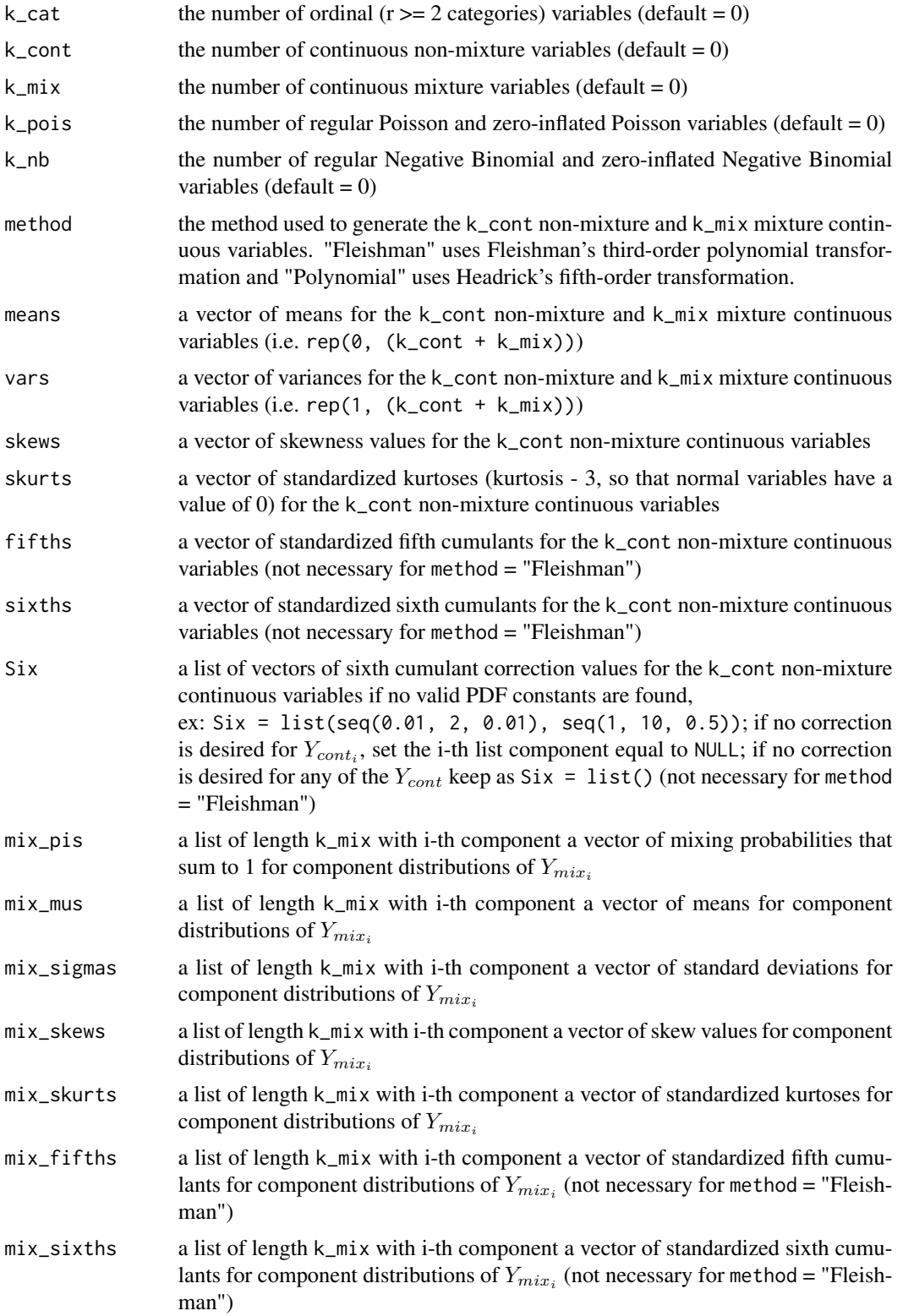

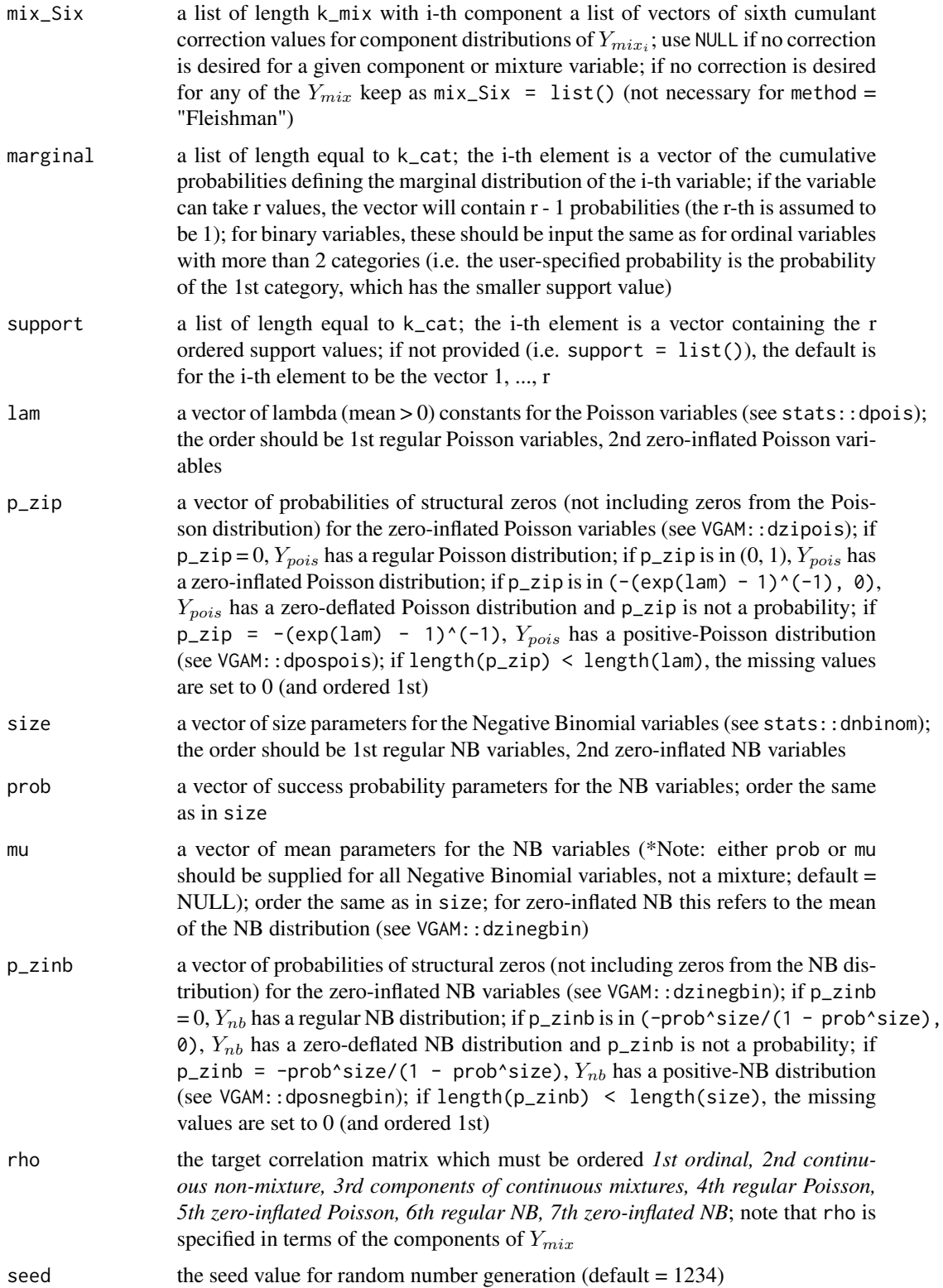

#### corrvar to the control of the control of the control of the control of the control of the control of the control of the control of the control of the control of the control of the control of the control of the control of t

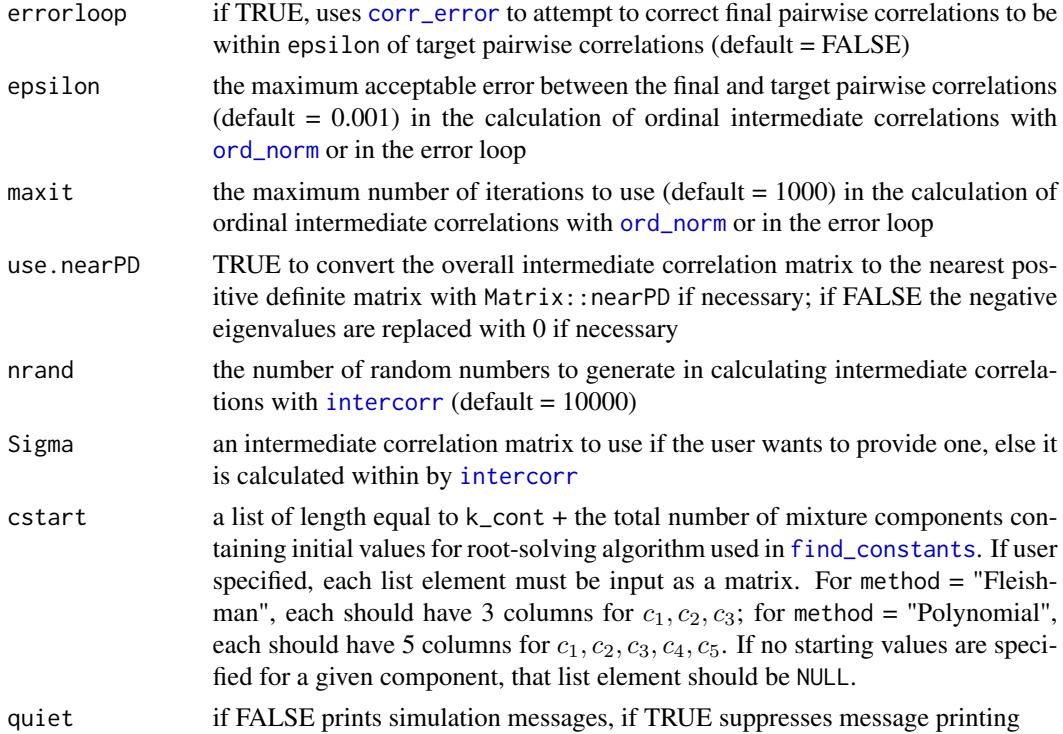

### Value

A list whose components vary based on the type of simulated variables.

If ordinal variables are produced: Y\_cat the ordinal variables,

If continuous variables are produced:

constants a data.frame of the constants,

Y\_cont the continuous non-mixture variables,

Y\_comp the components of the continuous mixture variables,

Y\_mix the continuous mixture variables,

sixth\_correction a list of sixth cumulant correction values,

valid.pdf a vector where the i-th element is "TRUE" if the constants for the i-th continuous variable generate a valid PDF, else "FALSE"

If Poisson variables are produced: Y\_pois the regular and zero-inflated Poisson variables,

If Negative Binomial variables are produced: Y\_nb the regular and zero-inflated Negative Binomial variables,

Additionally, the following elements:

Sigma the intermediate correlation matrix (after the error loop),

Error\_Time the time in minutes required to use the error loop,

Time the total simulation time in minutes,

niter a matrix of the number of iterations used for each variable in the error loop,

#### Overview of Correlation Method 1

The intermediate correlations used in method 1 are more simulation based than those in method 2, which means that accuracy increases with sample size and the number of repetitions. In addition, specifying the seed allows for reproducibility. In addition, method 1 differs from method 2 in the following ways:

1) The intermediate correlation for **count variables** is based on the method of Yahav  $\&$  Shmueli (2012, doi: [10.1002/asmb.901\)](http://doi.org/10.1002/asmb.901), which uses a simulation based, logarithmic transformation of the target correlation. This method becomes less accurate as the variable mean gets closer to zero.

2) The **ordinal - count variable** correlations are based on an extension of the method of Amatya  $\&$ Demirtas (2015, doi: [10.1080/00949655.2014.953534\)](http://doi.org/10.1080/00949655.2014.953534), in which the correlation correction factor is the product of the upper Frechet-Hoeffding bound on the correlation between the count variable and the normal variable used to generate it and a simulated upper bound on the correlation between an ordinal variable and the normal variable used to generate it (see Demirtas & Hedeker, 2011, doi: [10.1198/tast.2011.10090\)](http://doi.org/10.1198/tast.2011.10090).

3) The continuous - count variable correlations are based on an extension of the methods of Amatya & Demirtas (2015) and Demirtas et al. (2012, doi: [10.1002/sim.5362\)](http://doi.org/10.1002/sim.5362), in which the correlation correction factor is the product of the upper Frechet-Hoeffding bound on the correlation between the count variable and the normal variable used to generate it and the power method correlation between the continuous variable and the normal variable used to generate it (see Headrick  $\&$ Kowalchuk, 2007, doi: [10.1080/10629360600605065\)](http://doi.org/10.1080/10629360600605065). The intermediate correlations are the ratio of the target correlations to the correction factor.

Please see the **Comparison of Correlation Methods 1 and 2** vignette for more information and a step-by-step overview of the simulation process.

#### Choice of Fleishman's third-order or Headrick's fifth-order method

Using the fifth-order approximation allows additional control over the fifth and sixth moments of the generated distribution, improving accuracy. In addition, the range of feasible standardized kurtosis ( $\gamma_2$ ) values, given skew ( $\gamma_1$ ) and standardized fifth ( $\gamma_3$ ) and sixth ( $\gamma_4$ ) cumulants, is larger than with Fleishman's method (see [calc\\_lower\\_skurt](#page-0-0)). For example, the Fleishman method can not be used to generate a non-normal distribution with a ratio of  $\gamma_1^2/\gamma_2 > 9/14$  (see Headrick & Kowalchuk, 2007). This eliminates the Chi-squared family of distributions, which has a constant ratio of  $\gamma_1^2/\gamma_2 = 2/3$ . The fifth-order method also generates more distributions with valid PDF's. However, if the fifth and sixth cumulants are unknown or do not exist, the Fleishman approximation should be used.

#### Reasons for Function Errors

1) The most likely cause for function errors is that no solutions to [fleish](#page-0-0) or [poly](#page-0-0) converged when using [find\\_constants](#page-0-0). If this happens, the simulation will stop. It may help to first use [find\\_constants](#page-0-0) for each continuous variable to determine if a sixth cumulant correction value is needed. The solutions can be used as starting values (see cstart below). If the standardized cumulants are obtained from calc\_theory, the user may need to use rounded values as inputs (i.e. skews = round(skews, 8)). For example, in order to ensure that skew is exactly 0 for symmetric distributions.

2) The kurtosis may be outside the region of possible values. There is an associated lower boundary for kurtosis associated with a given skew (for Fleishman's method) or skew and fifth and sixth

#### corrvar to the control of the control of the control of the control of the control of the control of the control of the control of the control of the control of the control of the control of the control of the control of t

cumulants (for Headrick's method). Use [calc\\_lower\\_skurt](#page-0-0) to determine the boundary for a given set of cumulants.

3) The feasibility of the final correlation matrix rho, given the distribution parameters, should be checked first using [validcorr](#page-66-1). This function either checks if a given rho is plausible or returns the lower and upper final correlation limits. It should be noted that even if a target correlation matrix is within the "plausible range," it still may not be possible to achieve the desired matrix. This happens most frequently when generating ordinal variables or using negative correlations. The error loop frequently fixes these problems.

### References

Please see references for [SimCorrMix](#page-58-1).

#### See Also

[find\\_constants](#page-0-0), [validpar](#page-76-1), [validcorr](#page-66-1), [intercorr](#page-25-1), [corr\\_error](#page-22-1), [summary\\_var](#page-62-1)

### Examples

```
Sim1 \le corrvar(n = 1000, k_cat = 1, k_cont = 1, method = "Polynomial",
 means = 0, vars = 1, skews = 0, skurts = 0, fifths = 0, sixths = 0,
 marginal = list(c(1/3, 2/3)), support = list(0:2),
 rho = matrix(c(1, 0.4, 0.4, 1), 2, 2), quite = TRUE)## Not run:
# 2 continuous mixture, 1 binary, 1 zero-inflated Poisson, and
# 1 zero-inflated NB variable
n < -10000seed <- 1234
# Mixture variables: Normal mixture with 2 components;
# mixture of Logistic(0, 1), Chisq(4), Beta(4, 1.5)
# Find cumulants of components of 2nd mixture variable
```

```
L <- calc_theory("Logistic", c(0, 1))
```
skews <- skurts <- fifths <- sixths <- NULL

```
C <- calc_theory("Chisq", 4)
```

```
B \leftarrow calc\_theory("Beta", c(4, 1.5))
```

```
Six < - list()mix_pis <- list(c(0.4, 0.6), c(0.3, 0.2, 0.5))
mix_mus \leftarrow list(c(-2, 2), c(L[1], C[1], B[1]))mix_sigma \leftarrow list(c(1, 1), c(L[2], C[2], B[2]))mix_skews <- list(rep(0, 2), c(L[3], C[3], B[3]))
mix\_skurts \leftarrow list(rep(0, 2), c(L[4], C[4], B[4]))mix_fifths <- list(rep(0, 2), c(L[5], C[5], B[5]))
mix_sixths <- list(rep(0, 2), c(L[6], C[6], B[6]))
mix_Six <- list(list(NULL, NULL), list(1.75, NULL, 0.03))
Nstcum <- calc_mixmoments(mix_pis[[1]], mix_mus[[1]], mix_sigmas[[1]],
  mix_skews[[1]], mix_skurts[[1]], mix_fifths[[1]], mix_sixths[[1]])
Mstcum <- calc_mixmoments(mix_pis[[2]], mix_mus[[2]], mix_sigmas[[2]],
  mix_skews[[2]], mix_skurts[[2]], mix_fifths[[2]], mix_sixths[[2]])
```

```
means <- c(Nstcum[1], Mstcum[1])
vars <- c(Nstcum[2]^2, Mstcum[2]^2)
marginal \leq list(0.3)
support \leq list(c(0, 1))
lam < -0.5p_zip \leftarrow \emptyset.1size <-2prob \leq -0.75p_zinh \leftarrow \emptyset.2k_cat <- k_pois <- k_nb <- 1
k_{\text{cont}} < -0k_mix <- 2
Rey <- matrix(0.39, 8, 8)
diag(Rey) <- 1
rownames(Rey) <- colnames(Rey) <- c("O1", "M1_1", "M1_2", "M2_1", "M2_2",
  "M2_3", "P1", "NB1")
# set correlation between components of the same mixture variable to 0
Rey["M1_1", "M1_2"] <- Rey["M1_2", "M1_1"] <- 0
Rey["M2_1", "M2_2"] <- Rey["M2_2", "M2_1"] <- Rey["M2_1", "M2_3"] <- 0
Rey["M2_3", "M2_1"] <- Rey["M2_2", "M2_3"] <- Rey["M2_3", "M2_2"] <- 0
# check parameter inputs
validpar(k_cat, k_cont, k_mix, k_pois, k_nb, "Polynomial", means,
  vars, skews, skurts, fifths, sixths, Six, mix_pis, mix_mus, mix_sigmas,
  mix_skews, mix_skurts, mix_fifths, mix_sixths, mix_Six, marginal, support,
  lam, p_zip, size, prob, mu = NULL, p_zinb, rho = Rey)
# check to make sure Rey is within the feasible correlation boundaries
validcorr(n, k_cat, k_cont, k_mix, k_pois, k_nb, "Polynomial", means,
  vars, skews, skurts, fifths, sixths, Six, mix_pis, mix_mus, mix_sigmas,
  mix_skews, mix_skurts, mix_fifths, mix_sixths, mix_Six, marginal,
  lam, p_zip, size, prob, mu = NULL, p_zinb, Rey, seed)
# simulate without the error loop
Sim2 <- corrvar(n, k_cat, k_cont, k_mix, k_pois, k_nb, "Polynomial", means,
  vars, skews, skurts, fifths, sixths, Six, mix_pis, mix_mus, mix_sigmas,
  mix_skews, mix_skurts, mix_fifths, mix_sixths, mix_Six, marginal, support,
  lam, p_zip, size, prob, mu = NULL, p_zinb, Rey, seed, epsilon = 0.01)
names(Sim2)
# simulate with the error loop
Sim2_EL <- corrvar(n, k_cat, k_cont, k_mix, k_pois, k_nb, "Polynomial",
  means, vars, skews, skurts, fifths, sixths, Six, mix_pis, mix_mus,
  mix_sigmas, mix_skews, mix_skurts, mix_fifths, mix_sixths, mix_Six,
  marginal, support, lam, p_zip, size, prob, mu = NULL, p_zinb, Rey,
  seed, errorloop = TRUE, epsilon = 0.01
```
names(Sim2\_EL)

#### <span id="page-14-0"></span>corrvar2 15

## End(Not run)

<span id="page-14-1"></span>corrvar2 *Generation of Correlated Ordinal, Continuous (mixture and nonmixture), and/or Count (Poisson and Negative Binomial, regular and zero-inflated) Variables: Correlation Method 2*

#### Description

This function simulates k\_cat ordinal ( $r \geq 2$  categories), k\_cont continuous non-mixture, k\_mix continuous mixture, k\_pois Poisson (regular and zero-inflated), and/or k\_nb Negative Binomial (regular and zero-inflated) variables with a specified correlation matrix rho. The variables are generated from multivariate normal variables with intermediate correlation matrix Sigma, calculated by [intercorr2](#page-28-1), and then transformed. The intermediate correlations involving count variables are determined using correlation method 2. The *ordering* of the variables in rho must be 1st ordinal, 2nd continuous non-mixture, 3rd components of the continuous mixture, 4th regular Poisson, 5th zero-inflated Poisson, 6th regular NB, and 7th zero-inflated NB. Note that it is possible for k\_cat, k\_cont, k\_mix, k\_pois, and/or k\_nb to be 0. Simulation occurs at the component-level for continuous mixture distributions. The target correlation matrix is specified in terms of correlations with components of continuous mixture variables. There are no parameter input checks in order to decrease simulation time. All inputs should be checked prior to simulation with [validpar](#page-76-1) and [validcorr2](#page-71-1). Summaries for the simulation results can be obtained with [summary\\_var](#page-62-1).

All continuous variables are simulated using either Fleishman's third-order (method = "Fleishman", doi: [10.1007/BF02293811\)](http://doi.org/10.1007/BF02293811) or Headrick's fifth-order (method = "Polynomial", doi: [10.1016/S0167-](http://doi.org/10.1016/S0167-9473(02)00072-5) [9473\(02\)000725\)](http://doi.org/10.1016/S0167-9473(02)00072-5) power method transformation. It works by matching standardized cumulants – the first four (mean, variance, skew, and standardized kurtosis) for Fleishman's method, or the first six (mean, variance, skew, standardized kurtosis, and standardized fifth and sixth cumulants) for Headrick's method. The transformation is expressed as follows:

$$
Y = c_0 + c_1 * Z + c_2 * Z^2 + c_3 * Z^3 + c_4 * Z^4 + c_5 * Z^5, Z \sim N(0, 1),
$$

where  $c_4$  and  $c_5$  both equal 0 for Fleishman's method. The real constants are calculated by [find\\_constants](#page-0-0). Continuous mixture variables are generated componentwise and then transformed to the desired mixture variables based on random multinomial variables generated from the mixing probabilities. Ordinal variables ( $r \geq 2$  categories) are generated by discretizing the standard normal variables at quantiles. These quantiles are determined by evaluating the inverse standard normal CDF at the cumulative probabilities defined by each variable's marginal distribution. Count variables are generated using the inverse CDF method. The CDF of a standard normal variable has a uniform distribution. The appropriate quantile function  $(F_Y)^\wedge(-1)$  is applied to this uniform variable with the designated parameters to generate the count variable:  $Y =$  $(F_Y)^\wedge(-1)(Phi(Z))$ . The Negative Binomial variable represents the number of failures which occur in a sequence of Bernoulli trials before the target number of successes is achieved. Zero-inflated Poisson or NB variables are obtained by setting the probability of a structural zero to be greater than 0. The optional error loop attempts to correct the final pairwise correlations to be within a user-specified precision value (epsilon) of the target correlations.

The vignette Variable Types discusses how each of the different variables are generated and describes the required parameters.

The vignette Overall Workflow for Generation of Correlated Data provides a detailed example discussing the step-by-step simulation process and comparing correlation methods 1 and 2.

### Usage

```
corrvar2(n = 10000, k_{cat} = 0, k_{cont} = 0, k_{mix} = 0, k_{pois} = 0,k_n = 0, method = c("Fleishman", "Polynomial"), means = NULL,
 vars = NULL, skews = NULL, skurts = NULL, fifths = NULL,
  sixths = NULL, Six = list(), mix-pis = list(), mix_mus = list(),mix_sigmas = list(), mix_skews = list(), mix_skurts = list(),
 mix_fifths = list(), mix_sixths = list(), mix_six = list(),marginal = list(), support = list(), lam = NULL, p_zip = 0,
  size = NULL, prob = NULL, mu = NULL, p\_zinh = 0, pois\_eps = 0.0001,
  nb_eps = 0.0001, rho = NULL, seed = 1234, errorloop = FALSE,
  epsilon = 0.001, maxit = 1000, use.nearPD = TRUE, Sigma = NULL,
  cstart = list(), quiet = FALSE)
```
### Arguments

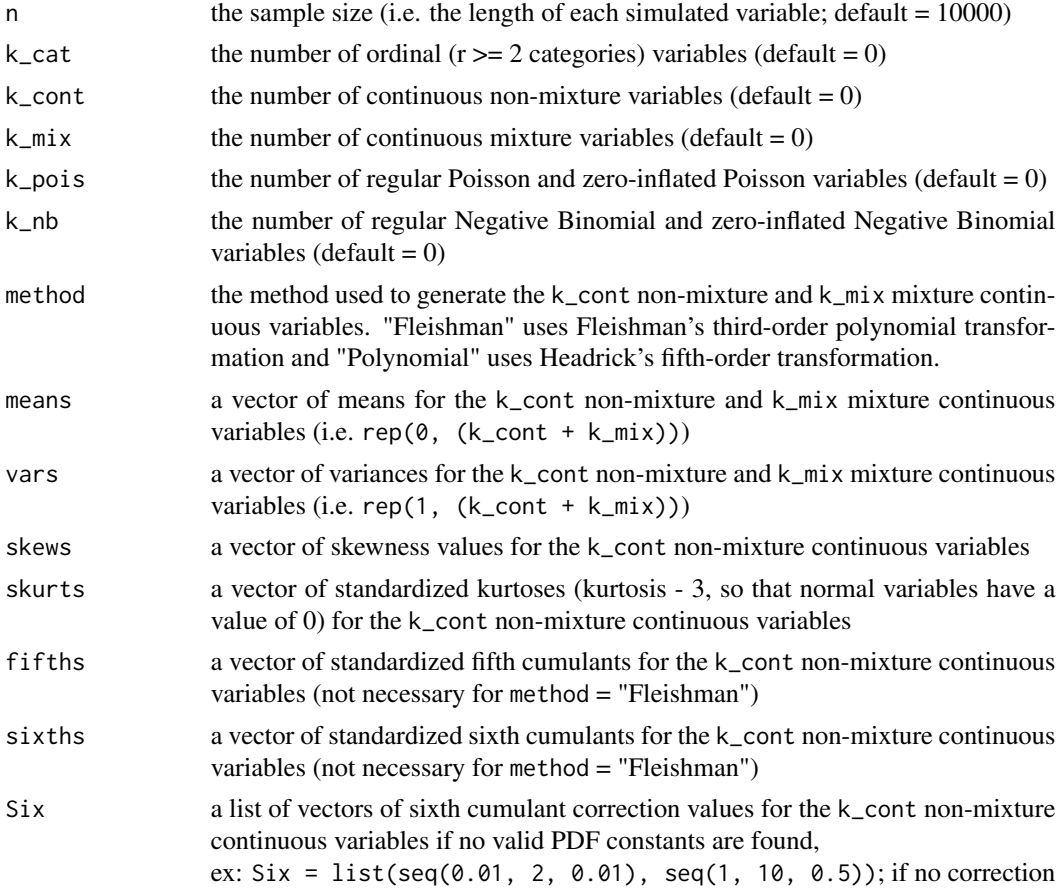

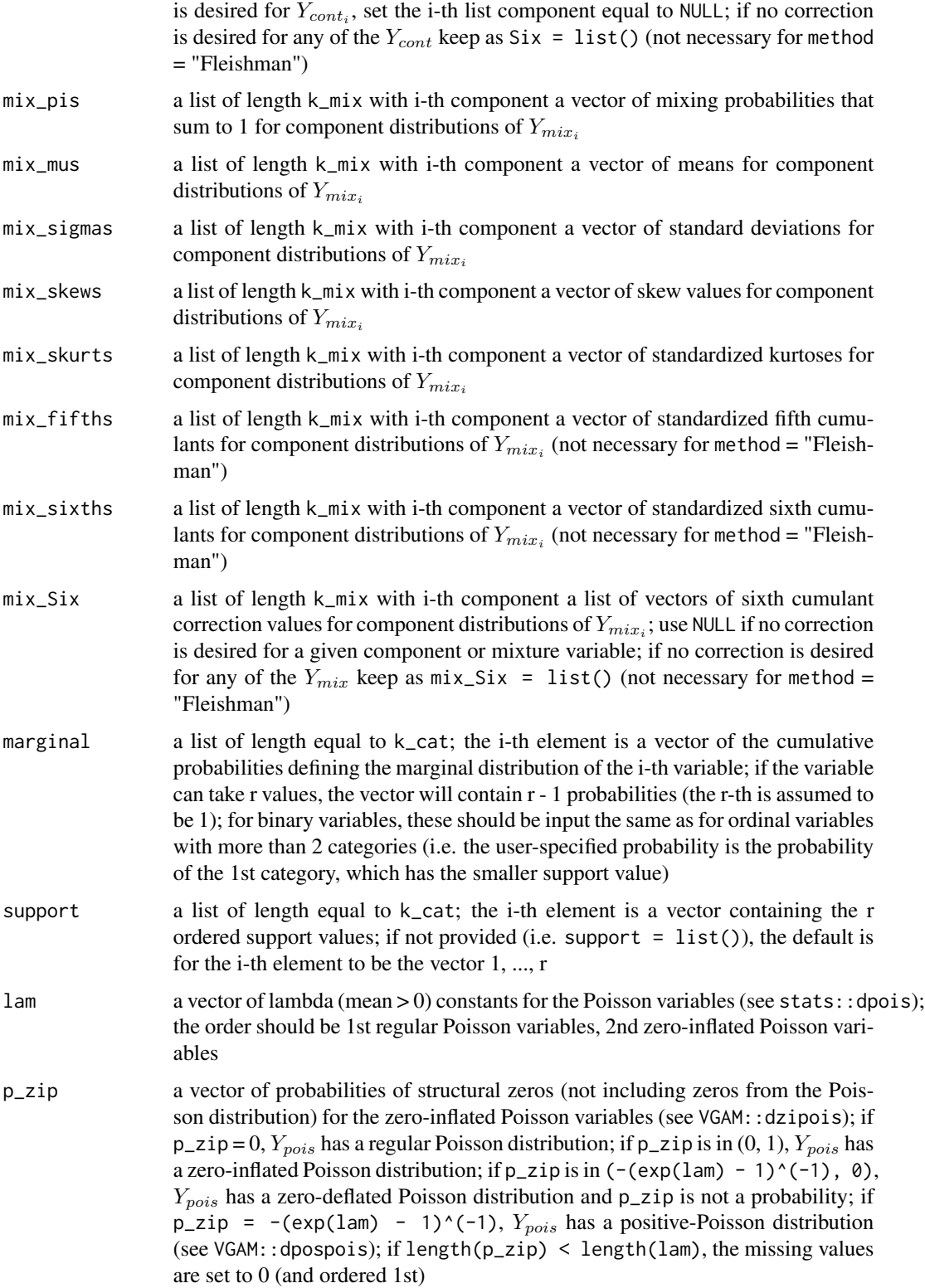

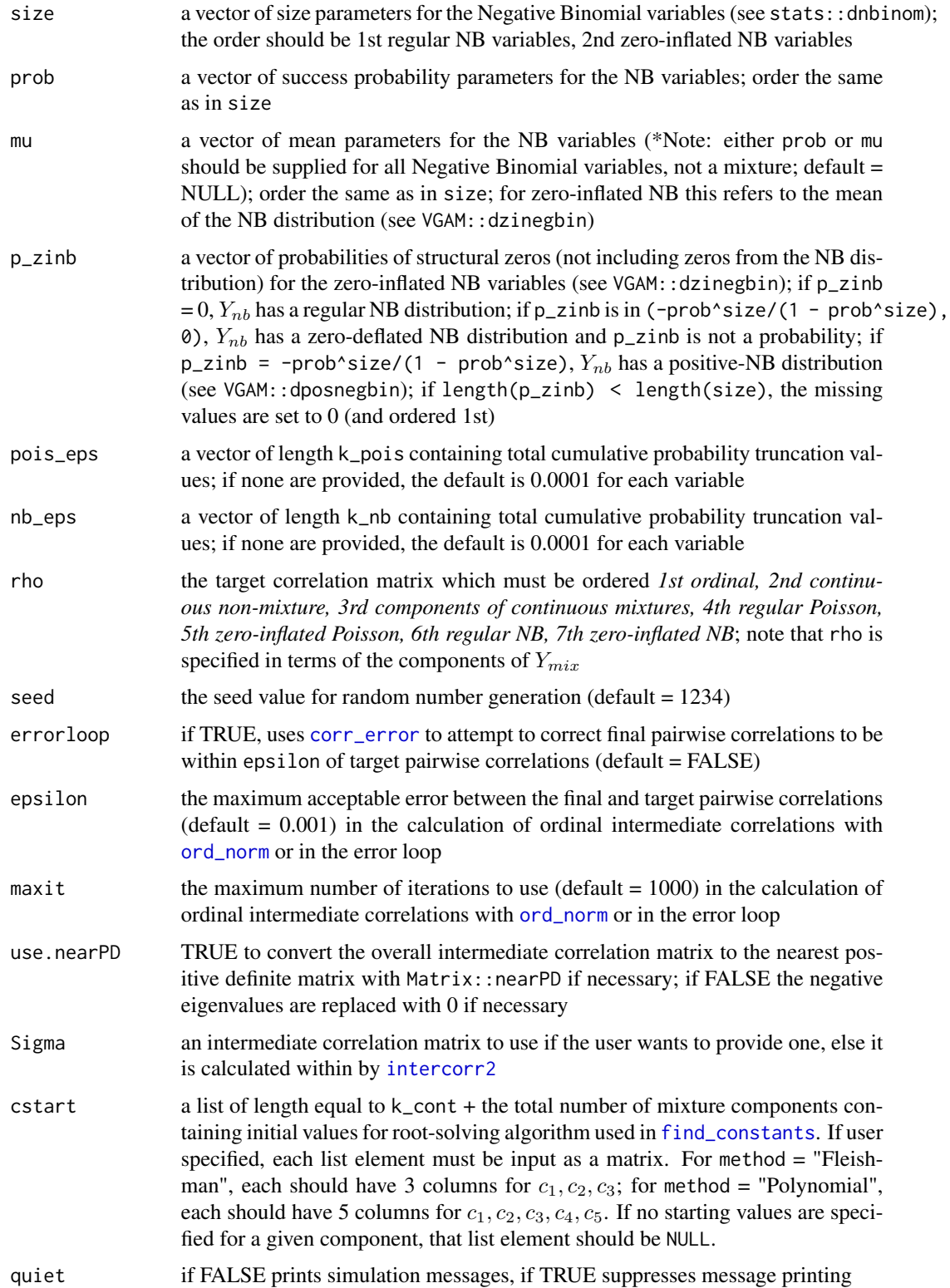

#### $\frac{19}{2}$

### Value

A list whose components vary based on the type of simulated variables.

If **ordinal variables** are produced: Y\_cat the ordinal variables,

If continuous variables are produced:

constants a data.frame of the constants,

Y\_cont the continuous non-mixture variables,

Y\_comp the components of the continuous mixture variables,

Y\_mix the continuous mixture variables,

sixth\_correction a list of sixth cumulant correction values,

valid.pdf a vector where the i-th element is "TRUE" if the constants for the i-th continuous variable generate a valid PDF, else "FALSE"

If Poisson variables are produced: Y\_pois the regular and zero-inflated Poisson variables,

If Negative Binomial variables are produced: Y\_nb the regular and zero-inflated Negative Binomial variables,

Additionally, the following elements:

Sigma the intermediate correlation matrix (after the error loop),

Error\_Time the time in minutes required to use the error loop,

Time the total simulation time in minutes,

niter a matrix of the number of iterations used for each variable in the error loop,

### Overview of Method 2

The intermediate correlations used in method 2 are less simulation based than those in method 1, and no seed is needed. Their calculations involve greater utilization of correction loops which make iterative adjustments until a maximum error has been reached (if possible). In addition, method 2 differs from method 1 in the following ways:

1) The intermediate correlations involving **count variables** are based on the methods of Barbiero  $\&$ Ferrari (2012, doi: [10.1080/00273171.2012.692630,](http://doi.org/10.1080/00273171.2012.692630) 2015, doi: [10.1002/asmb.2072\)](http://doi.org/10.1002/asmb.2072). The Poisson or Negative Binomial support is made finite by removing a small user-specified value (i.e. 1e-06) from the total cumulative probability. This truncation factor may differ for each count variable. The count variables are subsequently treated as ordinal and intermediate correlations are calculated using the correction loop of [ord\\_norm](#page-48-1).

2) The continuous - count variable correlations are based on an extension of the method of Demirtas et al. (2012, doi: [10.1002/sim.5362\)](http://doi.org/10.1002/sim.5362), and the count variables are treated as ordinal. The correction factor is the product of the power method correlation between the continuous variable and the normal variable used to generate it (see Headrick & Kowalchuk, 2007, doi: [10.1080/](http://doi.org/10.1080/10629360600605065) [10629360600605065\)](http://doi.org/10.1080/10629360600605065) and the point-polyserial correlation between the ordinalized count variable and the normal variable used to generate it (see Olsson et al., 1982, doi: [10.1007/BF02294164\)](http://doi.org/10.1007/BF02294164). The intermediate correlations are the ratio of the target correlations to the correction factor.

Please see the **Comparison of Correlation Methods 1 and 2** vignette for more information and a step-by-step overview of the simulation process.

#### Choice of Fleishman's third-order or Headrick's fifth-order method

Using the fifth-order approximation allows additional control over the fifth and sixth moments of the generated distribution, improving accuracy. In addition, the range of feasible standardized kurtosis  $(\gamma_2)$  values, given skew  $(\gamma_1)$  and standardized fifth  $(\gamma_3)$  and sixth  $(\gamma_4)$  cumulants, is larger than with Fleishman's method (see [calc\\_lower\\_skurt](#page-0-0)). For example, the Fleishman method can not be used to generate a non-normal distribution with a ratio of  $\gamma_1^2/\gamma_2 > 9/14$  (see Headrick & Kowalchuk, 2007). This eliminates the Chi-squared family of distributions, which has a constant ratio of  $\gamma_1^2/\gamma_2 = 2/3$ . The fifth-order method also generates more distributions with valid PDF's. However, if the fifth and sixth cumulants are unknown or do not exist, the Fleishman approximation should be used.

### Reasons for Function Errors

1) The most likely cause for function errors is that no solutions to [fleish](#page-0-0) or [poly](#page-0-0) converged when using [find\\_constants](#page-0-0). If this happens, the simulation will stop. It may help to first use [find\\_constants](#page-0-0) for each continuous variable to determine if a sixth cumulant correction value is needed. The solutions can be used as starting values (see cstart below). If the standardized cumulants are obtained from calc\_theory, the user may need to use rounded values as inputs (i.e. skews = round(skews, 8)). For example, in order to ensure that skew is exactly 0 for symmetric distributions.

2) The kurtosis may be outside the region of possible values. There is an associated lower boundary for kurtosis associated with a given skew (for Fleishman's method) or skew and fifth and sixth cumulants (for Headrick's method). Use [calc\\_lower\\_skurt](#page-0-0) to determine the boundary for a given set of cumulants.

3) The feasibility of the final correlation matrix rho, given the distribution parameters, should be checked first using [validcorr2](#page-71-1). This function either checks if a given rho is plausible or returns the lower and upper final correlation limits. It should be noted that even if a target correlation matrix is within the "plausible range," it still may not be possible to achieve the desired matrix. This happens most frequently when generating ordinal variables or using negative correlations. The error loop frequently fixes these problems.

#### References

Barbiero A & Ferrari PA (2015). Simulation of correlated Poisson variables. Applied Stochastic Models in Business and Industry, 31:669-80. doi: [10.1002/asmb.2072.](http://doi.org/10.1002/asmb.2072)

Barbiero A & Ferrari PA (2015). GenOrd: Simulation of Discrete Random Variables with Given Correlation Matrix and Marginal Distributions. R package version 1.4.0. <https://CRAN.R-project.org/package=GenOrd>

Davenport JW, Bezder JC, & Hathaway RJ (1988). Parameter Estimation for Finite Mixture Distributions. Computers & Mathematics with Applications, 15(10):819-28.

Demirtas H (2006). A method for multivariate ordinal data generation given marginal distributions and correlations. Journal of Statistical Computation and Simulation, 76(11):1017-1025. doi: [10.1080/10629360600569246.](http://doi.org/10.1080/10629360600569246)

Demirtas H (2014). Joint Generation of Binary and Nonnormal Continuous Data. Biometrics & Biostatistics, S12.

#### $\frac{1}{2}$  21

Demirtas H, Hedeker D, & Mermelstein RJ (2012). Simulation of massive public health data by power polynomials. Statistics in Medicine, 31(27):3337-3346. doi: [10.1002/sim.5362.](http://doi.org/10.1002/sim.5362)

Everitt BS (1996). An Introduction to Finite Mixture Distributions. Statistical Methods in Medical Research, 5(2):107-127. doi: [10.1177/096228029600500202.](http://doi.org/10.1177/096228029600500202)

Ferrari PA & Barbiero A (2012). Simulating ordinal data. Multivariate Behavioral Research, 47(4): 566-589. doi: [10.1080/00273171.2012.692630.](http://doi.org/10.1080/00273171.2012.692630)

Fialkowski AC (2018). SimMultiCorrData: Simulation of Correlated Data with Multiple Variable Types. R package version 0.2.2. <https://CRAN.R-project.org/package=SimMultiCorrData>.

Fleishman AI (1978). A Method for Simulating Non-normal Distributions. Psychometrika, 43:521- 532. doi: [10.1007/BF02293811.](http://doi.org/10.1007/BF02293811)

Headrick TC (2002). Fast Fifth-order Polynomial Transforms for Generating Univariate and Multivariate Non-normal Distributions. Computational Statistics & Data Analysis, 40(4):685-711. doi: [10.1016/S01679473\(02\)000725.](http://doi.org/10.1016/S0167-9473(02)00072-5) [\(ScienceDirect\)](http://www.sciencedirect.com/science/article/pii/S0167947302000725)

Headrick TC (2004). On Polynomial Transformations for Simulating Multivariate Nonnormal Distributions. Journal of Modern Applied Statistical Methods, 3(1):65-71. doi: [10.22237/jmasm/](http://doi.org/10.22237/jmasm/1083370080) [1083370080.](http://doi.org/10.22237/jmasm/1083370080)

Headrick TC, Kowalchuk RK (2007). The Power Method Transformation: Its Probability Density Function, Distribution Function, and Its Further Use for Fitting Data. Journal of Statistical Computation and Simulation, 77:229-249. doi: [10.1080/10629360600605065.](http://doi.org/10.1080/10629360600605065)

Headrick TC, Sawilowsky SS (1999). Simulating Correlated Non-normal Distributions: Extending the Fleishman Power Method. Psychometrika, 64:25-35. doi: [10.1007/BF02294317.](http://doi.org/10.1007/BF02294317)

Headrick TC, Sheng Y, & Hodis FA (2007). Numerical Computing and Graphics for the Power Method Transformation Using Mathematica. Journal of Statistical Software, 19(3):1 - 17. doi: [10.18637/jss.v019.i03.](http://doi.org/10.18637/jss.v019.i03)

Higham N (2002). Computing the nearest correlation matrix - a problem from finance; IMA Journal of Numerical Analysis 22:329-343.

Ismail N & Zamani H (2013). Estimation of Claim Count Data Using Negative Binomial, Generalized Poisson, Zero-Inflated Negative Binomial and Zero-Inflated Generalized Poisson Regression Models. Casualty Actuarial Society E-Forum 41(20):1-28.

Lambert D (1992). Zero-Inflated Poisson Regression, with an Application to Defects in Manufacturing. Technometrics 34(1):1-14.

Olsson U, Drasgow F, & Dorans NJ (1982). The Polyserial Correlation Coefficient. Psychometrika, 47(3):337-47. doi: [10.1007/BF02294164.](http://doi.org/10.1007/BF02294164)

Pearson RK (2011). Exploring Data in Engineering, the Sciences, and Medicine. In. New York: Oxford University Press.

Schork NJ, Allison DB, & Thiel B (1996). Mixture Distributions in Human Genetics Research. Statistical Methods in Medical Research, 5:155-178. doi: [10.1177/096228029600500204.](http://doi.org/10.1177/096228029600500204)

Vale CD & Maurelli VA (1983). Simulating Multivariate Nonnormal Distributions. Psychometrika, 48:465-471. doi: [10.1007/BF02293687.](http://doi.org/10.1007/BF02293687)

Yee TW (2018). VGAM: Vector Generalized Linear and Additive Models. R package version 1.0-5. <https://CRAN.R-project.org/package=VGAM>.

Zhang X, Mallick H, & Yi N (2016). Zero-Inflated Negative Binomial Regression for Differential Abundance Testing in Microbiome Studies. Journal of Bioinformatics and Genomics 2(2):1-9. doi: [10.18454/jbg.2016.2.2.1.](http://doi.org/10.18454/jbg.2016.2.2.1)

### See Also

[find\\_constants](#page-0-0), [validpar](#page-76-1), [validcorr2](#page-71-1), [intercorr2](#page-28-1), [corr\\_error](#page-22-1), [summary\\_var](#page-62-1)

### Examples

```
Sim1 \le corrvar2(n = 1000, k_cat = 1, k_cont = 1, method = "Polynomial",
  means = 0, vars = 1, skews = 0, skurts = 0, fifths = 0, sixths = 0,
  marginal = list(c(1/3, 2/3)), support = list(0:2),
  rho = matrix(c(1, 0.4, 0.4, 1), 2, 2), quite = TRUE)## Not run:
# 2 continuous mixture, 1 binary, 1 zero-inflated Poisson, and
# 1 zero-inflated NB variable
n < -10000seed <- 1234
# Mixture variables: Normal mixture with 2 components;
# mixture of Logistic(0, 1), Chisq(4), Beta(4, 1.5)
# Find cumulants of components of 2nd mixture variable
L <- calc_theory("Logistic", c(0, 1))
C <- calc_theory("Chisq", 4)
B \leftarrow calc\_theory("Beta", c(4, 1.5))skews <- skurts <- fifths <- sixths <- NULL
Six < - list()mix\_pis \leftarrow list(c(0.4, 0.6), c(0.3, 0.2, 0.5))mix_{mus} \leftarrow list(c(-2, 2), c(L[1], C[1], B[1]))mix_sigma \leftarrow list(c(1, 1), c(L[2], C[2], B[2]))mix_skews <- list(rep(0, 2), c(L[3], C[3], B[3]))
mix\_skurts \leftarrow list(rep(0, 2), c(L[4], C[4], B[4]))mix_fifths \leftarrow list(rep(0, 2), c(L[5], C[5], B[5]))mix\_sixths \leftarrow list(rep(\emptyset, 2), c(L[6], C[6], B[6]))mix_Six <- list(list(NULL, NULL), list(1.75, NULL, 0.03))
Nstcum <- calc_mixmoments(mix_pis[[1]], mix_mus[[1]], mix_sigmas[[1]],
  mix_skews[[1]], mix_skurts[[1]], mix_fifths[[1]], mix_sixths[[1]])
Mstcum <- calc_mixmoments(mix_pis[[2]], mix_mus[[2]], mix_sigmas[[2]],
  mix_skews[[2]], mix_skurts[[2]], mix_fifths[[2]], mix_sixths[[2]])
means <- c(Nstcum[1], Mstcum[1])
vars <- c(Nstcum[2]^2, Mstcum[2]^2)
marginal \leq list(0.3)
support \leftarrow list(c(0, 1))lam < -0.5p_zip \leftarrow \emptyset.1pois_eps <- 0.0001
size <-2prob <- 0.75
p_zinh \leftarrow 0.2nb_eps <- 0.0001
k_cat <- k_pois <- k_nb <- 1
```
#### <span id="page-22-0"></span>corr\_error 23

```
k_{\text{cont}} < -0k_mix <- 2
Rey <- matrix(0.39, 8, 8)
diag(Rey) <- 1
rownames(Rey) <- colnames(Rey) <- c("O1", "M1_1", "M1_2", "M2_1", "M2_2",
  "M2_3", "P1", "NB1")
# set correlation between components of the same mixture variable to 0
Rey["M1_1", "M1_2"] <- Rey["M1_2", "M1_1"] <- 0
Rey["M2_1", "M2_2"] <- Rey["M2_2", "M2_1"] <- Rey["M2_1", "M2_3"] <- 0
Rey["M2_3", "M2_1"] <- Rey["M2_2", "M2_3"] <- Rey["M2_3", "M2_2"] <- 0
# check parameter inputs
validpar(k_cat, k_cont, k_mix, k_pois, k_nb, "Polynomial", means,
 vars, skews, skurts, fifths, sixths, Six, mix_pis, mix_mus, mix_sigmas,
 mix_skews, mix_skurts, mix_fifths, mix_sixths, mix_Six, marginal, support,
 lam, p_zip, size, prob, mu = NULL, p_zinb, pois_eps, nb_eps, Rey)
# check to make sure Rey is within the feasible correlation boundaries
validcorr2(n, k_cat, k_cont, k_mix, k_pois, k_nb, "Polynomial", means,
 vars, skews, skurts, fifths, sixths, Six, mix_pis, mix_mus, mix_sigmas,
 mix_skews, mix_skurts, mix_fifths, mix_sixths, mix_Six, marginal,
 lam, p_zip, size, prob, mu = NULL, p_zinb, pois_eps, nb_eps, Rey, seed)
# simulate without the error loop
Sim2 <- corrvar2(n, k_cat, k_cont, k_mix, k_pois, k_nb, "Polynomial", means,
 vars, skews, skurts, fifths, sixths, Six, mix_pis, mix_mus, mix_sigmas,
 mix_skews, mix_skurts, mix_fifths, mix_sixths, mix_Six, marginal, support,
 lam, p_zip, size, prob, mu = NULL, p_zinb, pois_eps, nb_eps, Rey, seed,
 epsilon = 0.01)
names(Sim2)
# simulate with the error loop
Sim2_EL <- corrvar2(n, k_cat, k_cont, k_mix, k_pois, k_nb, "Polynomial",
 means, vars, skews, skurts, fifths, sixths, Six, mix_pis, mix_mus,
 mix_sigmas, mix_skews, mix_skurts, mix_fifths, mix_sixths, mix_Six,
 marginal, support, lam, p_zip, size, prob, mu = NULL, p_zinb, pois_eps,
 nb_eps, Rey, seed, errorloop = TRUE, epsilon = 0.01)
names(Sim2_EL)
## End(Not run)
```
<span id="page-22-1"></span>corr\_error *Error Loop to Correct Final Correlation of Simulated Variables*

#### **Description**

This function attempts to correct the final pairwise correlations of simulated variables to be within epsilon of the target correlations. It updates the intermediate normal correlation iteratively in a loop until either the maximum error is less than epsilon or the number of iterations exceeds maxit. This function would not ordinarily be called directly by the user. The function is a modification of Barbiero & Ferrari's [ordcont](#page-0-0) function in [GenOrd-package](#page-0-0). The [ordcont](#page-0-0) function has been modified in the following ways:

1) It works for continuous, ordinal (r >= 2 categories), and count (regular or zero-inflated, Poisson or Negative Binomial) variables.

2) The initial correlation check has been removed because the intermediate correlation matrix Sigma from [corrvar](#page-6-1) or [corrvar2](#page-14-1) has already been checked for positive-definiteness and used to generate variables.

3) Eigenvalue decomposition is done on Sigma to impose the correct intermediate correlations on the normal variables. If Sigma is not positive-definite, the negative eigenvalues are replaced with 0.

4) The final positive-definite check has been removed.

5) The intermediate correlation update function was changed to accommodate more situations.

6) Allowing specifications for the sample size and the seed for reproducibility.

The vignette Variable Types describes the algorithm used in the error loop.

### Usage

```
corr_error(n = 10000, k_cat = 0, k_cont = 0, k_pois = 0, k_hb = 0,method = c("Fleishman", "Polynomial"), means = NULL, vars = NULL,
 constants = NULL, marginal = list(), support = list(), lam = NULL,
 p_zip = 0, size = NULL, mu = NULL, p_zinb = 0, seed = 1234,
  epsilon = 0.001, maxit = 1000, rho0 = NULL, Sigma = NULL,
  rho_calc = NULL)
```
### Arguments

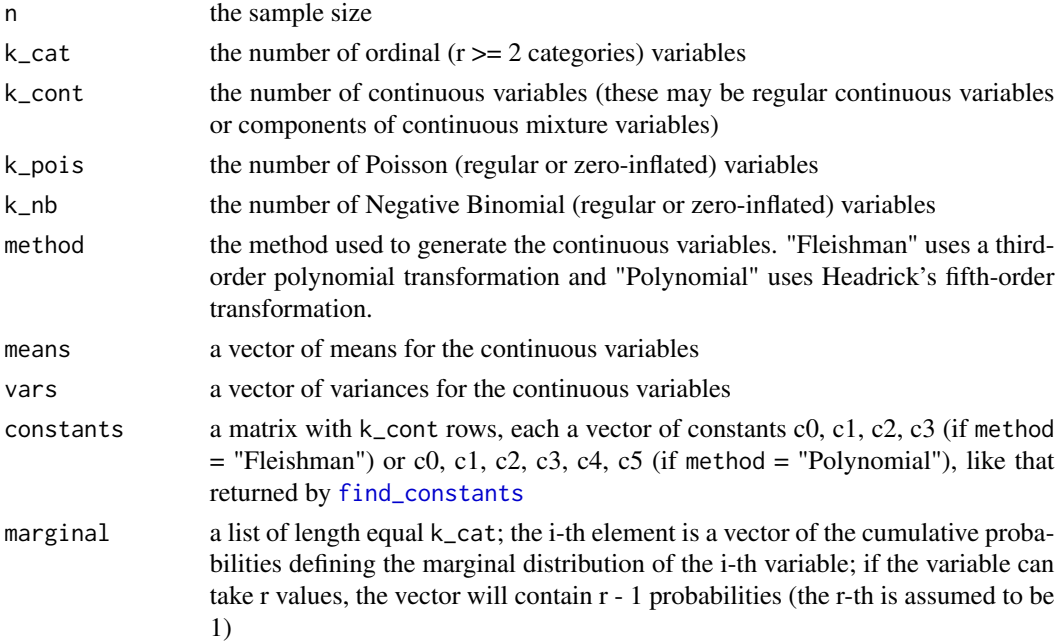

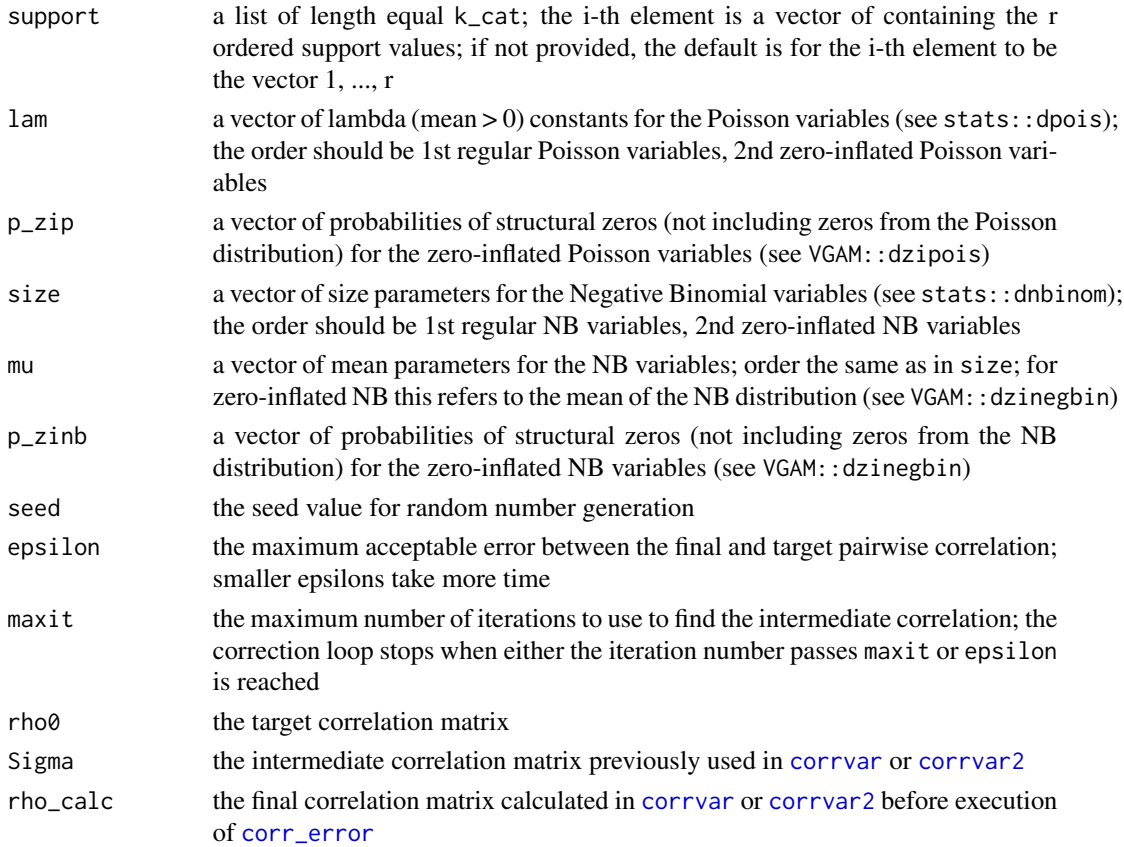

### Value

A list with the following components:

Sigma the intermediate MVN correlation matrix resulting from the error loop

rho\_calc the calculated final correlation matrix generated from Sigma

Y\_cat the ordinal variables

Y the continuous (mean 0, variance 1) variables

Y\_cont the continuous variables with desired mean and variance

Y\_pois the Poisson variables

Y\_nb the Negative Binomial variables

niter a matrix containing the number of iterations required for each variable pair

### References

Please see references for [SimCorrMix](#page-58-1).

### See Also

[corrvar](#page-6-1), [corrvar2](#page-14-1)

<span id="page-25-1"></span><span id="page-25-0"></span>intercorr *Calculate Intermediate MVN Correlation for Ordinal, Continuous, Poisson, or Negative Binomial Variables: Correlation Method 1*

### Description

This function calculates a k x k intermediate matrix of correlations, where k = k\_cat + k\_cont + k\_pois  $+$  k\_nb, to be used in simulating variables with [corrvar](#page-6-1). The k\_cont includes regular continuous variables and components of continuous mixture variables. The ordering of the variables must be ordinal, continuous non-mixture, components of continuous mixture variables, regular Poisson, zero-inflated Poisson, regular Negative Binomial (NB), and zero-inflated NB (note that it is possible for k\_cat, k\_cont, k\_pois, and/or k\_nb to be 0). There are no parameter input checks in order to decrease simulation time. All inputs should be checked prior to simulation with [validpar](#page-76-1). There is a message given if the calculated intermediate correlation matrix Sigma is not positive-definite because it may not be possible to find a MVN correlation matrix that will produce the desired marginal distributions. This function is called by the simulation function [corrvar](#page-6-1), and would only be used separately if the user wants to first find the intermediate correlation matrix. This matrix Sigma can be used as an input to [corrvar](#page-6-1).

Please see the **Comparison of Correlation Methods 1 and 2** vignette for information about calculations by variable pair type and the differences between this function and [intercorr2](#page-28-1).

### Usage

```
intercorr(k_{cat} = 0, k_{cont} = 0, k_{pois} = 0, k_{nb} = 0,method = c("Fleishman", "Polynomial"), constants = NULL,
 marginal = list(), support = list(), lam = NULL, p_zip = 0,
  size = NULL, prob = NULL, mu = NULL, p\_zinh = 0, rho = NULL,
  seed = 1234, epsilon = 0.001, maxit = 1000, nrand = 100000,
  quiet = FALSE)
```
#### Arguments

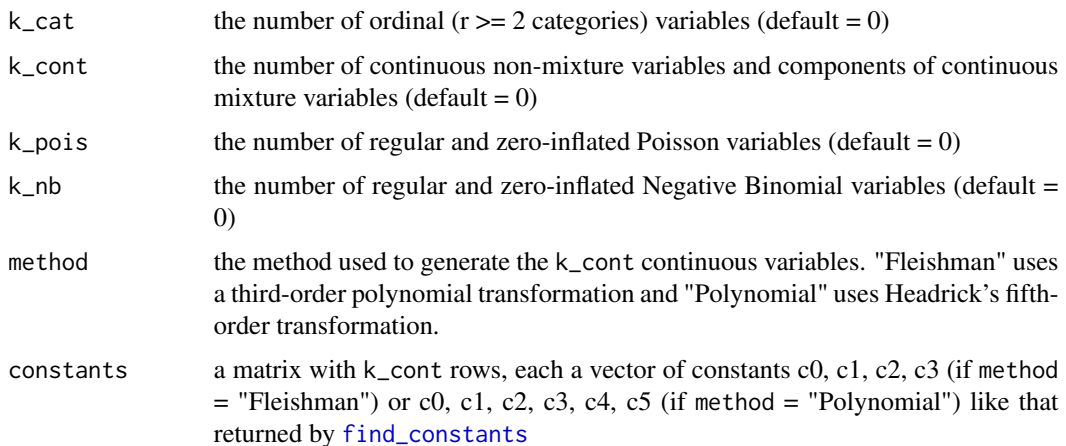

support a list of length equal to k\_cat; the i-th element is a vector of containing the r ordered support values; if not provided (i.e. support  $=$  list()), the default is for the i-th element to be the vector 1, ..., r

to be 1; default =  $list()$ 

- lam a vector of lambda (mean > 0) constants for the regular and zero-inflated Poisson variables (see stats::dpois); the order should be 1st regular Poisson variables, 2nd zero-inflated Poisson variables
- p\_zip a vector of probabilities of structural zeros (not including zeros from the Poisson distribution) for the zero-inflated Poisson variables (see VGAM::dzipois); if  $p_z$ ip = 0,  $Y_{pois}$  has a regular Poisson distribution; if  $p_z$ ip is in (0, 1),  $Y_{pois}$  has a zero-inflated Poisson distribution; if  $p$ <sub>-zip</sub> is in  $(-(exp(1am) - 1)^{(-1)}, 0)$ ,  $Y_{pois}$  has a zero-deflated Poisson distribution and  $p$ -zip is not a probability; if p\_zip =  $-(exp(1am) - 1)^{(-1)}$ ,  $Y_{pois}$  has a positive-Poisson distribution (see VGAM::dpospois); if length(p\_zip) < length(lam), the missing values are set to 0 (and ordered 1st)
- size a vector of size parameters for the Negative Binomial variables (see stats::dnbinom); the order should be 1st regular NB variables, 2nd zero-inflated NB variables
- prob a vector of success probability parameters for the NB variables; order the same as in size
- mu a vector of mean parameters for the NB variables (\*Note: either prob or mu should be supplied for all Negative Binomial variables, not a mixture; default = NULL); order the same as in size; for zero-inflated NB this refers to the mean of the NB distribution (see VGAM::dzinegbin)
- p\_zinb a vector of probabilities of structural zeros (not including zeros from the NB distribution) for the zero-inflated NB variables (see VGAM::dzinegbin); if p\_zinb  $= 0, Y_{nb}$  has a regular NB distribution; if p\_zinb is in (-prob^size/(1 - prob^size), 0),  $Y_{nb}$  has a zero-deflated NB distribution and p\_zinb is not a probability; if p\_zinb = -prob^size/(1 - prob^size),  $Y_{nb}$  has a positive-NB distribution (see VGAM::dposnegbin); if length(p\_zinb) < length(size), the missing values are set to 0 (and ordered 1st)
- rho the target correlation matrix which must be ordered *1st ordinal, 2nd continuous non-mixture, 3rd components of continuous mixtures, 4th regular Poisson, 5th zero-inflated Poisson, 6th regular NB, 7th zero-inflated NB*; note that rho is specified in terms of the components of  $Y_{mix}$
- seed the seed value for random number generation (default = 1234)
- epsilon the maximum acceptable error between the pairwise correlations (default  $= 0.001$ ) in the calculation of ordinal intermediate correlations with [ord\\_norm](#page-48-1)
- maxit the maximum number of iterations to use (default  $= 1000$ ) in the calculation of ordinal intermediate correlations with [ord\\_norm](#page-48-1)
- nrand the number of random numbers to generate in calculating intermediate correlations (default  $= 10000$ )
- quiet if FALSE prints simulation messages, if TRUE suppresses message printing

28 intercorrection and the contract of the contract of the contract of the contract of the contract of the contract of the contract of the contract of the contract of the contract of the contract of the contract of the con

### Value

the intermediate MVN correlation matrix

### References

Please see references for [SimCorrMix](#page-58-1).

### See Also

[corrvar](#page-6-1)

### Examples

```
Sigma1 <- intercorr(k-cat = 1, k-cont = 1, method = "Polynomial",
  constants = matrix(c(0, 1, 0, 0, 0, 0), 1, 6), marginal = list(0.3),
  support = list(c(0, 1)), rho = matrix(c(1, 0.4, 0.4, 1), 2, 2),quiet = TRUE)
## Not run:
# 1 continuous mixture, 1 binary, 1 zero-inflated Poisson, and
# 1 zero-inflated NB variable
seed <- 1234
# Mixture of N(-2, 1) and N(2, 1)constants <- rbind(c(0, 1, 0, 0, 0, 0), c(0, 1, 0, 0, 0, 0))
marginal <- list(0.3)
support \leq list(c(0, 1))
lam < -0.5p_zip \leftarrow 0.1size <-2prob \leq -0.75p_zinh \leftarrow \emptyset.2k_cat <- k_pois <- k_nb <- 1
k_{\text{cont}} < -2Rey <- matrix(0.35, 5, 5)
diag(Rey) <- 1
rownames(Rey) <- colnames(Rey) <- c("O1", "M1_1", "M1_2", "P1", "NB1")
# set correlation between components of the same mixture variable to 0
Rey["M1_1", "M1_2"] <- Rey["M1_2", "M1_1"] <- 0
Sigma2 <- intercorr(k_cat, k_cont, k_pois, k_nb, "Polynomial", constants,
  marginal, support, lam, p_zip, size, prob, mu = NULL, p_zinb, Rey, seed)
## End(Not run)
```
<span id="page-28-1"></span><span id="page-28-0"></span>intercorr2 *Calculate Intermediate MVN Correlation for Ordinal, Continuous, Poisson, or Negative Binomial Variables: Correlation Method 2*

### Description

This function calculates a k x k intermediate matrix of correlations, where k = k\_cat + k\_cont +  $k_p$  pois  $+ k_n$ , to be used in simulating variables with corrvar 2. The k\_cont includes regular continuous variables and components of continuous mixture variables. The ordering of the variables must be ordinal, continuous non-mixture, components of continuous mixture variables, regular Poisson, zero-inflated Poisson, regular Negative Binomial (NB), and zero-inflated NB (note that it is possible for k\_cat, k\_cont, k\_pois, and/or k\_nb to be 0). There are no parameter input checks in order to decrease simulation time. All inputs should be checked prior to simulation with [validpar](#page-76-1). There is a message given if the calculated intermediate correlation matrix Sigma is not positive-definite because it may not be possible to find a MVN correlation matrix that will produce the desired marginal distributions. This function is called by the simulation function [corrvar2](#page-14-1), and would only be used separately if the user wants to first find the intermediate correlation matrix. This matrix Sigma can be used as an input to [corrvar2](#page-14-1).

Please see the **Comparison of Correlation Methods 1 and 2** vignette for information about calculations by variable pair type and the differences between this function and [intercorr](#page-25-1).

### Usage

```
intercorr2(k_{cat} = 0, k_{cont} = 0, k_{pois} = 0, k_{nb} = 0,method = c("Fleishman", "Polynomial"), constants = NULL,
 marginal = list(), support = list(), lam = NULL, p_zip = 0,
  size = NULL, prob = NULL, mu = NULL, p\_zinh = 0, pois\_eps = 0.0001,
  nb_eps = 0.0001, rho = NULL, epsilon = 0.001, maxit = 1000,
  quiet = FALSE)
```
#### Arguments

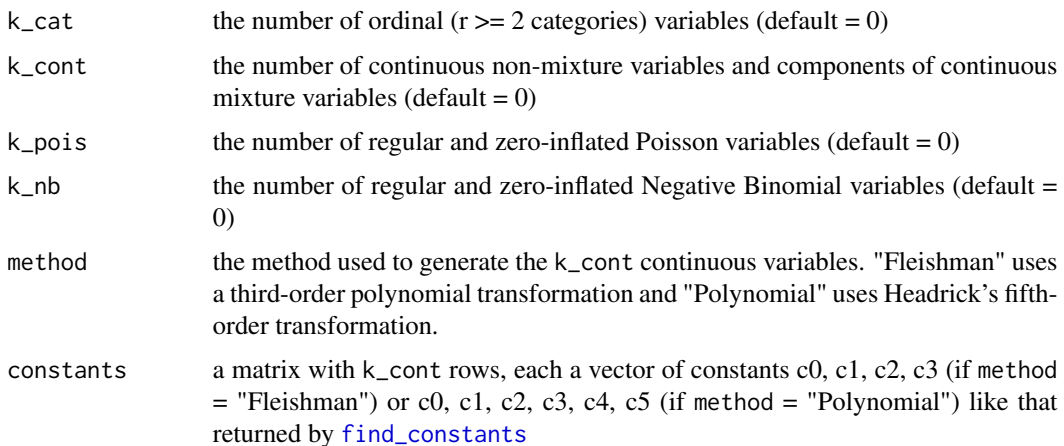

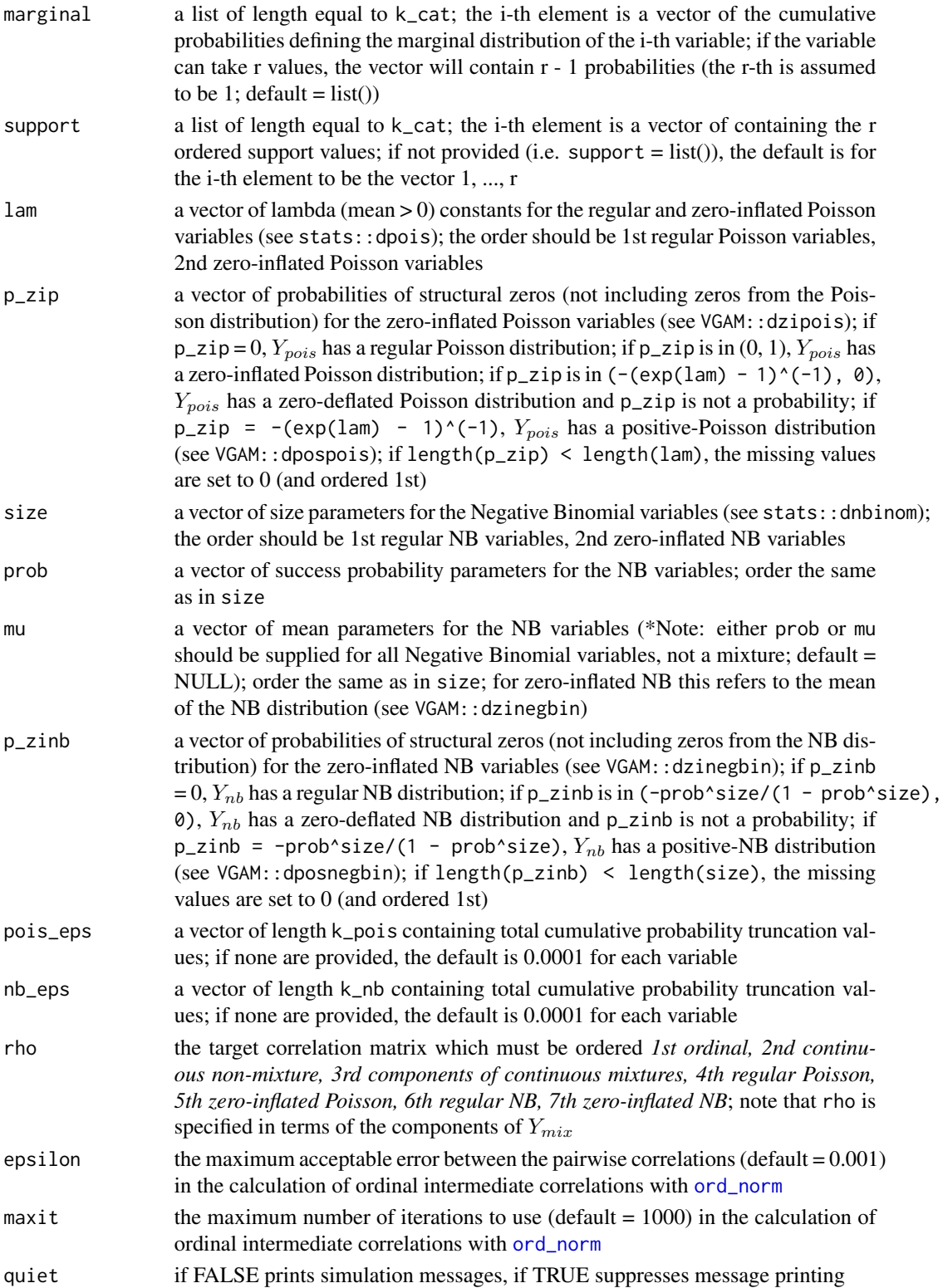

#### intercorr2 31

### Value

the intermediate MVN correlation matrix

### References

Please see references for [SimCorrMix](#page-58-1).

### See Also

[corrvar2](#page-14-1)

### Examples

```
Sigma1 <- intercorr2(k_cat = 1, k_cont = 1, method = "Polynomial",
  constants = matrix(c(0, 1, 0, 0, 0, 0), 1, 6), marginal = list(0.3),
  support = list(c(0, 1)), rho = matrix(c(1, 0.4, 0.4, 1), 2, 2),quiet = TRUE)
## Not run:
# 1 continuous mixture, 1 binary, 1 zero-inflated Poisson, and
# 1 zero-inflated NB variable
# The defaults of pois_eps <- nb_eps <- 0.0001 are used.
# Mixture of N(-2, 1) and N(2, 1)
constants <- rbind(c(0, 1, 0, 0, 0, 0), c(0, 1, 0, 0, 0, 0))
marginal \leq list(0.3)
support \leq list(c(0, 1))
lam < -0.5p_zip \leftarrow \emptyset.1size <-2prob <- 0.75
p_zinh \leftarrow 0.2k_cat <- k_pois <- k_nb <- 1
k_{\text{cont}} < -2Rey <- matrix(0.35, 5, 5)
diag(Rey) <- 1
rownames(Rey) <- colnames(Rey) <- c("O1", "M1_1", "M1_2", "P1", "NB1")
# set correlation between components of the same mixture variable to 0
Rey["M1_1", "M1_2"] <- Rey["M1_2", "M1_1"] <- 0
Sigma2 <- intercorr2(k_cat, k_cont, k_pois, k_nb, "Polynomial", constants,
 marginal, support, lam, p_zip, size, prob, mu = NULL, p_zinb, rho = Rey)
## End(Not run)
```
<span id="page-31-0"></span>intercorr\_cat\_nb *Calculate Intermediate MVN Correlation for Ordinal - Negative Binomial Variables: Correlation Method 1*

### Description

This function calculates the  $k$ <sub>-</sub>cat x  $k$ <sub>-</sub>nb intermediate matrix of correlations for the  $k$ <sub>-</sub>cat ordinal  $(r \geq 2)$  categories) and k\_nb Negative Binomial variables required to produce the target correlations in rho\_cat\_nb. It extends the method of Amatya & Demirtas (2015, doi: [10.1080/](http://doi.org/10.1080/00949655.2014.953534) [00949655.2014.953534\)](http://doi.org/10.1080/00949655.2014.953534) to ordinal - Negative Binomial pairs and allows for regular or zero-inflated NB variables. Here, the intermediate correlation between Z1 and Z2 (where Z1 is the standard normal variable discretized to produce an ordinal variable Y1, and Z2 is the standard normal variable used to generate a Negative Binomial variable via the inverse CDF method) is calculated by dividing the target correlation by a correction factor. The correction factor is the product of the upper Frechet-Hoeffding bound on the correlation between a Negative Binomial variable and the normal variable used to generate it and a simulated GSC upper bound on the correlation between an ordinal variable and the normal variable used to generate it (see Demirtas & Hedeker, 2011, doi: [10.1198/](http://doi.org/10.1198/tast.2011.10090) [tast.2011.10090\)](http://doi.org/10.1198/tast.2011.10090). The function is used in [intercorr](#page-25-1) and [corrvar](#page-6-1). This function would not ordinarily be called by the user.

### Usage

```
intercorr_cat_nb(rho_cat_nb = NULL, marginal = list(), size = NULL,
 mu = NULL, p_zinb = 0, nrand = 100000, seed = 1234)
```
### Arguments

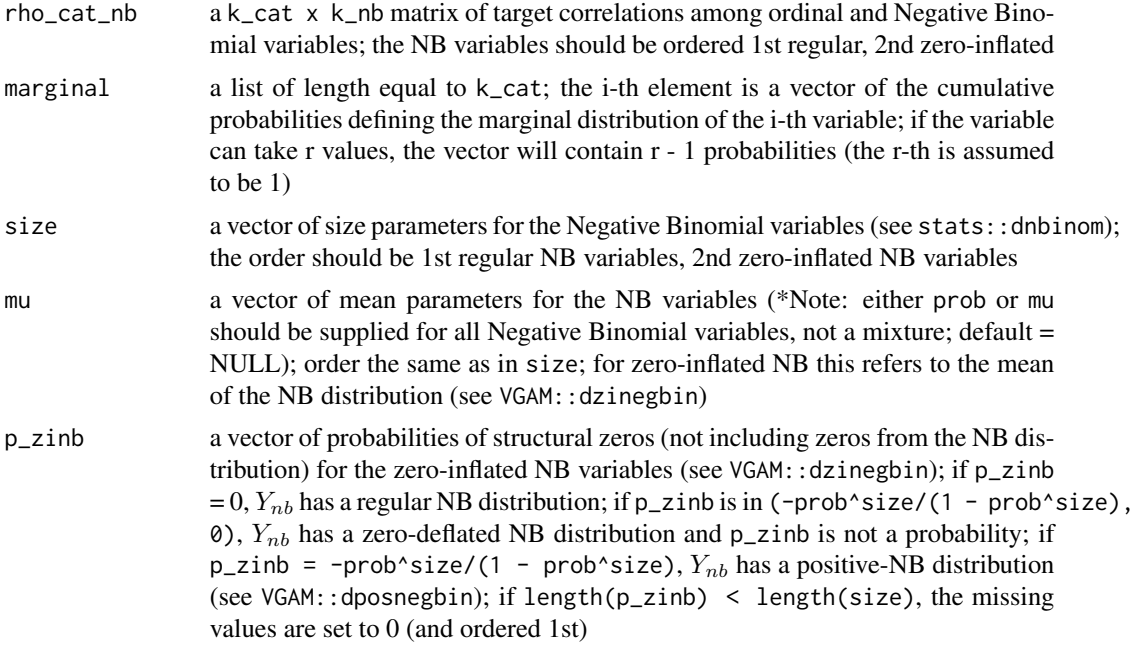

<span id="page-32-0"></span>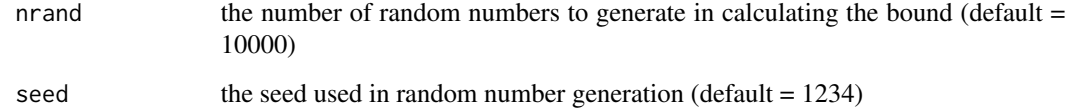

### Value

a k\_cat x k\_nb matrix whose rows represent the k\_cat ordinal variables and columns represent the k\_nb Negative Binomial variables

### References

Please see references for [intercorr\\_cat\\_pois](#page-32-1).

### See Also

[intercorr](#page-25-1), [corrvar](#page-6-1)

<span id="page-32-1"></span>intercorr\_cat\_pois *Calculate Intermediate MVN Correlation for Ordinal - Poisson Variables: Correlation Method 1*

### Description

This function calculates a  $k$ -cat  $x$  k-pois intermediate matrix of correlations for the  $k$ -cat ordinal  $(r \geq 2$  categories) and k\_pois Poisson variables required to produce the target correlations in rho\_cat\_pois. It extends the method of Amatya & Demirtas (2015, doi: [10.1080/](http://doi.org/10.1080/00949655.2014.953534) [00949655.2014.953534\)](http://doi.org/10.1080/00949655.2014.953534) to ordinal - Poisson pairs and allows for regular or zero-inflated Poisson variables. Here, the intermediate correlation between Z1 and Z2 (where Z1 is the standard normal variable discretized to produce an ordinal variable Y1, and Z2 is the standard normal variable used to generate a Poisson variable via the inverse CDF method) is calculated by dividing the target correlation by a correction factor. The correction factor is the product of the upper Frechet-Hoeffding bound on the correlation between a Poisson variable and the normal variable used to generate it and a simulated GSC upper bound on the correlation between an ordinal variable and the normal variable used to generate it (see Demirtas & Hedeker, 2011, doi: [10.1198/tast.2011.10090\)](http://doi.org/10.1198/tast.2011.10090). The function is used in [intercorr](#page-25-1) and [corrvar](#page-6-1). This function would not ordinarily be called by the user.

### Usage

```
intercorr_cat_pois(rho_cat_pois = NULL, marginal = list(), lam = NULL,
 p_zip = 0, nrand = 100000, seed = 1234)
```
### **Arguments**

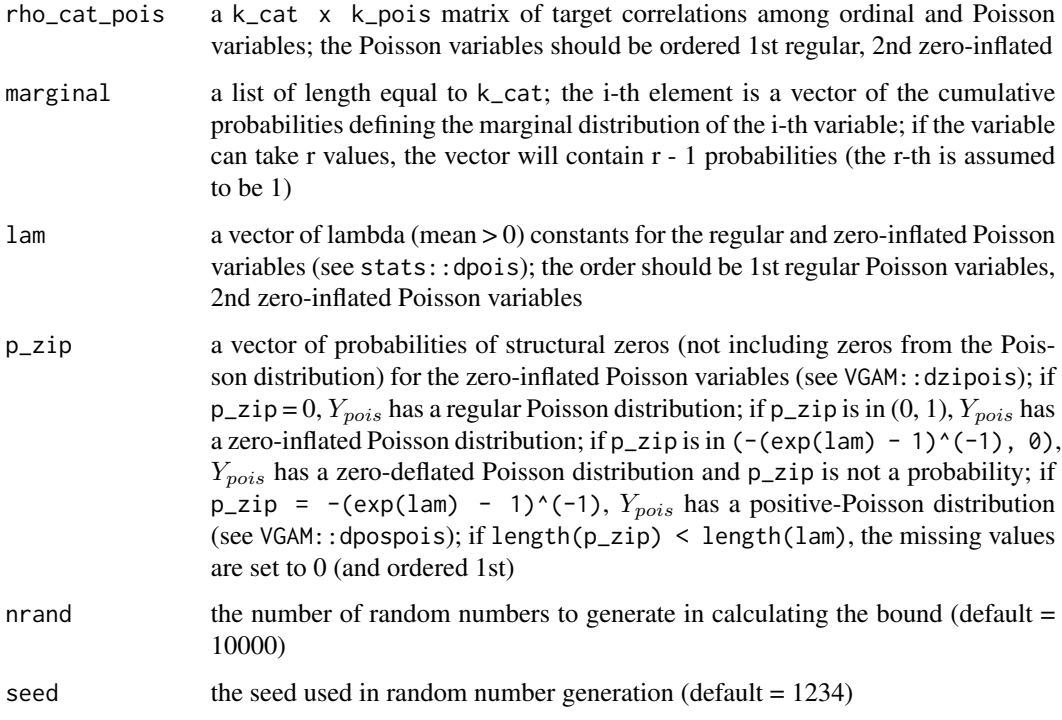

### Value

a k\_cat x k\_pois matrix whose rows represent the k\_cat ordinal variables and columns represent the k\_pois Poisson variables

### References

Amatya A & Demirtas H (2015). Simultaneous generation of multivariate mixed data with Poisson and normal marginals. Journal of Statistical Computation and Simulation, 85(15):3129-39. doi: [10.1080/00949655.2014.953534.](http://doi.org/10.1080/00949655.2014.953534)

Demirtas H & Hedeker D (2011). A practical way for computing approximate lower and upper correlation bounds. American Statistician, 65(2):104-109. doi: [10.1198/tast.2011.10090.](http://doi.org/10.1198/tast.2011.10090)

Frechet M (1951). Sur les tableaux de correlation dont les marges sont donnees. Ann. l'Univ. Lyon SectA, 14:53-77.

Hoeffding W. Scale-invariant correlation theory. In: Fisher NI, Sen PK, editors. The collected works of Wassily Hoeffding. New York: Springer-Verlag; 1994. p. 57-107.

Yahav I & Shmueli G (2012). On Generating Multivariate Poisson Data in Management Science Applications. Applied Stochastic Models in Business and Industry, 28(1):91-102. doi: [10.1002/](http://doi.org/10.1002/asmb.901) [asmb.901.](http://doi.org/10.1002/asmb.901)

Yee TW (2018). VGAM: Vector Generalized Linear and Additive Models. R package version 1.0-5. <https://CRAN.R-project.org/package=VGAM>.

### <span id="page-34-0"></span>intercorr\_cont 35

### See Also

[intercorr](#page-25-1), [corrvar](#page-6-1)

intercorr\_cont *Calculate Intermediate MVN Correlation for Continuous Variables Generated by Polynomial Transformation Method*

### Description

This function finds the intermediate correlation for standard normal random variables which are used in Fleishman's third-order (doi: [10.1007/BF02293811\)](http://doi.org/10.1007/BF02293811) or Headrick's fifth-order (doi: [10.1016/](http://doi.org/10.1016/S0167-9473(02)00072-5) [S01679473\(02\)000725\)](http://doi.org/10.1016/S0167-9473(02)00072-5) polynomial transformation method (PMT) using [nleqslv](#page-0-0). It is used in [intercorr](#page-25-1) and [intercorr2](#page-28-1) and would not ordinarily be called by the user. The correlations are found pairwise so that eigen-value or principal components decomposition should be done on the resulting Sigma matrix. The Comparison of Correlation Methods 1 and 2 vignette contains the equations which were derived by Headrick and Sawilowsky (doi: [10.1007/BF02294317\)](http://doi.org/10.1007/BF02294317) or Headrick (doi: [10.1016/S01679473\(02\)000725\)](http://doi.org/10.1016/S0167-9473(02)00072-5).

### Usage

```
intercorr_cont(method = c("Fleishman", "Polynomial"), constants = NULL,
  rho_{cont} = NULL)
```
#### Arguments

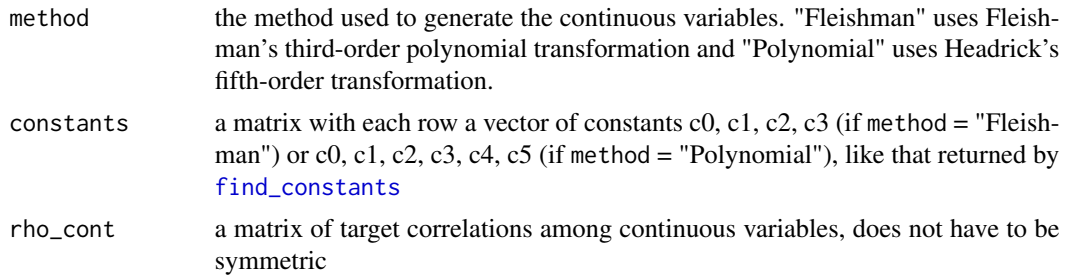

#### Value

the intermediate matrix of correlations with the same dimensions as rho\_cont

#### References

Please see additional references for [SimCorrMix](#page-58-1).

Fialkowski AC (2018). SimMultiCorrData: Simulation of Correlated Data with Multiple Variable Types. R package version 0.2.2. <https://CRAN.R-project.org/package=SimMultiCorrData>.

Headrick TC (2002). Fast Fifth-order Polynomial Transforms for Generating Univariate and Multivariate Non-normal Distributions. Computational Statistics & Data Analysis, 40(4):685-711. doi: [10.1016/S01679473\(02\)000725.](http://doi.org/10.1016/S0167-9473(02)00072-5) [\(ScienceDirect\)](http://www.sciencedirect.com/science/article/pii/S0167947302000725)

<span id="page-35-0"></span>Headrick TC, Kowalchuk RK (2007). The Power Method Transformation: Its Probability Density Function, Distribution Function, and Its Further Use for Fitting Data. Journal of Statistical Computation and Simulation, 77:229-249. doi: [10.1080/10629360600605065.](http://doi.org/10.1080/10629360600605065)

Headrick TC, Sawilowsky SS (1999). Simulating Correlated Non-normal Distributions: Extending the Fleishman Power Method. Psychometrika, 64:25-35. doi: [10.1007/BF02294317.](http://doi.org/10.1007/BF02294317)

### See Also

[intercorr](#page-25-1), [intercorr2](#page-28-1), [nleqslv](#page-0-0)

intercorr\_cont\_nb *Calculate Intermediate MVN Correlation for Continuous - Negative Binomial Variables: Correlation Method 1*

### Description

This function calculates a k\_cont  $x \, k$ \_nb intermediate matrix of correlations for the k\_cont continuous and  $k<sub>n</sub>$  Negative Binomial variables. It extends the method of Amatya & Demirtas (2015, doi: [10.1080/00949655.2014.953534\)](http://doi.org/10.1080/00949655.2014.953534) to continuous variables generated using Headrick's fifth-order polynomial transformation and regular or zero-inflated NB variables. Here, the intermediate correlation between Z1 and Z2 (where Z1 is the standard normal variable transformed using Headrick's fifth-order or Fleishman's third-order method to produce a continuous variable Y1, and Z2 is the standard normal variable used to generate a Negative Binomial variable via the inverse CDF method) is calculated by dividing the target correlation by a correction factor. The correction factor is the product of the upper Frechet-Hoeffding bound on the correlation between a Negative Binomial variable and the normal variable used to generate it and the power method correlation (described in Headrick & Kowalchuk, 2007, doi: [10.1080/10629360600605065\)](http://doi.org/10.1080/10629360600605065) between Y1 and Z1. The function is used in [intercorr](#page-25-1) and [corrvar](#page-6-1). This function would not ordinarily be called by the user.

#### Usage

```
intercorr_cont_nb(method = c("Fleishman", "Polynomial"), constants = NULL,
  rho_{cont}nb = NULL, size = NULL, mu = NULL, p_{z}inb = 0,
  nrand = 100000, seed = 1234)
```
### Arguments

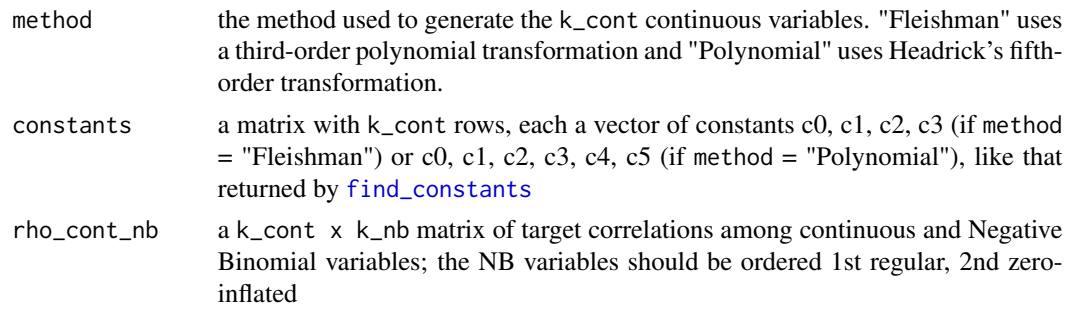
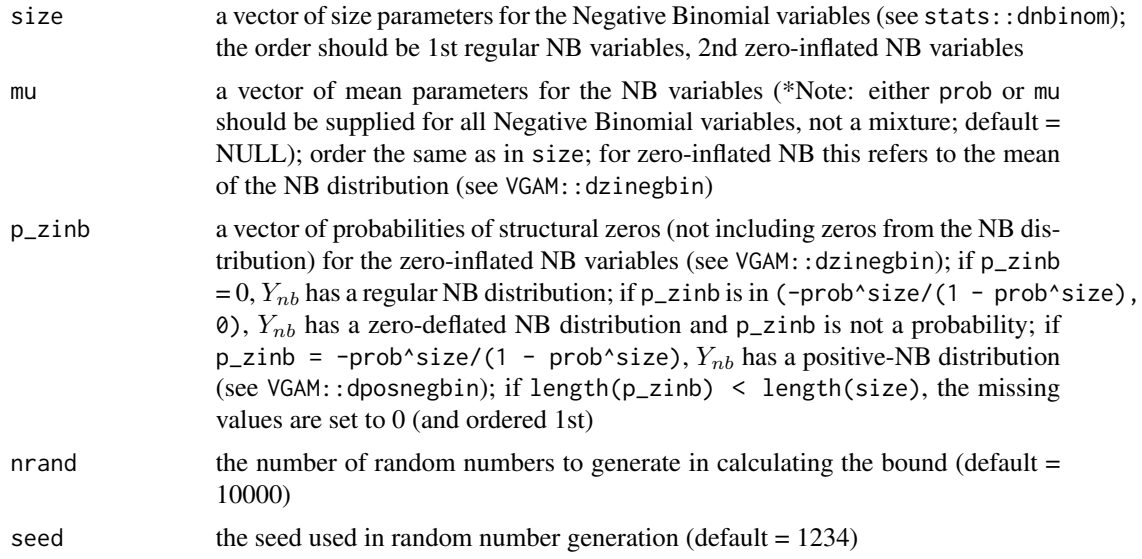

#### Value

a k\_cont x k\_nb matrix whose rows represent the k\_cont continuous variables and columns represent the k\_nb Negative Binomial variables

## References

Please see references for [intercorr\\_cont\\_pois](#page-38-0).

### See Also

[find\\_constants](#page-0-0), [intercorr](#page-25-0), [corrvar](#page-6-0)

<span id="page-36-0"></span>intercorr\_cont\_nb2 *Calculate Intermediate MVN Correlation for Continuous - Negative Binomial Variables: Correlation Method 2*

## Description

This function calculates a  $k_{\text{cont}} \times k_{\text{mb}}$  intermediate matrix of correlations for the  $k_{\text{cont}}$ continuous and k\_nb Negative Binomial variables. It extends the methods of Demirtas et al. (2012, doi: [10.1002/sim.5362\)](http://doi.org/10.1002/sim.5362) and Barbiero & Ferrari (2015, doi: [10.1002/asmb.2072\)](http://doi.org/10.1002/asmb.2072) by:

1) including non-normal continuous and regular or zero-inflated Negative Binomial variables

2) allowing the continuous variables to be generated via Fleishman's third-order or Headrick's fifthorder transformation, and

3) since the count variables are treated as ordinal, using the point-polyserial and polyserial correlations to calculate the intermediate correlations (similar to [findintercorr\\_cont\\_cat](#page-0-0) in [SimMultiCorrData](#page-0-0)).

Here, the intermediate correlation between Z1 and Z2 (where Z1 is the standard normal variable transformed using Headrick's fifth-order or Fleishman's third-order method to produce a continuous variable Y1, and Z2 is the standard normal variable used to generate a Negative Binomial variable via the inverse CDF method) is calculated by dividing the target correlation by a correction factor. The correction factor is the product of the point-polyserial correlation between Y2 and Z2 (described in Olsson et al., 1982, doi: [10.1007/BF02294164\)](http://doi.org/10.1007/BF02294164) and the power method correlation (described in Headrick & Kowalchuk, 2007, doi: [10.1080/10629360600605065\)](http://doi.org/10.1080/10629360600605065) between Y1 and Z1. After the maximum support value has been found using [maxcount\\_support](#page-46-0), the point-polyserial correlation is given by:

$$
\rho_{Y2,Z2} = \frac{1}{\sigma_{Y2}} \sum_{j=1}^{r-1} \phi(\tau_j)(y2_{j+1} - y2_j)
$$

where

$$
\phi(\tau) = (2\pi)^{-1/2} * exp(-0.5\tau^2)
$$

Here,  $y_j$  is the j-th support value and  $\tau_j$  is  $\Phi^{-1}(\sum_{i=1}^j Pr(Y = y_i))$ . The power method correlation is given by:

$$
\rho_{Y1,Z1} = c_1 + 3c_3 + 15c_5,
$$

where  $c_5 = 0$  if method = "Fleishman". The function is used in [intercorr2](#page-28-0) and [corrvar2](#page-14-0). This function would not ordinarily be called by the user.

### Usage

```
intercorr_cont_nb2(method = c("Fleishman", "Polynomial"), constants = NULL,
  rho_{cont\_nb} = NULL, nb_{maxg} = list(), nb_{support} = list())
```
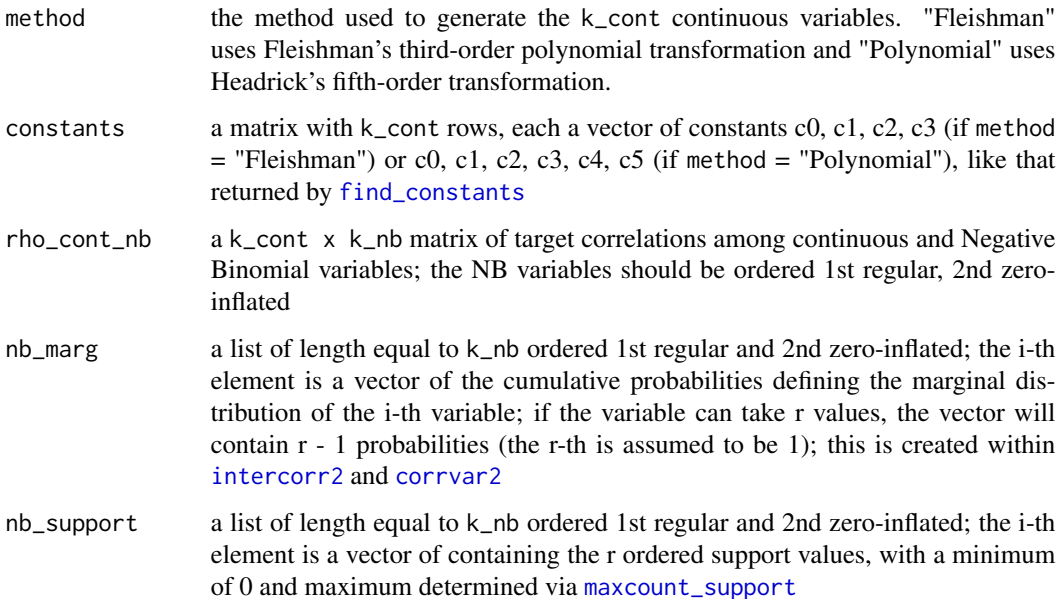

### intercorr\_cont\_pois 39

#### Value

a k\_cont x k\_nb matrix whose rows represent the k\_cont continuous variables and columns represent the k\_nb Negative Binomial variables

### References

Please see references in [intercorr\\_cont\\_pois2](#page-40-0).

### See Also

[find\\_constants](#page-0-0), [power\\_norm\\_corr](#page-0-0), [intercorr2](#page-28-0), [corrvar2](#page-14-0)

<span id="page-38-0"></span>intercorr\_cont\_pois *Calculate Intermediate MVN Correlation for Continuous - Poisson Variables: Correlation Method 1*

#### Description

This function calculates a  $k\_{cont} \times k\_{pois}$  intermediate matrix of correlations for the  $k\_{cont}$ continuous and k\_pois Poisson variables. It extends the method of Amatya & Demirtas (2015, doi: [10.1080/00949655.2014.953534\)](http://doi.org/10.1080/00949655.2014.953534) to continuous variables generated using Headrick's fifthorder polynomial transformation and zero-inflated Poisson variables. Here, the intermediate correlation between Z1 and Z2 (where Z1 is the standard normal variable transformed using Headrick's fifth-order or Fleishman's third-order method to produce a continuous variable Y1, and Z2 is the standard normal variable used to generate a Poisson variable via the inverse CDF method) is calculated by dividing the target correlation by a correction factor. The correction factor is the product of the upper Frechet-Hoeffding bound on the correlation between a Poisson variable and the normal variable used to generate it and the power method correlation (described in Headrick & Kowalchuk, 2007, doi: [10.1080/10629360600605065\)](http://doi.org/10.1080/10629360600605065) between Y1 and Z1. The function is used in [intercorr](#page-25-0) and [corrvar](#page-6-0). This function would not ordinarily be called by the user.

## Usage

```
intercorr_cont_pois(method = c("Fleishman", "Polynomial"), constants = NULL,
  rho_{\text{cont}\_{\text{pois}}} = \text{NULL}, \text{lam} = \text{NULL}, \text{ p}\_{\text{zip}} = \emptyset, \text{ nrand} = 100000,seed = 1234)
```
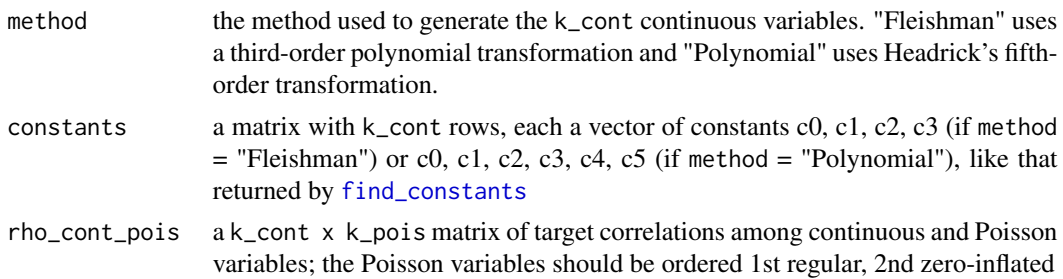

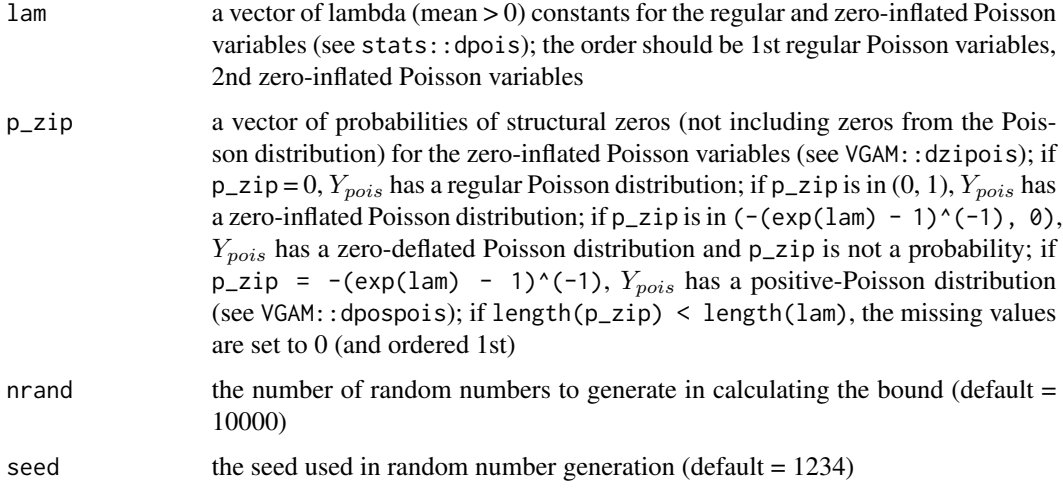

## Value

a k\_cont x k\_pois matrix whose rows represent the k\_cont continuous variables and columns represent the k\_pois Poisson variables

### References

Amatya A & Demirtas H (2015). Simultaneous generation of multivariate mixed data with Poisson and normal marginals. Journal of Statistical Computation and Simulation, 85(15):3129-39. doi: [10.1080/00949655.2014.953534.](http://doi.org/10.1080/00949655.2014.953534)

Demirtas H & Hedeker D (2011). A practical way for computing approximate lower and upper correlation bounds. American Statistician, 65(2):104-109. doi: [10.1198/tast.2011.10090.](http://doi.org/10.1198/tast.2011.10090)

Frechet M (1951). Sur les tableaux de correlation dont les marges sont donnees. Ann. l'Univ. Lyon SectA, 14:53-77.

Headrick TC, Kowalchuk RK (2007). The Power Method Transformation: Its Probability Density Function, Distribution Function, and Its Further Use for Fitting Data. Journal of Statistical Computation and Simulation, 77:229-249. doi: [10.1080/10629360600605065.](http://doi.org/10.1080/10629360600605065)

Hoeffding W. Scale-invariant correlation theory. In: Fisher NI, Sen PK, editors. The collected works of Wassily Hoeffding. New York: Springer-Verlag; 1994. p. 57-107.

Yahav I & Shmueli G (2012). On Generating Multivariate Poisson Data in Management Science Applications. Applied Stochastic Models in Business and Industry, 28(1):91-102. doi: [10.1002/](http://doi.org/10.1002/asmb.901) [asmb.901.](http://doi.org/10.1002/asmb.901)

Yee TW (2018). VGAM: Vector Generalized Linear and Additive Models. R package version 1.0-5. <https://CRAN.R-project.org/package=VGAM>.

### See Also

[power\\_norm\\_corr](#page-0-0), [find\\_constants](#page-0-0), [intercorr](#page-25-0), [corrvar](#page-6-0)

<span id="page-40-0"></span>intercorr\_cont\_pois2 *Calculate Intermediate MVN Correlation for Continuous - Poisson Variables: Correlation Method 2*

### **Description**

This function calculates a k\_cont x k\_pois intermediate matrix of correlations for the k\_cont continuous and k\_pois Poisson variables. It extends the methods of Demirtas et al. (2012, doi: [10.1002/](http://doi.org/10.1002/sim.5362) [sim.5362\)](http://doi.org/10.1002/sim.5362) and Barbiero & Ferrari (2015, doi: [10.1002/asmb.2072\)](http://doi.org/10.1002/asmb.2072) by:

1) including non-normal continuous and regular or zero-inflated Poisson variables

2) allowing the continuous variables to be generated via Fleishman's third-order or Headrick's fifthorder transformation, and

3) since the count variables are treated as ordinal, using the point-polyserial and polyserial correlations to calculate the intermediate correlations (similar to [findintercorr\\_cont\\_cat](#page-0-0)) in [SimMultiCorrData](#page-0-0)).

Here, the intermediate correlation between Z1 and Z2 (where Z1 is the standard normal variable transformed using Headrick's fifth-order or Fleishman's third-order method to produce a continuous variable Y1, and Z2 is the standard normal variable used to generate a Poisson variable via the inverse CDF method) is calculated by dividing the target correlation by a correction factor. The correction factor is the product of the point-polyserial correlation between Y2 and Z2 (described in Olsson et al., 1982, doi: [10.1007/BF02294164\)](http://doi.org/10.1007/BF02294164) and the power method correlation (described in Headrick & Kowalchuk, 2007, doi: [10.1080/10629360600605065\)](http://doi.org/10.1080/10629360600605065) between Y1 and Z1. After the maximum support value has been found using [maxcount\\_support](#page-46-0), the point-polyserial correlation is given by:

$$
\rho_{Y2,Z2} = \frac{1}{\sigma_{Y2}} \sum_{j=1}^{r-1} \phi(\tau_j)(y2_{j+1} - y2_j)
$$

where

$$
\phi(\tau) = (2\pi)^{-1/2} * exp(-0.5\tau^2)
$$

Here,  $y_j$  is the j-th support value and  $\tau_j$  is  $\Phi^{-1}(\sum_{i=1}^j Pr(Y = y_i))$ . The power method correlation is given by:

$$
\rho_{Y1,Z1} = c_1 + 3c_3 + 15c_5,
$$

where  $c_5 = 0$  if method = "Fleishman". The function is used in [intercorr2](#page-28-0) and [corrvar2](#page-14-0). This function would not ordinarily be called by the user.

#### Usage

```
intercorr_cont_pois2(method = c("Fleishman", "Polynomial"),
 constants = NULL, rho_cont_pois = NULL, pois_marg = list(),
 pois_support = list()
```
### Arguments

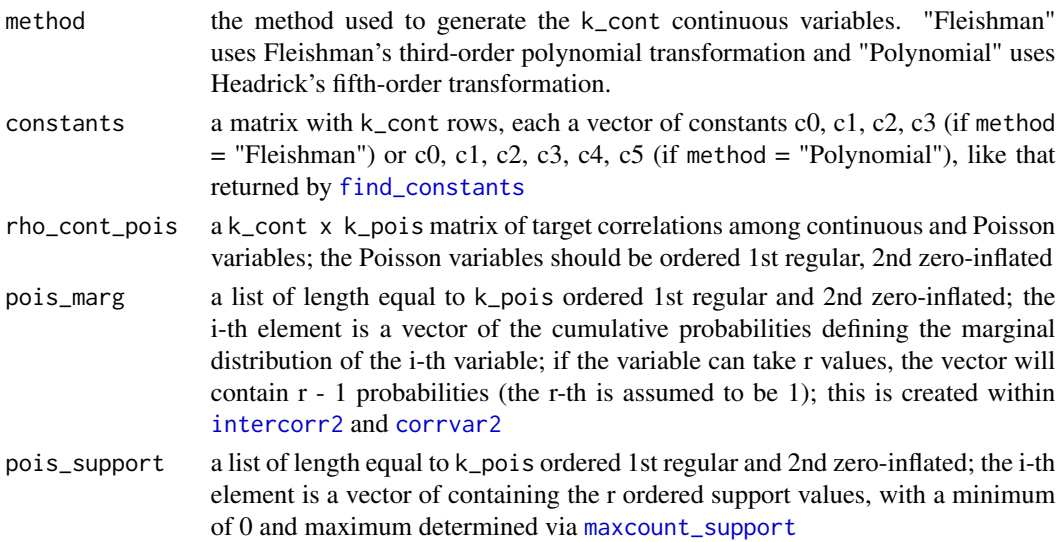

### Value

a k\_cont x k\_pois matrix whose rows represent the k\_cont continuous variables and columns represent the k\_pois Poisson variables

## References

Please see additional references in [intercorr\\_cont\\_pois](#page-38-0).

Barbiero A & Ferrari PA (2015). Simulation of correlated Poisson variables. Applied Stochastic Models in Business and Industry, 31:669-80. doi: [10.1002/asmb.2072.](http://doi.org/10.1002/asmb.2072)

## See Also

[find\\_constants](#page-0-0), [power\\_norm\\_corr](#page-0-0), [intercorr2](#page-28-0), [corrvar2](#page-14-0)

<span id="page-41-0"></span>intercorr\_nb *Calculate Intermediate MVN Correlation for Negative Binomial Variables: Correlation Method 1*

## Description

This function calculates a  $k_n$ nb x  $k_n$ nb intermediate matrix of correlations for the Negative Binomial variables by extending the method of Yahav & Shmueli (2012, doi: [10.1002/asmb.901\)](http://doi.org/10.1002/asmb.901). The intermediate correlation between Z1 and Z2 (the standard normal variables used to generate the Negative Binomial variables Y1 and Y2 via the inverse CDF method) is calculated using a logarithmic transformation of the target correlation. First, the upper and lower Frechet-Hoeffding bounds (mincor, maxcor) on  $\rho_{Y_1,Y_2}$  are simulated. Then the intermediate correlation is found as follows:

$$
\rho_{Z1, Z2} = \frac{1}{b} * log(\frac{\rho_{Y1, Y2} - c}{a}),
$$

## intercorr\_nb 43

where  $a = -(maxcor * mincor)/(maxcor + mincor)$ ,  $b = log((maxcor + a)/a)$ , and  $c = -a$ . The function adapts code from Amatya & Demirtas' (2016) package [PoisNor-package](#page-0-0) by:

1) allowing specifications for the number of random variates and the seed for reproducibility

2) providing the following checks: if  $Sigma(21, 22) > 1$ ,  $Sigma(21, 22)$  is set to 1; if Sigma\_ $(Z1, Z2) < -1$ , Sigma\_ $(Z1, Z2)$  is set to  $-1$ 

3) simulating regular and zero-inflated Negative Binomial variables.

The function is used in [intercorr](#page-25-0) and [corrvar](#page-6-0) and would not ordinarily be called by the user.

## Usage

```
intercorr_nb(rho_nb = NULL, size = NULL, mu = NULL, p_zinb = 0,nrand = 100000, seed = 1234)
```
## Arguments

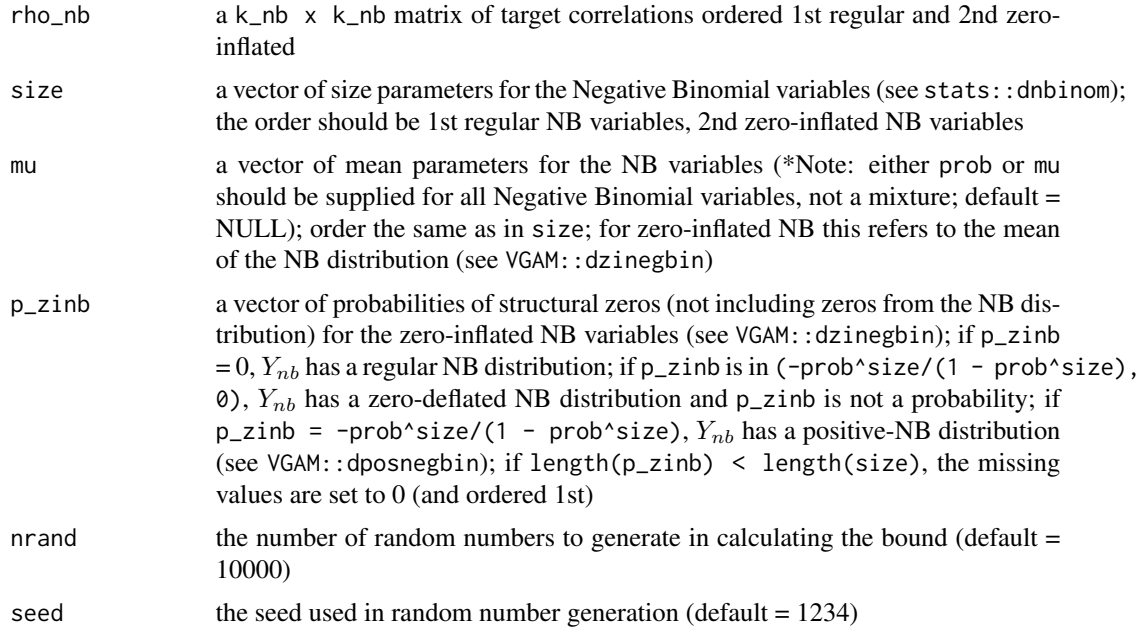

#### Value

the k\_nb x k\_nb intermediate correlation matrix for the Negative Binomial variables

## References

Please see references for [intercorr\\_pois](#page-43-0).

## See Also

[intercorr\\_pois](#page-43-0), [intercorr\\_pois\\_nb](#page-44-0), [intercorr](#page-25-0), [corrvar](#page-6-0)

<span id="page-43-0"></span>

### Description

This function calculates a  $k_p$ ois  $x \mid k_p$ ois intermediate matrix of correlations for the Poisson variables using the method of Yahav & Shmueli (2012, doi: [10.1002/asmb.901\)](http://doi.org/10.1002/asmb.901). The intermediate correlation between Z1 and Z2 (the standard normal variables used to generate the Poisson variables Y1 and Y2 via the inverse CDF method) is calculated using a logarithmic transformation of the target correlation. First, the upper and lower Frechet-Hoeffding bounds (mincor, maxcor) on  $\rho_{Y1,Y2}$ are simulated. Then the intermediate correlation is found as follows:

$$
\rho_{Z1, Z2} = \frac{1}{b} * log(\frac{\rho_{Y1, Y2} - c}{a}),
$$

where  $a = -(maxcor * mincor)/(maxcor + mincor)$ ,  $b = log((maxcor + a)/a)$ , and  $c = -a$ . The function adapts code from Amatya & Demirtas' (2016) package [PoisNor-package](#page-0-0) by:

1) allowing specifications for the number of random variates and the seed for reproducibility

2) providing the following checks: if  $Sigma_C(Z1, Z2) > 1$ ,  $Sigma_C(Z1, Z2)$  is set to 1; if Sigma\_(Z1, Z2) < -1, Sigma\_(Z1, Z2) is set to -1

3) simulating regular and zero-inflated Poisson variables.

The function is used in [intercorr](#page-25-0) and [corrvar](#page-6-0) and would not ordinarily be called by the user.

### Usage

```
intercorr\_pois(rho\_pois = NULL, lam = NULL, p_zip = 0, nrand = 100000,seed = 1234)
```
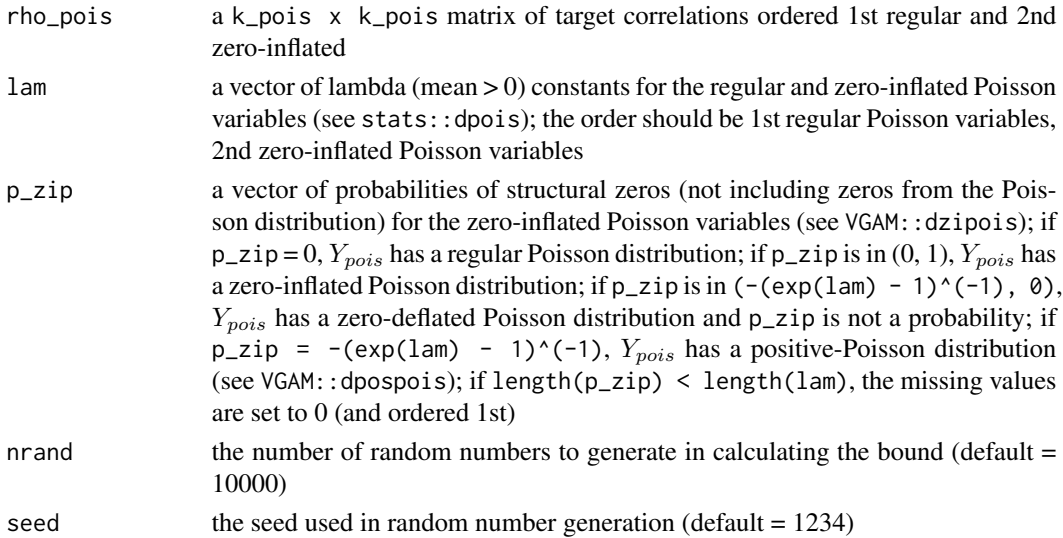

#### Value

the k\_pois x k\_pois intermediate correlation matrix for the Poisson variables

#### References

Amatya A & Demirtas H (2015). Simultaneous generation of multivariate mixed data with Poisson and normal marginals. Journal of Statistical Computation and Simulation, 85(15):3129-39. doi: [10.1080/00949655.2014.953534.](http://doi.org/10.1080/00949655.2014.953534)

Demirtas H & Hedeker D (2011). A practical way for computing approximate lower and upper correlation bounds. American Statistician, 65(2):104-109.

Frechet M (1951). Sur les tableaux de correlation dont les marges sont donnees. Ann. l'Univ. Lyon SectA, 14:53-77.

Hoeffding W. Scale-invariant correlation theory. In: Fisher NI, Sen PK, editors. The collected works of Wassily Hoeffding. New York: Springer-Verlag; 1994. p. 57-107.

Yahav I & Shmueli G (2012). On Generating Multivariate Poisson Data in Management Science Applications. Applied Stochastic Models in Business and Industry, 28(1):91-102. doi: [10.1002/](http://doi.org/10.1002/asmb.901) [asmb.901.](http://doi.org/10.1002/asmb.901)

Yee TW (2018). VGAM: Vector Generalized Linear and Additive Models. R package version 1.0-5. <https://CRAN.R-project.org/package=VGAM>.

### See Also

[intercorr\\_nb](#page-41-0), [intercorr\\_pois\\_nb](#page-44-0), [intercorr](#page-25-0), [corrvar](#page-6-0)

<span id="page-44-0"></span>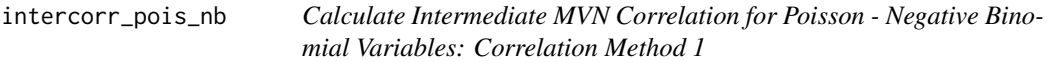

## Description

This function calculates a k\_pois x k\_nb intermediate matrix of correlations for the Poisson and Negative Binomial variables by extending the method of Yahav & Shmueli (2012, doi: [10.1002/](http://doi.org/10.1002/asmb.901) [asmb.901\)](http://doi.org/10.1002/asmb.901). The intermediate correlation between Z1 and Z2 (the standard normal variables used to generate the Poisson and Negative Binomial variables Y1 and Y2 via the inverse CDF method) is calculated using a logarithmic transformation of the target correlation. First, the upper and lower Frechet-Hoeffding bounds (mincor, maxcor) on  $\rho_{Y,1,Y,2}$  are simulated. Then the intermediate correlation is found as follows:

$$
\rho_{Z1, Z2} = \frac{1}{b} * log(\frac{\rho_{Y1, Y2} - c}{a}),
$$

where  $a = -(maxcor * mincor)/(maxcor + mincor)$ ,  $b = log((maxcor + a)/a)$ , and  $c = -a$ . The function adapts code from Amatya & Demirtas' (2016) package [PoisNor-package](#page-0-0) by:

1) allowing specifications for the number of random variates and the seed for reproducibility

2) providing the following checks: if  $Sigma(Z1, Z2) > 1$ ,  $Sigma(Z1, Z2)$  is set to 1; if Sigma<sub>\_</sub>(Z1, Z2) < -1, Sigma<sub>\_</sub>(Z1, Z2) is set to -1

3) simulating regular and zero-inflated Poisson and Negative Binomial variables.

The function is used in [intercorr](#page-25-0) and [corrvar](#page-6-0) and would not ordinarily be called by the user.

## Usage

```
intercorr\_pois\_nb(rho\_pois\_nb = NULL, lam = NULL, p\_zip = 0,size = NULL, mu = NULL, p\_zinh = 0, nrand = 100000, seed = 1234)
```
## Arguments

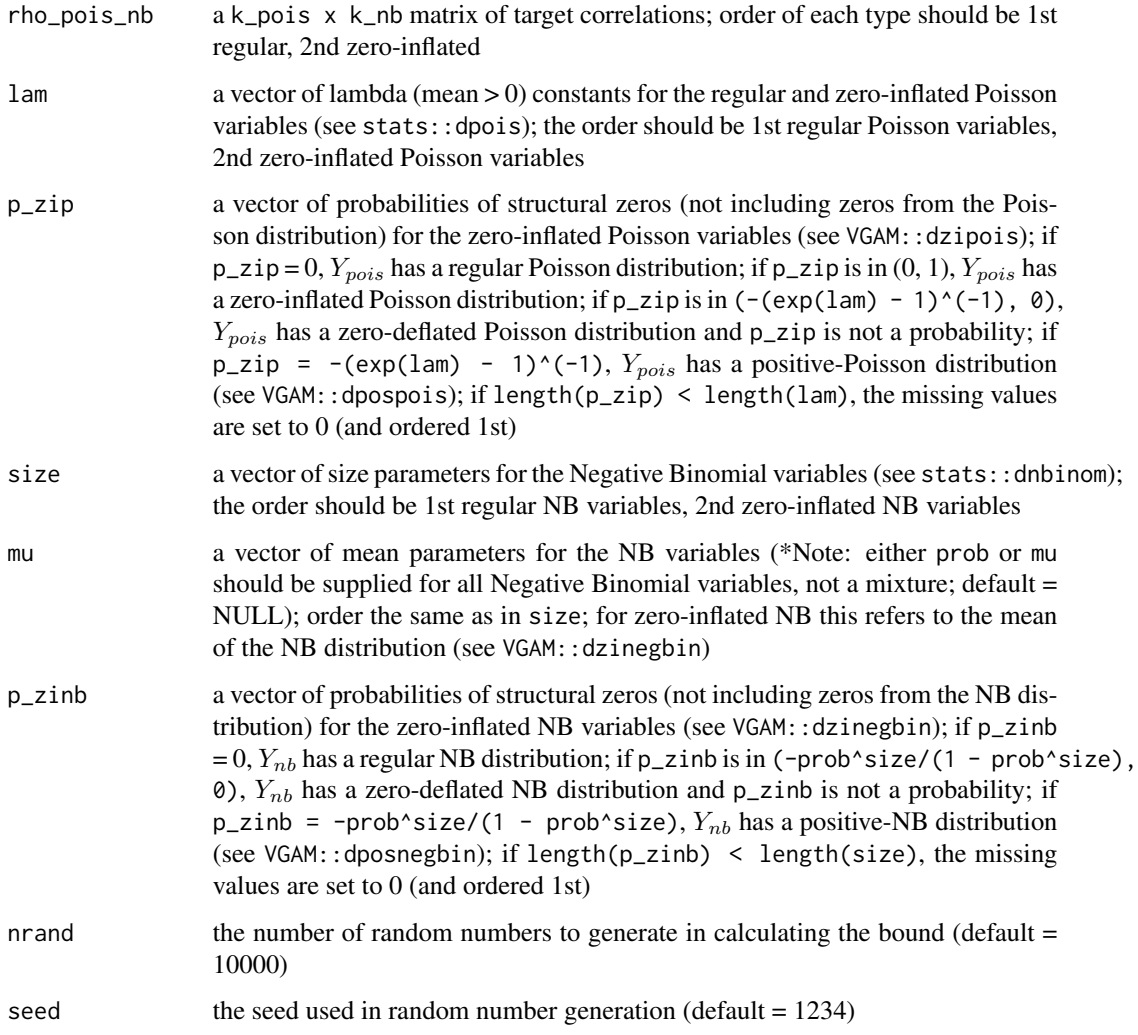

## Value

the k\_pois x k\_nb intermediate correlation matrix whose rows represent the k\_pois Poisson variables and columns represent the k\_nb Negative Binomial variables

# References

Please see references for [intercorr\\_pois](#page-43-0).

## maxcount\_support 47

### See Also

[intercorr\\_pois](#page-43-0), [intercorr\\_nb](#page-41-0), [intercorr](#page-25-0), [corrvar](#page-6-0)

<span id="page-46-0"></span>maxcount\_support *Calculate Maximum Support Value for Count Variables: Correlation Method 2*

## Description

This function calculates the maximum support value for count variables by extending the method of Barbiero & Ferrari (2015, doi: [10.1002/asmb.2072\)](http://doi.org/10.1002/asmb.2072) to include regular and zero-inflated Poisson and Negative Binomial variables. In order for count variables to be treated as ordinal in the calculation of the intermediate MVN correlation matrix, their infinite support must be truncated (made finite). This is done by setting the total cumulative probability equal to 1 - a small user-specified value (pois\_eps or nb\_eps). The maximum support value equals the inverse CDF applied to this result. The truncation values may differ for each variable. The function is used in [intercorr2](#page-28-0) and [corrvar2](#page-14-0) and would not ordinarily be called by the user.

## Usage

```
maxcount_support(k_pois = 0, k_nb = 0, lam = NULL, p_zip = 0,
  size = NULL, prob = NULL, mu = NULL, p\_zinh = 0, pois\_eps = NULL,
  nb_eps = NULL)
```
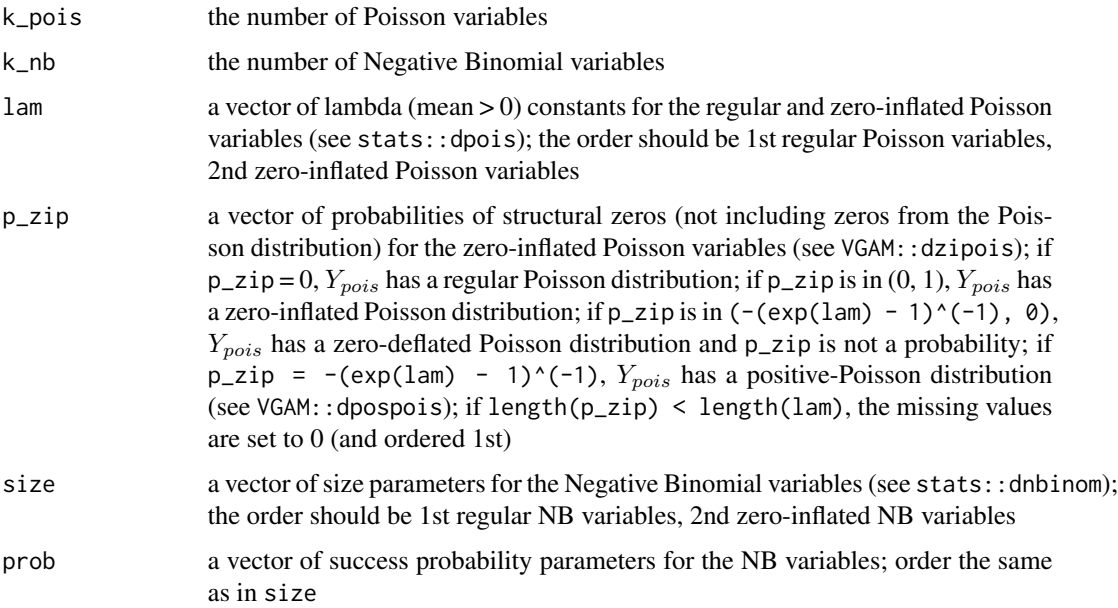

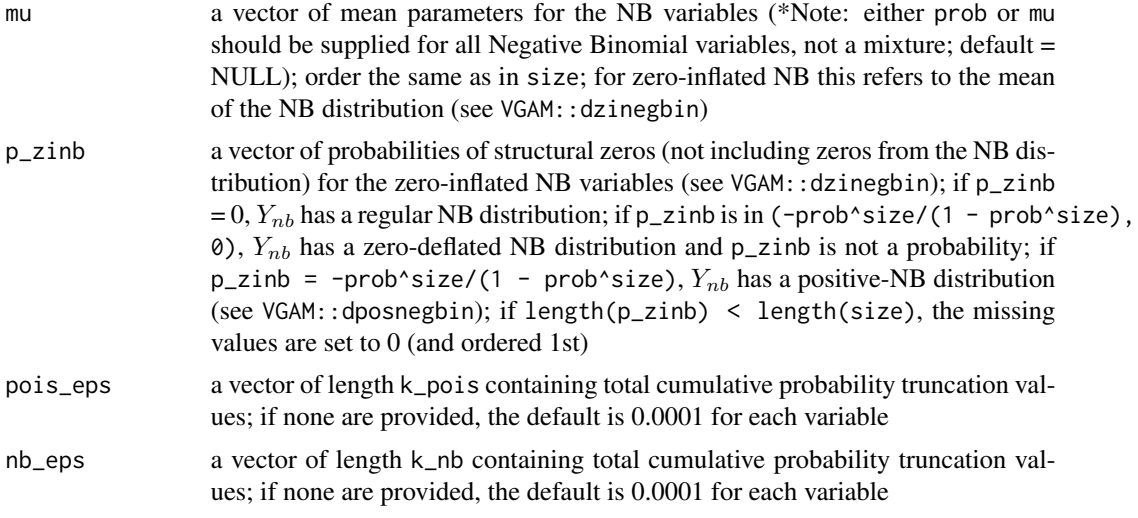

### Value

a data.frame with k\_pois + k\_nb rows; the column names are:

Distribution Poisson or Negative Binomial

Number the variable index

Max the maximum support value

### References

Barbiero A & Ferrari PA (2015). Simulation of correlated Poisson variables. Applied Stochastic Models in Business and Industry, 31:669-80. doi: [10.1002/asmb.2072.](http://doi.org/10.1002/asmb.2072)

## See Also

[intercorr2](#page-28-0), [corrvar2](#page-14-0)

<span id="page-47-0"></span>norm\_ord *Calculate Correlations of Ordinal Variables Obtained from Discretizing Normal Variables*

#### Description

This function calculates the correlation of ordinal variables (or variables treated as "ordinal"), with given marginal distributions, obtained from discretizing standard normal variables with a specified correlation matrix. The function modifies Barbiero & Ferrari's [contord](#page-0-0) function in [GenOrd-package](#page-0-0). It uses [pmvnorm](#page-0-0) function from the mvtnorm package to calculate multivariate normal cumulative probabilities defined by the normal quantiles obtained at marginal and the supplied correlation matrix Sigma. This function is used within  $ord\_norm$  and would not ordinarily be called by the user.

#### ord\_norm 49

### Usage

```
norm\_ord(marginal = list(), Sigma = NULL, support = list(),Spearman = FALSE)
```
#### **Arguments**

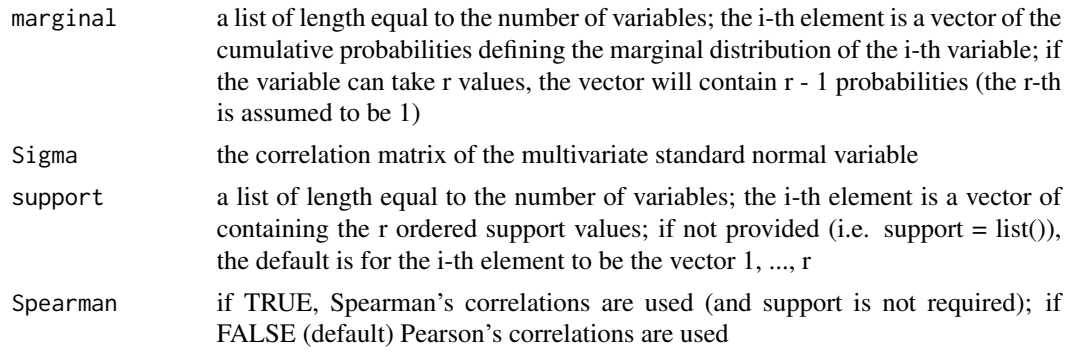

## Value

the correlation matrix of the ordinal variables

### References

Please see references in [ord\\_norm](#page-48-0).

Alan Genz, Frank Bretz, Tetsuhisa Miwa, Xuefei Mi, Friedrich Leisch, Fabian Scheipl, Torsten Hothorn (2018). mvtnorm: Multivariate Normal and t Distributions. R package version 1.0-8. <https://CRAN.R-project.org/package=mvtnorm>.

Alan Genz, Frank Bretz (2009), Computation of Multivariate Normal and t Probabilities. Lecture Notes in Statistics, Vol. 195., Springer-Verlag, Heidelberg. ISBN 978-3-642-01688-2.

## See Also

[ord\\_norm](#page-48-0)

<span id="page-48-0"></span>ord\_norm *Calculate Intermediate MVN Correlation to Generate Variables Treated as Ordinal*

#### Description

This function calculates the intermediate MVN correlation needed to generate a variable described by a discrete marginal distribution and associated finite support. This includes ordinal ( $r \geq 2$  categories) variables or variables that are treated as ordinal (i.e. count variables in the Barbiero  $\&$ Ferrari, 2015 method used in [corrvar2](#page-14-0), doi: [10.1002/asmb.2072\)](http://doi.org/10.1002/asmb.2072). The function is a modification of Barbiero & Ferrari's [ordcont](#page-0-0) function in [GenOrd-package](#page-0-0). It works by setting the intermediate MVN correlation equal to the target correlation and updating each intermediate pairwise correlation

until the final pairwise correlation is within epsilon of the target correlation or the maximum number of iterations has been reached. This function uses [norm\\_ord](#page-47-0) to calculate the ordinal correlation obtained from discretizing the normal variables generated from the intermediate correlation matrix. The [ordcont](#page-0-0) has been modified in the following ways:

1) the initial correlation check has been removed because this is done within the simulation functions

2) the final positive-definite check has been removed

3) the intermediate correlation update function was changed to accommodate more situations

This function would not ordinarily be called by the user. Note that this will return a matrix that is NOT positive-definite because this is corrected for in the simulation functions [corrvar](#page-6-0) and [corrvar2](#page-14-0) using the method of Higham (2002) and the [nearPD](#page-0-0) function.

### Usage

```
ord\_norm(marginal = list(), rho = NULL, support = list(),epsilon = 0.001, maxit = 1000, Spearman = FALSE)
```
## Arguments

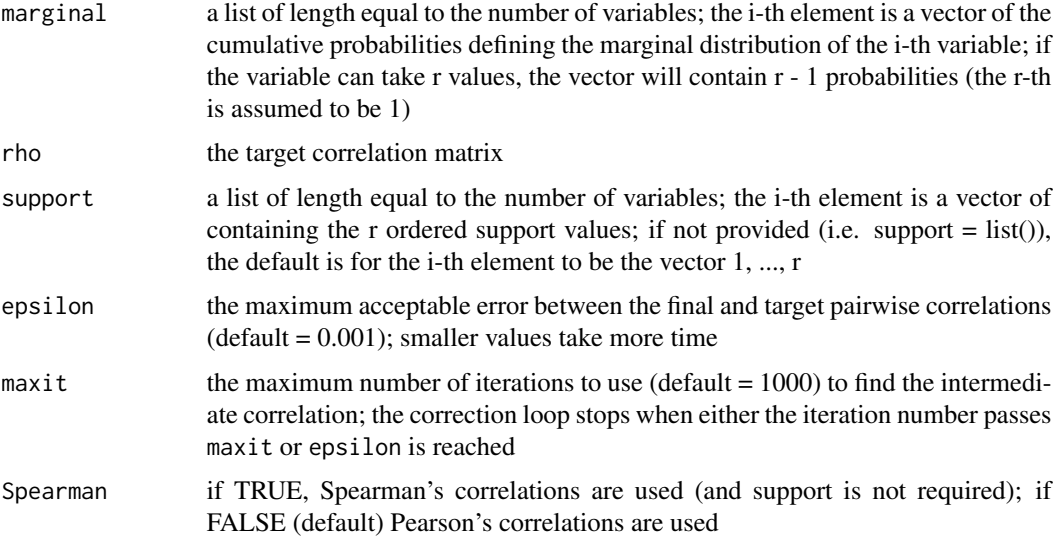

### Value

A list with the following components:

SigmaC the intermediate MVN correlation matrix

rho0 the calculated final correlation matrix generated from SigmaC

rho the target final correlation matrix

niter a matrix containing the number of iterations required for each variable pair

maxerr the maximum final error between the final and target correlation matrices

#### References

Barbiero A, Ferrari PA (2015). Simulation of correlated Poisson variables. Applied Stochastic Models in Business and Industry, 31:669-80. doi: [10.1002/asmb.2072.](http://doi.org/10.1002/asmb.2072)

Barbiero A, Ferrari PA (2015). GenOrd: Simulation of Discrete Random Variables with Given Correlation Matrix and Marginal Distributions. R package version 1.4.0. <https://CRAN.R-project.org/package=GenOrd>

Ferrari PA, Barbiero A (2012). Simulating ordinal data, Multivariate Behavioral Research, 47(4):566- 589. doi: [10.1080/00273171.2012.692630.](http://doi.org/10.1080/00273171.2012.692630)

### See Also

[corrvar](#page-6-0), [corrvar2](#page-14-0), [norm\\_ord](#page-47-0), [intercorr](#page-25-0), [intercorr2](#page-28-0)

<span id="page-50-0"></span>plot\_simpdf\_theory *Plot Simulated Probability Density Function and Target PDF by Distribution Name or Function for Continuous or Count Variables*

#### Description

This plots the PDF of simulated continuous or count (regular or zero-inflated, Poisson or Negative Binomial) data and overlays the target PDF (if overlay = TRUE), which is specified by distribution name (plus up to 4 parameters) or PDF function fx (plus support bounds). If a continuous target distribution is provided (cont\_var = TRUE), the simulated data y is scaled and then transformed (i.e.  $y = sigma * scale(y) + mu$ ) so that it has the same mean  $(mu)$  and variance  $(sigma^2)$  as the target distribution. The PDF's of continuous variables are shown as lines (using [geom\\_density](#page-0-0) and ggplot2::geom\_line). It works for valid or invalid power method PDF's. The PMF's of count variables are shown as vertical bar graphs (using ggplot2::geom\_col). The function returns a [ggplot2-package](#page-0-0) object so the user can save it or modify it as necessary. The graph parameters (i.e. title, sim\_color, sim\_lty, sim\_size, target\_color, target\_lty, target\_size, legend.position, legend.justification, legend.text.size, title.text.size, axis.text.size, and axis.title.size) are inputs to the [ggplot2-package](#page-0-0) functions so information about valid inputs can be obtained from that package's documentation.

### Usage

```
plot_simpdf_theory(sim_y, title = "Simulated Probability Density Function",
  ylower = NULL, yupper = NULL, sim_color = "dark blue", sim_lty = 1,
  sim\_size = 1, col\_width = 0.5, overlay = TRUE, cont\_var = TRUE,
  target\_color = "dark green", target\_lty = 2, target\_size = 1,Dist = c("Benini", "Beta", "Beta-Normal", "Birnbaum-Saunders", "Chisq",
  "Dagum", "Exponential", "Exp-Geometric", "Exp-Logarithmic", "Exp-Poisson",
  "F", "Fisk", "Frechet", "Gamma", "Gaussian", "Gompertz", "Gumbel",
  "Kumaraswamy", "Laplace", "Lindley", "Logistic", "Loggamma", "Lognormal",
  "Lomax", "Makeham", "Maxwell", "Nakagami", "Paralogistic", "Pareto", "Perks",
 "Rayleigh", "Rice", "Singh-Maddala", "Skewnormal", "t", "Topp-Leone",
  "Triangular", "Uniform", "Weibull", "Poisson", "Negative_Binomial"),
```

```
params = NULL, fx = NULL, lower = NULL, upper = NULL,
legend.position = c(0.975, 0.9), legend.justification = c(1, 1),
legend.text.size = 10, title.text.size = 15, axis.text.size = 10,
axis.title.size = 13)
```
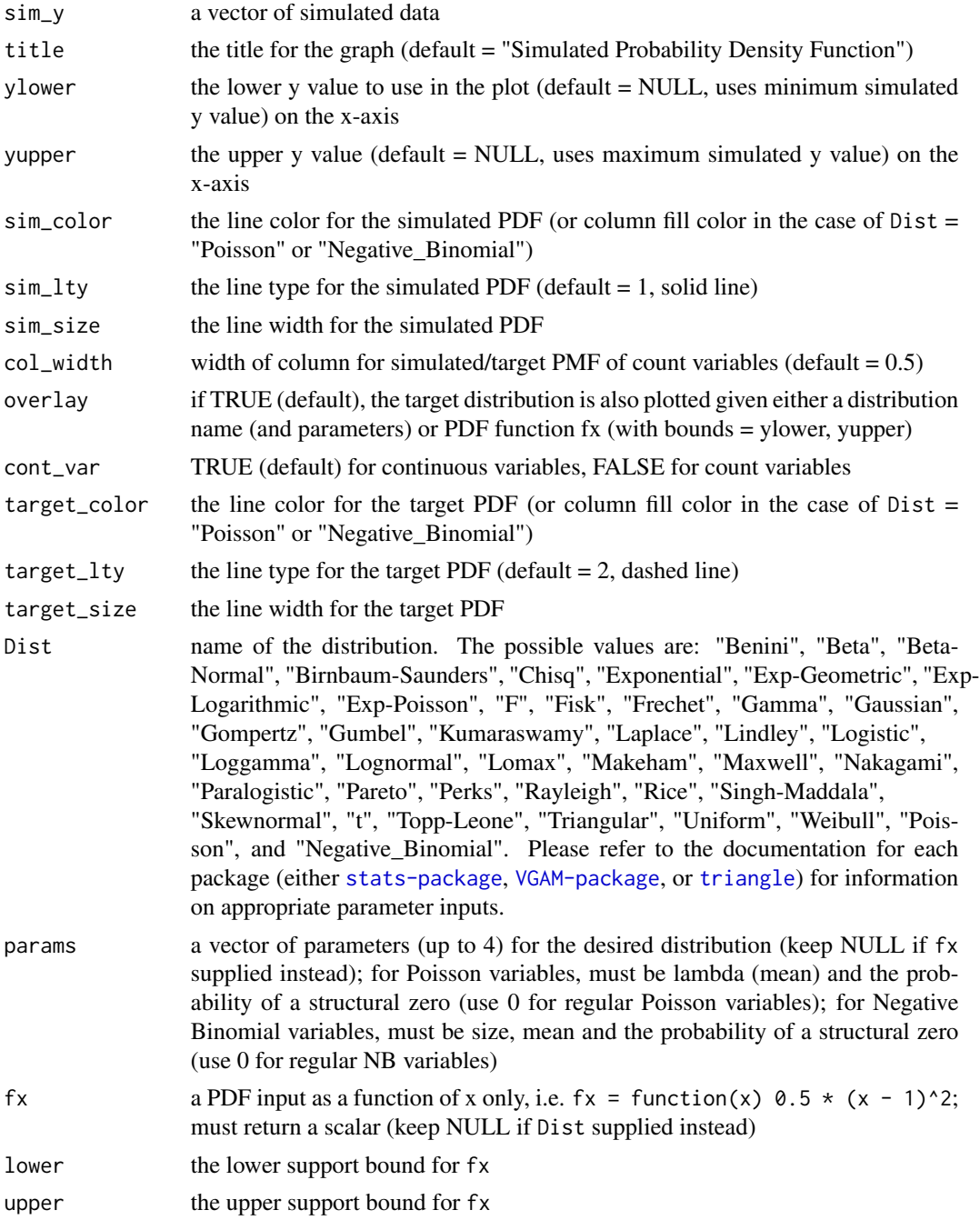

## plot\_simpdf\_theory 53

legend.position the position of the legend legend.justification the justification of the legend legend.text.size the size of the legend labels title.text.size the size of the plot title axis.text.size the size of the axes text (tick labels) axis.title.size the size of the axes titles

### Value

A [ggplot2-package](#page-0-0) object.

### References

Please see the references for [plot\\_simtheory](#page-53-0).

### See Also

[calc\\_theory](#page-0-0), [ggplot](#page-0-0)

### Examples

```
# Using normal mixture variable from contmixvar1 example
Nmix \le contmixvar1(n = 1000, "Polynomial", means = 0, vars = 1,
  mix\_pis = c(0.4, 0.6), mix\_mus = c(-2, 2), mix\_signas = c(1, 1),mix\_skews = c(0, 0), mix\_skurts = c(0, 0), mix\_fifths = c(0, 0),mix\_sixths = c(0, 0)plot_simpdf_theory(Nmix$Y_mix[, 1],
  title = "Mixture of Normal Distributions",
  fx = function(x) 0.4 * dom(m(x, -2, 1) + 0.6 * dom(m(x, 2, 1),lower = -5, upper = 5)
## Not run:
# Mixture of Beta(6, 3), Beta(4, 1.5), and Beta(10, 20)
Stcum1 <- calc_theory("Beta", c(6, 3))
Stcum2 <- calc_theory("Beta", c(4, 1.5))
Stcum3 <- calc_theory("Beta", c(10, 20))
mix_pis <- c(0.5, 0.2, 0.3)
mix_mus <- c(Stcum1[1], Stcum2[1], Stcum3[1])
mix_sigmas <- c(Stcum1[2], Stcum2[2], Stcum3[2])
mix_skews <- c(Stcum1[3], Stcum2[3], Stcum3[3])
mix_skurts <- c(Stcum1[4], Stcum2[4], Stcum3[4])
mix_fifths <- c(Stcum1[5], Stcum2[5], Stcum3[5])
mix_sixths <- c(Stcum1[6], Stcum2[6], Stcum3[6])
mix_Six <- list(seq(0.01, 10, 0.01), c(0.01, 0.02, 0.03),
  seq(0.01, 10, 0.01))
Bstcum <- calc_mixmoments(mix_pis, mix_mus, mix_sigmas, mix_skews,
  mix_skurts, mix_fifths, mix_sixths)
```

```
Bmix <- contmixvar1(n = 10000, "Polynomial", Bstcum[1], Bstcum[2]^2,
 mix_pis, mix_mus, mix_sigmas, mix_skews, mix_skurts, mix_fifths,
 mix_sixths, mix_Six)
plot_simpdf_theory(Bmix$Y_mix[, 1], title = "Mixture of Beta Distributions",
 fx = function(x) mix_pis[1] * dbeta(x, 6, 3) + mix_pis[2] *dbeta(x, 4, 1.5) + mix_pis[3] * dbeta(x, 10, 20), lower = 0, upper = 1)
## End(Not run)
```
<span id="page-53-0"></span>plot\_simtheory *Plot Simulated Data and Target Distribution Data by Name or Function for Continuous or Count Variables*

### Description

This plots simulated continuous or count (regular or zero-inflated, Poisson or Negative Binomial) data and overlays data (if overlay = TRUE) generated from the target distribution. The target is specified by name (plus up to 4 parameters) or PDF function fx (plus support bounds). Due to the integration involved in finding the CDF from the PDF supplied by fx, only continuous fx may be supplied. Both are plotted as histograms (using [geom\\_histogram](#page-0-0)). If a continuous target distribution is specified (cont\_var = TRUE), the simulated data  $\gamma$  is scaled and then transformed (i.e.  $y = sigma * scale(y) + mu$ ) so that it has the same mean  $(mu)$  and variance  $(sigma^2)$  as the target distribution. It works for valid or invalid power method PDF's. It returns a [ggplot2-package](#page-0-0) object so the user can save it or modify it as necessary. The graph parameters (i.e. title, sim\_color, target\_color, legend.position, legend.justification, legend.text.size, title.text.size, axis.text.size, and axis.title.size) are inputs to the [ggplot2-package](#page-0-0) functions so information about valid inputs can be obtained from that package's documentation.

### Usage

```
plot_simtheory(sim_y, title = "Simulated Data Values", ylower = NULL,
 yupper = NULL, sim_color = "dark blue", overlay = TRUE,
 cont_var = TRUE, target_color = "dark green", binwidth = NULL,
 nbins = 100, Dist = c("Benini", "Beta", "Beta-Normal",
 "Birnbaum-Saunders", "Chisq", "Dagum", "Exponential", "Exp-Geometric",
 "Exp-Logarithmic", "Exp-Poisson", "F", "Fisk", "Frechet", "Gamma", "Gaussian",
 "Gompertz", "Gumbel", "Kumaraswamy", "Laplace", "Lindley", "Logistic",
 "Loggamma", "Lognormal", "Lomax", "Makeham", "Maxwell", "Nakagami",
 "Paralogistic", "Pareto", "Perks", "Rayleigh", "Rice", "Singh-Maddala",
 "Skewnormal", "t", "Topp-Leone", "Triangular", "Uniform", "Weibull",
 "Poisson", "Negative_Binomial"), params = NULL, fx = NULL, lower = NULL,
 upper = NULL, seed = 1234, sub = 1000, legend.position = c(0.975),
 0.9, legend.justification = c(1, 1), legend.text.size = 10,
 title.text.size = 15, axis.text.size = 10, axis.title.size = 13)
```
# plot\_simtheory 55

# Arguments

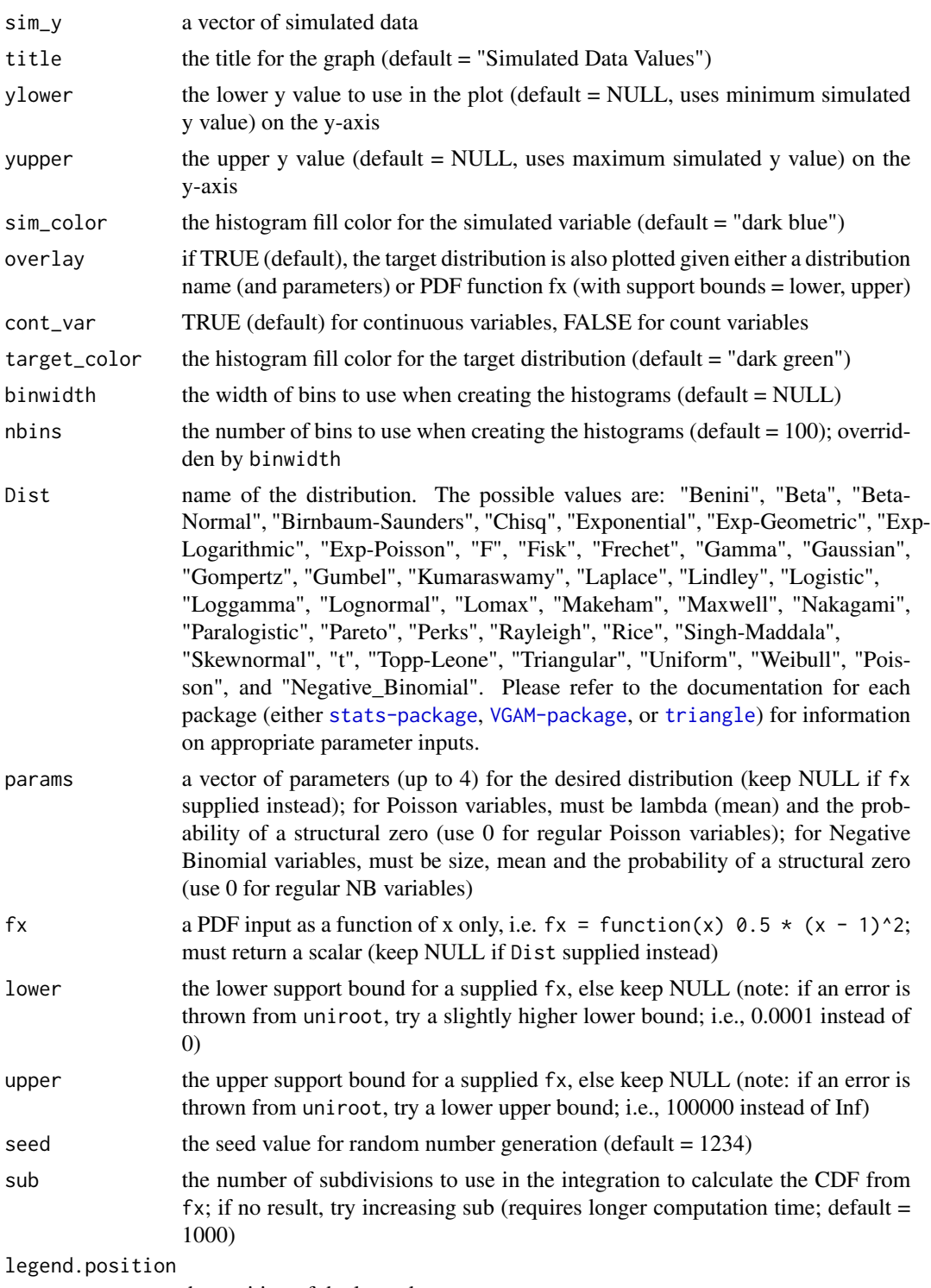

the position of the legend

```
legend.justification
                  the justification of the legend
legend.text.size
                   the size of the legend labels
title.text.size
                   the size of the plot title
axis.text.size the size of the axes text (tick labels)
axis.title.size
                  the size of the axes titles
```
## Value

A [ggplot2-package](#page-0-0) object.

### References

Carnell R (2017). triangle: Provides the Standard Distribution Functions for the Triangle Distribution. R package version 0.11. <https://CRAN.R-project.org/package=triangle>.

Fialkowski AC (2018). SimMultiCorrData: Simulation of Correlated Data with Multiple Variable Types. R package version 0.2.2. <https://CRAN.R-project.org/package=SimMultiCorrData>.

Headrick TC, Sheng Y, & Hodis FA (2007). Numerical Computing and Graphics for the Power Method Transformation Using Mathematica. Journal of Statistical Software, 19(3):1-17. doi: [10.18637/jss.v019.i03.](http://doi.org/10.18637/jss.v019.i03)

Wickham H. ggplot2: Elegant Graphics for Data Analysis. Springer-Verlag New York, 2009.

Yee TW (2018). VGAM: Vector Generalized Linear and Additive Models. R package version 1.0-5. <https://CRAN.R-project.org/package=VGAM>.

### See Also

[calc\\_theory](#page-0-0), [ggplot](#page-0-0), [geom\\_histogram](#page-0-0)

## Examples

```
# Using normal mixture variable from contmixvar1 example
Nmix \le contmixvar1(n = 1000, "Polynomial", means = 0, vars = 1,
  mix_pis = c(0.4, 0.6), mix_mus = c(-2, 2), mix_sigmas = c(1, 1),
 mix\_skews = c(0, 0), mix\_skurts = c(0, 0), mix\_fifths = c(0, 0),mix\_sixths = c(0, 0)plot_simtheory(Nmix$Y_mix[, 1], title = "Mixture of Normal Distributions",
  fx = function(x) 0.4 * dom(x, -2, 1) + 0.6 * dom(x, 2, 1),lower = -5, upper = 5)
## Not run:
# Mixture of Beta(6, 3), Beta(4, 1.5), and Beta(10, 20)
Stcum1 <- calc_theory("Beta", c(6, 3))
Stcum2 <- calc_theory("Beta", c(4, 1.5))
Stcum3 <- calc_theory("Beta", c(10, 20))
mix_pis <- c(0.5, 0.2, 0.3)
mix_mus <- c(Stcum1[1], Stcum2[1], Stcum3[1])
mix_sigmas <- c(Stcum1[2], Stcum2[2], Stcum3[2])
```

```
mix_skews <- c(Stcum1[3], Stcum2[3], Stcum3[3])
mix_skurts <- c(Stcum1[4], Stcum2[4], Stcum3[4])
mix_fifths <- c(Stcum1[5], Stcum2[5], Stcum3[5])
mix_sixths <- c(Stcum1[6], Stcum2[6], Stcum3[6])
mix_Six <- list(seq(0.01, 10, 0.01), c(0.01, 0.02, 0.03),
  seq(0.01, 10, 0.01))
Bstcum <- calc_mixmoments(mix_pis, mix_mus, mix_sigmas, mix_skews,
  mix_skurts, mix_fifths, mix_sixths)
Bmix <- contmixvar1(n = 10000, "Polynomial", Bstcum[1], Bstcum[2]^2,
  mix_pis, mix_mus, mix_sigmas, mix_skews, mix_skurts, mix_fifths,
  mix_sixths, mix_Six)
plot_simtheory(Bmix$Y_mix[, 1], title = "Mixture of Beta Distributions",
  fx = function(x) mix_pis[1] * dbeta(x, 6, 3) + mix_pis[2] *dbeta(x, 4, 1.5) + mix_pis[3] * dbeta(x, 10, 20), lower = 0, upper = 1)
```
## End(Not run)

<span id="page-56-0"></span>rho\_M1M2 *Approximate Correlation between Two Continuous Mixture Variables M1 and M2*

### Description

This function approximates the expected correlation between two continuous mixture variables M1 and  $M2$  based on their mixing proportions, component means, component standard deviations, and correlations between components across variables. The equations can be found in the Expected Cumulants and Correlations for Continuous Mixture Variables vignette. This function can be used to see what combination of component correlations gives a desired correlation between  $M1$ and M2.

### Usage

```
rho_M1M2(mix_pis = list(), mix_mus = list(), mix_sigmas = list(),
 p_M1M2 = NULL
```
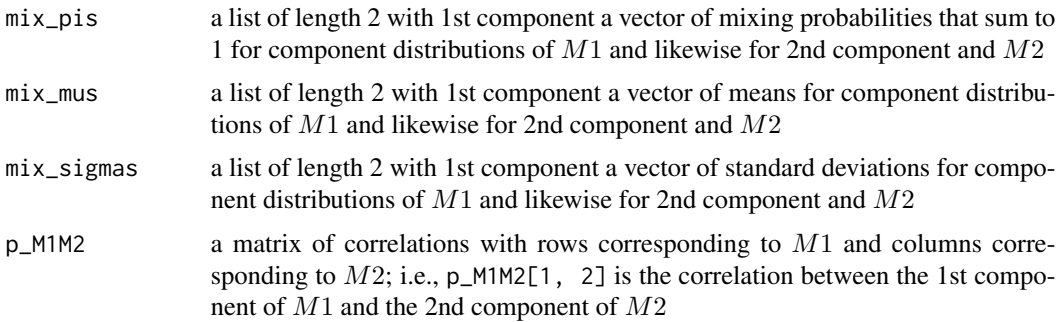

the expected correlation between M1 and M2

### References

Davenport JW, Bezder JC, & Hathaway RJ (1988). Parameter Estimation for Finite Mixture Distributions. Computers & Mathematics with Applications, 15(10):819-28.

Pearson RK (2011). Exploring Data in Engineering, the Sciences, and Medicine. In. New York: Oxford University Press.

#### See Also

[rho\\_M1Y](#page-57-0)

#### Examples

```
# M1 is mixture of N(-2, 1) and N(2, 1);
# M2 is mixture of Logistic(0, 1), Chisq(4), and Beta(4, 1.5)
# pairwise correlation between components across M1 and M2 set to 0.35
L <- calc_theory("Logistic", c(0, 1))
C <- calc_theory("Chisq", 4)
B \leftarrow calc\_theory("Beta", c(4, 1.5))rho_M1M2(mix_pis = list(c(0.4, 0.6), c(0.3, 0.2, 0.5)),mix_mus = list(c(-2, 2), c(L[1], C[1], B[1])),
 mix_sigma = list(c(1, 1), c(L[2], C[2], B[2])),
 p_M1M2 = matrix(0.35, 2, 3))
```
<span id="page-57-0"></span>rho\_M1Y *Approximate Correlation between Continuous Mixture Variable M1 and Random Variable Y*

### Description

This function approximates the expected correlation between a continuous mixture variables  $M1$ and another random variable Y based on the mixing proportions, component means, and component standard deviations of  $M1$  and correlations between components of  $M1$  and Y. The equations can be found in the Expected Cumulants and Correlations for Continuous Mixture Variables vignette. This function can be used to see what combination of correlations between components of  $M1$  and Y gives a desired correlation between  $M1$  and Y.

### Usage

rho\_M1Y(mix\_pis = NULL, mix\_mus = NULL, mix\_sigmas = NULL, p\_M1Y = NULL)

#### SimCorrMix 59

#### Arguments

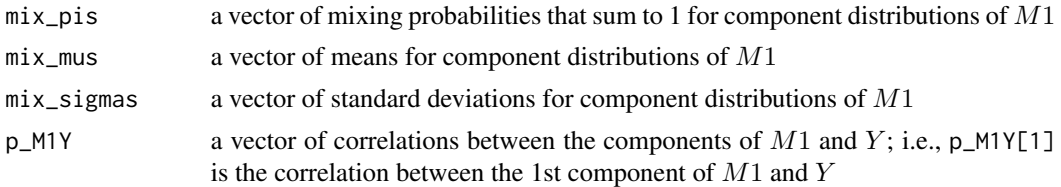

## Value

the expected correlation between M1 and Y

### References

Please see references for [rho\\_M1M2](#page-56-0).

#### See Also

[rho\\_M1Y](#page-57-0)

### Examples

```
# M1 is mixture of N(-2, 1) and N(2, 1); pairwise correlation set to 0.35
rho_M1Y(mix_pis = c(0.4, 0.6), mix_mus = c(-2, 2), mix_sigma = c(1, 1),p_M1Y = c(0.35, 0.35)
```
<span id="page-58-0"></span>SimCorrMix *Simulation of Correlated Data with Multiple Variable Types Including Continuous and Count Mixture Distributions*

#### **Description**

SimCorrMix generates continuous (normal, non-normal, or mixture distributions), binary, ordinal, and count (Poisson or Negative Binomial, regular or zero-inflated) variables with a specified correlation matrix, or one continuous variable with a mixture distribution. This package can be used to simulate data sets that mimic real-world clinical or genetic data sets (i.e. plasmodes, as in Vaughan et al., 2009, doi: [10.1016/j.csda.2008.02.032\)](http://doi.org/10.1016/j.csda.2008.02.032). The methods extend those found in the SimMultiCorrData package. Standard normal variables with an imposed intermediate correlation matrix are transformed to generate the desired distributions. Continuous variables are simulated using either Fleishman's third-order (doi: [10.1007/BF02293811\)](http://doi.org/10.1007/BF02293811) or Headrick's fifth-order (doi: [10.1016/S01679473\(02\)000725\)](http://doi.org/10.1016/S0167-9473(02)00072-5) power method transformation (PMT). Non-mixture distributions require the user to specify mean, variance, skewness, standardized kurtosis, and standardized fifth and sixth cumulants. Mixture distributions require these inputs for the component distributions plus the mixing probabilities. Simulation occurs at the component-level for continuous mixture distributions. The target correlation matrix is specified in terms of correlations with components of continuous mixture variables. These components are transformed into the desired mixture variables using random multinomial variables based on the mixing probabilities. However, the package provides functions to approximate expected correlations with continuous mixture variables given target correlations with the components. Binary and ordinal variables are simulated using a modification of [GenOrd-package](#page-0-0)'s [ordsample](#page-0-0) function. Count variables are simulated using the inverse CDF method. There are two simulation pathways which calculate intermediate correlations involving count variables differently. Correlation Method 1 adapts Yahav and Shmueli's 2012 method (doi: [10.1002/asmb.901\)](http://doi.org/10.1002/asmb.901) and performs best with large count variable means and positive correlations or small means and negative correlations. Correlation Method 2 adapts Barbiero and Ferrari's 2015 modification of [GenOrd-package](#page-0-0) (doi: [10.1002/asmb.2072\)](http://doi.org/10.1002/asmb.2072) and performs best under the opposite scenarios. The optional error loop may be used to improve the accuracy of the final correlation matrix. The package also provides functions to calculate the standardized cumulants of continuous mixture distributions, check parameter inputs, calculate feasible correlation boundaries, and summarize and plot simulated variables.

## Vignettes

There are several vignettes which accompany this package to help the user understand the simulation and analysis methods.

1) Comparison of Correlation Methods 1 and 2 describes the two simulation pathways that can be followed for generation of correlated data.

2) Continuous Mixture Distributions demonstrates how to simulate one continuous mixture variable using [contmixvar1](#page-3-0) and gives a step-by-step guideline for comparing a simulated distribution to the target distribution.

3) Expected Cumulants and Correlations for Continuous Mixture Variables derives the equations used by the function [calc\\_mixmoments](#page-2-0) to find the mean, standard deviation, skew, standardized kurtosis, and standardized fifth and sixth cumulants for a continuous mixture variable. The vignette also explains how the functions [rho\\_M1M2](#page-56-0) and [rho\\_M1Y](#page-57-0) approximate the expected correlations with continuous mixture variables based on the target correlations with the components.

4) Overall Workflow for Generation of Correlated Data gives a step-by-step guideline to follow with an example containing continuous non-mixture and mixture, ordinal, zero-inflated Poisson, and zero-inflated Negative Binomial variables. It executes both correlated data simulation functions with and without the error loop.

5) Variable Types describes the different types of variables that can be simulated in SimCorrMix, details the algorithm involved in the optional error loop that helps to minimize correlation errors, and explains how the feasible correlation boundaries are calculated for each of the two simulation pathways.

### Functions

This package contains 3 *simulation* functions: [contmixvar1](#page-3-0), [corrvar](#page-6-0), and [corrvar2](#page-14-0) 4 data description (*summary*) function: [calc\\_mixmoments](#page-2-0), [summary\\_var](#page-62-0), [rho\\_M1M2](#page-56-0), [rho\\_M1Y](#page-57-0) 2 *graphing* functions: [plot\\_simpdf\\_theory](#page-50-0), [plot\\_simtheory](#page-53-0) 3 *support* functions:

#### SimCorrMix 61

### [validpar](#page-76-0), [validcorr](#page-66-0), [validcorr2](#page-71-0)

and 16 *auxiliary* functions (should not normally be called by the user, but are called by other functions):

```
corr_error, intercorr, intercorr2, intercorr_cat_nb, intercorr_cat_pois,
intercorr_cont_nb, intercorr_cont_nb2, intercorr_cont_pois, intercorr_cont_pois2,
intercorr_cont, intercorr_nb, intercorr_pois, intercorr_pois_nb, maxcount_support,
ord_norm, norm_ord
```
### References

Amatya A & Demirtas H (2015). Simultaneous generation of multivariate mixed data with Poisson and normal marginals. Journal of Statistical Computation and Simulation, 85(15):3129-39. doi: [10.1080/00949655.2014.953534.](http://doi.org/10.1080/00949655.2014.953534)

Barbiero A & Ferrari PA (2015). Simulation of correlated Poisson variables. Applied Stochastic Models in Business and Industry, 31:669-80. doi: [10.1002/asmb.2072.](http://doi.org/10.1002/asmb.2072)

Barbiero A & Ferrari PA (2015). GenOrd: Simulation of Discrete Random Variables with Given Correlation Matrix and Marginal Distributions. R package version 1.4.0. <https://CRAN.R-project.org/package=GenOrd>

Carnell R (2017). triangle: Provides the Standard Distribution Functions for the Triangle Distribution. R package version 0.11. <https://CRAN.R-project.org/package=triangle>.

Davenport JW, Bezder JC, & Hathaway RJ (1988). Parameter Estimation for Finite Mixture Distributions. Computers & Mathematics with Applications, 15(10):819-28.

Demirtas H (2006). A method for multivariate ordinal data generation given marginal distributions and correlations. Journal of Statistical Computation and Simulation, 76(11):1017-1025. doi: [10.1080/10629360600569246.](http://doi.org/10.1080/10629360600569246)

Demirtas H (2014). Joint Generation of Binary and Nonnormal Continuous Data. Biometrics & Biostatistics, S12.

Demirtas H & Hedeker D (2011). A practical way for computing approximate lower and upper correlation bounds. American Statistician, 65(2):104-109. doi: [10.1198/tast.2011.10090.](http://doi.org/10.1198/tast.2011.10090)

Demirtas H, Hedeker D, & Mermelstein RJ (2012). Simulation of massive public health data by power polynomials. Statistics in Medicine, 31(27):3337-3346. doi: [10.1002/sim.5362.](http://doi.org/10.1002/sim.5362)

Emrich LJ & Piedmonte MR (1991). A Method for Generating High-Dimensional Multivariate Binary Variables. The American Statistician, 45(4): 302-4. doi: [10.1080/00031305.1991.10475828.](http://doi.org/10.1080/00031305.1991.10475828)

Everitt BS (1996). An Introduction to Finite Mixture Distributions. Statistical Methods in Medical Research, 5(2):107-127. doi: [10.1177/096228029600500202.](http://doi.org/10.1177/096228029600500202)

Ferrari PA & Barbiero A (2012). Simulating ordinal data. Multivariate Behavioral Research, 47(4): 566-589. doi: [10.1080/00273171.2012.692630.](http://doi.org/10.1080/00273171.2012.692630)

Fialkowski AC (2018). SimMultiCorrData: Simulation of Correlated Data with Multiple Variable Types. R package version 0.2.2. <https://CRAN.R-project.org/package=SimMultiCorrData>.

Fleishman AI (1978). A Method for Simulating Non-normal Distributions. Psychometrika, 43:521- 532. doi: [10.1007/BF02293811.](http://doi.org/10.1007/BF02293811)

Frechet M (1951). Sur les tableaux de correlation dont les marges sont donnees. Ann. l'Univ. Lyon SectA, 14:53-77.

Hasselman B (2018). nleqslv: Solve Systems of Nonlinear Equations. R package version 3.3.2. <https://CRAN.R-project.org/package=nleqslv>

Headrick TC (2002). Fast Fifth-order Polynomial Transforms for Generating Univariate and Multivariate Non-normal Distributions. Computational Statistics & Data Analysis, 40(4):685-711. doi: [10.1016/S01679473\(02\)000725.](http://doi.org/10.1016/S0167-9473(02)00072-5) [\(ScienceDirect\)](http://www.sciencedirect.com/science/article/pii/S0167947302000725)

Headrick TC, Kowalchuk RK (2007). The Power Method Transformation: Its Probability Density Function, Distribution Function, and Its Further Use for Fitting Data. Journal of Statistical Computation and Simulation, 77:229-249. doi: [10.1080/10629360600605065.](http://doi.org/10.1080/10629360600605065)

Headrick TC, Sawilowsky SS (1999). Simulating Correlated Non-normal Distributions: Extending the Fleishman Power Method. Psychometrika, 64:25-35. doi: [10.1007/BF02294317.](http://doi.org/10.1007/BF02294317)

Headrick TC, Sheng Y, & Hodis FA (2007). Numerical Computing and Graphics for the Power Method Transformation Using Mathematica. Journal of Statistical Software, 19(3):1 - 17. doi: [10.18637/jss.v019.i03.](http://doi.org/10.18637/jss.v019.i03)

Higham N (2002). Computing the nearest correlation matrix - a problem from finance; IMA Journal of Numerical Analysis 22:329-343.

Hoeffding W. Scale-invariant correlation theory. In: Fisher NI, Sen PK, editors. The collected works of Wassily Hoeffding. New York: Springer-Verlag; 1994. p. 57-107.

Ismail N & Zamani H (2013). Estimation of Claim Count Data Using Negative Binomial, Generalized Poisson, Zero-Inflated Negative Binomial and Zero-Inflated Generalized Poisson Regression Models. Casualty Actuarial Society E-Forum 41(20):1-28.

Kendall M & Stuart A (1977). The Advanced Theory of Statistics, 4th Edition. Macmillan, New York.

Lambert D (1992). Zero-Inflated Poisson Regression, with an Application to Defects in Manufacturing. Technometrics 34(1):1-14.

Olsson U, Drasgow F, & Dorans NJ (1982). The Polyserial Correlation Coefficient. Psychometrika, 47(3):337-47. doi: [10.1007/BF02294164.](http://doi.org/10.1007/BF02294164)

Pearson RK (2011). Exploring Data in Engineering, the Sciences, and Medicine. In. New York: Oxford University Press.

Schork NJ, Allison DB, & Thiel B (1996). Mixture Distributions in Human Genetics Research. Statistical Methods in Medical Research, 5:155-178. doi: [10.1177/096228029600500204.](http://doi.org/10.1177/096228029600500204)

Vale CD & Maurelli VA (1983). Simulating Multivariate Nonnormal Distributions. Psychometrika, 48:465-471. doi: [10.1007/BF02293687.](http://doi.org/10.1007/BF02293687)

Vaughan LK, Divers J, Padilla M, Redden DT, Tiwari HK, Pomp D, Allison DB (2009). The use of plasmodes as a supplement to simulations: A simple example evaluating individual admixture estimation methodologies. Comput Stat Data Anal, 53(5):1755-66. doi: [10.1016/j.csda.2008.02.032.](http://doi.org/10.1016/j.csda.2008.02.032)

Yahav I & Shmueli G (2012). On Generating Multivariate Poisson Data in Management Science Applications. Applied Stochastic Models in Business and Industry, 28(1):91-102. doi: [10.1002/](http://doi.org/10.1002/asmb.901) [asmb.901.](http://doi.org/10.1002/asmb.901)

Yee TW (2018). VGAM: Vector Generalized Linear and Additive Models. R package version 1.0-5. <https://CRAN.R-project.org/package=VGAM>.

Zhang X, Mallick H, & Yi N (2016). Zero-Inflated Negative Binomial Regression for Differential Abundance Testing in Microbiome Studies. Journal of Bioinformatics and Genomics 2(2):1-9. doi: [10.18454/jbg.2016.2.2.1.](http://doi.org/10.18454/jbg.2016.2.2.1)

## summary\_var 63

### See Also

Useful link: <https://github.com/AFialkowski/SimMultiCorrData>, [https://github.com/AFi](https://github.com/AFialkowski/SimCorrMix)alkowski/ [SimCorrMix](https://github.com/AFialkowski/SimCorrMix)

<span id="page-62-0"></span>summary\_var *Summary of Simulated Variables*

## Description

This function summarizes the results of [contmixvar1](#page-3-0), [corrvar](#page-6-0), or [corrvar2](#page-14-0). The inputs are either the simulated variables or inputs for those functions. See their documentation for more information. If summarizing result from [contmixvar1](#page-3-0), mixture parameters may be entered as vectors instead of lists.

### Usage

```
summary_var(Y_cat = NULL, Y_cont = NULL, Y_comp = NULL, Y_mix = NULL,
  Y_pois = NULL, Y_nb = NULL, means = NULL, vars = NULL, skews = NULL,
   skurts = NULL, fifths = NULL, sixths = NULL, mix-pis = list(),mix_mus = list(), mix_sigma = list(), mix_s, mix_s, mix_s, mix_s, mix_s, mix_s, mix_s, mix_s, mix_s, mix_s, mix_s, mix_s, mix_s, mix_s, mix_s, mix_s, mix_s, mix_s, mix_s, mix_s, mix_s, mix_s, mix_s, mix_s, mix_s, mix_s, mix_s, mix_s, mix_s, mix_s, mix_s, mix_s, mix_s, mix_smix_skurts = list(), mix_fifths = list(), mix_sixths = list(),
  marginal = list(), lam = NULL, p_zip = 0, size = NULL, prob = NULL,
  mu = NULL, p\_zinh = 0, rho = NULL)
```
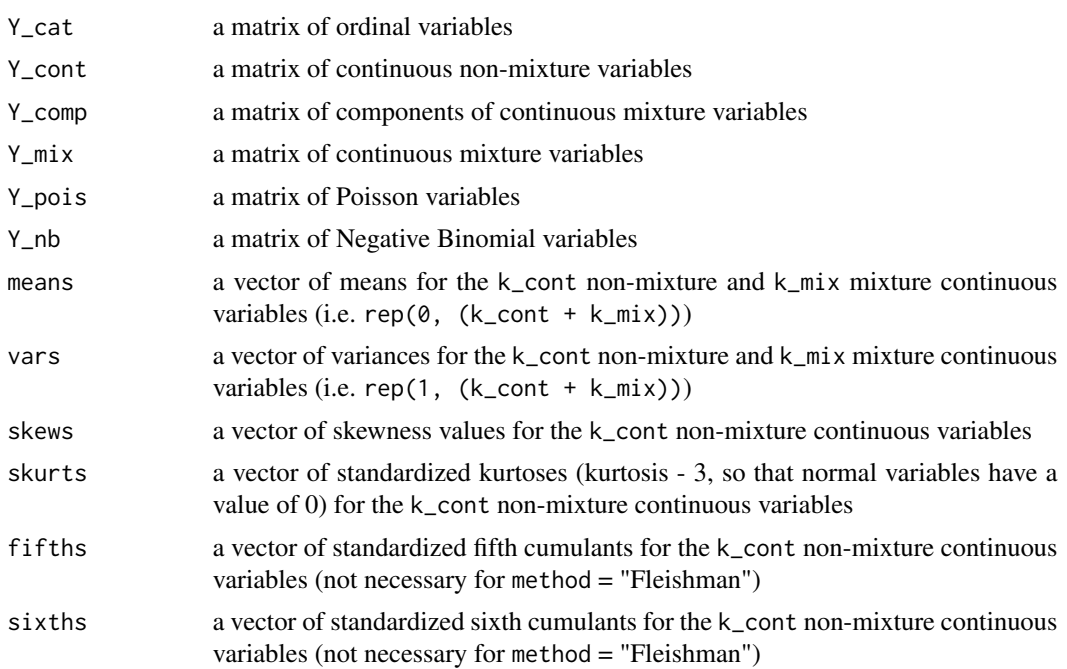

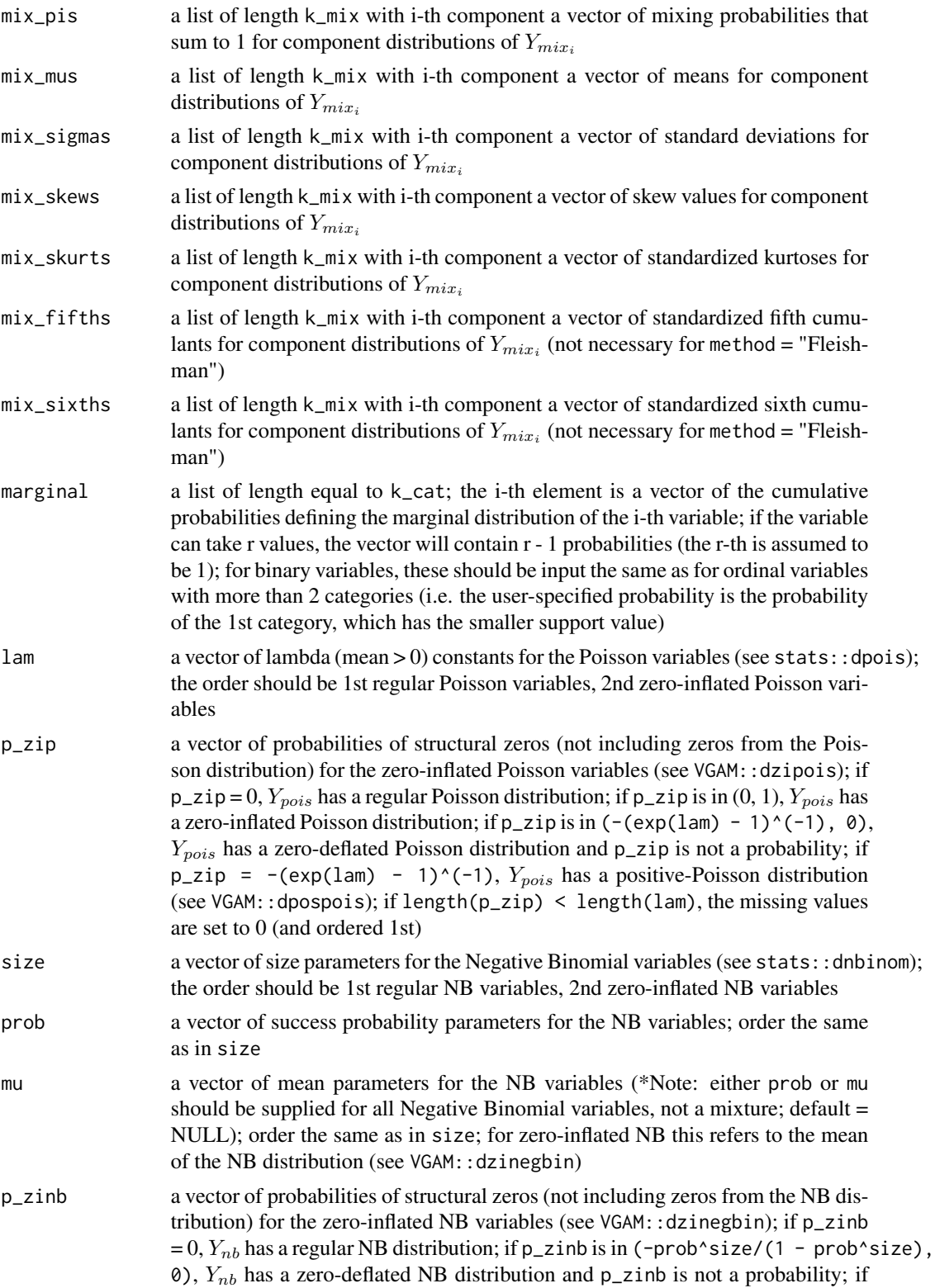

p\_zinb = -prob^size/(1 - prob^size),  $Y_{nb}$  has a positive-NB distribution (see VGAM::dposnegbin); if length(p\_zinb) < length(size), the missing values are set to 0 (and ordered 1st)

rho the target correlation matrix which must be ordered *1st ordinal, 2nd continuous non-mixture, 3rd components of continuous mixtures, 4th regular Poisson, 5th zero-inflated Poisson, 6th regular NB, 7th zero-inflated NB*; note that rho is specified in terms of the components of  $Y_{mix}$ 

### Value

A list whose components vary based on the type of simulated variables.

If ordinal variables are produced:

ord\_sum a list, where the i-th element contains a data.frame with target and simulated cumulative probabilities for ordinal variable Y\_i

If continuous variables are produced:

cont\_sum a data.frame summarizing Y\_cont and Y\_comp,

target\_sum a data.frame with the target distributions for Y\_cont and Y\_comp,

mix\_sum a data.frame summarizing Y\_mix,

target\_mix a data.frame with the target distributions for Y\_mix,

If Poisson variables are produced:

pois\_sum a data.frame summarizing Y\_pois

If Negative Binomial variables are produced:

nb\_sum a data.frame summarizing Y\_nb

Additionally, the following elements:

rho\_calc the final correlation matrix for Y\_cat, Y\_cont, Y\_comp, Y\_pois, and Y\_nb

rho\_mix the final correlation matrix for Y\_cat, Y\_cont, Y\_mix, Y\_pois, and Y\_nb

maxerr the maximum final correlation error of rho\_calc from the target rho.

### **References**

See references for [SimCorrMix](#page-58-0).

### See Also

[contmixvar1](#page-3-0), [corrvar](#page-6-0), [corrvar2](#page-14-0)

### Examples

```
# Using normal mixture variable from contmixvar1 example
Nmix \le contmixvar1(n = 1000, "Polynomial", means = 0, vars = 1,
 mix\_pis = c(0.4, 0.6), mix\_mus = c(-2, 2), mix\_signas = c(1, 1),mix\_skews = c(0, 0), mix\_skurts = c(0, 0), mix\_fifths = c(0, 0),mix\_sixths = c(0, 0)Nsum <- summary_var(Y_comp = Nmix$Y_comp, Y_mix = Nmix$Y_mix,
 means = 0, vars = 1, mix_pis = c(0.4, 0.6), mix_mus = c(-2, 2),
```

```
mix_sigma = c(1, 1), mix_skews = c(0, 0), mix_skurts = c(0, 0),mix_fifths = c(0, 0), mix_sixths = c(0, 0))## Not run:
# 2 continuous mixture, 1 binary, 1 zero-inflated Poisson, and
# 1 zero-inflated NB variable
n < -10000seed <- 1234
# Mixture variables: Normal mixture with 2 components;
# mixture of Logistic(0, 1), Chisq(4), Beta(4, 1.5)
# Find cumulants of components of 2nd mixture variable
L <- calc_theory("Logistic", c(0, 1))
C <- calc_theory("Chisq", 4)
B \leq - \text{calc\_theory}("Beta", c(4, 1.5))skews <- skurts <- fifths <- sixths <- NULL
Six \leftarrow list()mix_pis <- list(c(0.4, 0.6), c(0.3, 0.2, 0.5))
mix_mus \leftarrow list(c(-2, 2), c(L[1], C[1], B[1]))mix_sigmas <- list(c(1, 1), c(L[2], C[2], B[2]))
mix_skews <- list(rep(0, 2), c(L[3], C[3], B[3]))
mix_skurts <- list(rep(0, 2), c(L[4], C[4], B[4]))
mix_fifths <- list(rep(0, 2), c(L[5], C[5], B[5]))
mix_sixths <- list(rep(0, 2), c(L[6], C[6], B[6]))
mix_Six <- list(list(NULL, NULL), list(1.75, NULL, 0.03))
Nstcum <- calc_mixmoments(mix_pis[[1]], mix_mus[[1]], mix_sigmas[[1]],
  mix_skews[[1]], mix_skurts[[1]], mix_fifths[[1]], mix_sixths[[1]])
Mstcum <- calc_mixmoments(mix_pis[[2]], mix_mus[[2]], mix_sigmas[[2]],
  mix_skews[[2]], mix_skurts[[2]], mix_fifths[[2]], mix_sixths[[2]])
means <- c(Nstcum[1], Mstcum[1])
vars <- c(Nstcum[2]^2, Mstcum[2]^2)
marginal \leq list(0.3)
support \leq list(c(0, 1))
lam <- 0.5
p_zzip <- 0.1
size <-2prob \leq -0.75p_zinh \leftarrow \emptyset.2k_cat <- k_pois <- k_nb <- 1
k_{\text{cont}} < -0k_mix <- 2
Rey <- matrix(0.39, 8, 8)
diag(Rey) <- 1
rownames(Rey) <- colnames(Rey) <- c("O1", "M1_1", "M1_2", "M2_1", "M2_2",
  "M2_3", "P1", "NB1")
# set correlation between components of the same mixture variable to 0
Rey["M1_1", "M1_2"] <- Rey["M1_2", "M1_1"] <- 0
Rey["M2_1", "M2_2"] <- Rey["M2_2", "M2_1"] <- Rey["M2_1", "M2_3"] <- 0
```
#### validcorr **67** and 100 minutes of the state of the state of the state of the state of the state of the state of the state of the state of the state of the state of the state of the state of the state of the state of the st

```
Rey["M2_3", "M2_1"] <- Rey["M2_2", "M2_3"] <- Rey["M2_3", "M2_2"] <- 0
# check parameter inputs
validpar(k_cat, k_cont, k_mix, k_pois, k_nb, "Polynomial", means,
 vars, skews, skurts, fifths, sixths, Six, mix_pis, mix_mus, mix_sigmas,
 mix_skews, mix_skurts, mix_fifths, mix_sixths, mix_Six, marginal, support,
 lam, p_zip, size, prob, mu = NULL, p_zinb, rho = Rey)
# check to make sure Rey is within the feasible correlation boundaries
validcorr(n, k_cat, k_cont, k_mix, k_pois, k_nb, "Polynomial", means,
 vars, skews, skurts, fifths, sixths, Six, mix_pis, mix_mus, mix_sigmas,
 mix_skews, mix_skurts, mix_fifths, mix_sixths, mix_Six, marginal,
 lam, p_zip, size, prob, mu = NULL, p_zinb, Rey, seed)
# simulate without the error loop
Sim1 <- corrvar(n, k_cat, k_cont, k_mix, k_pois, k_nb, "Polynomial", means,
 vars, skews, skurts, fifths, sixths, Six, mix_pis, mix_mus, mix_sigmas,
 mix_skews, mix_skurts, mix_fifths, mix_sixths, mix_Six, marginal, support,
 lam, p_zip, size, prob, mu = NULL, p_zinb, Rey, seed, epsilon = 0.01)
Summ1 <- summary_var(Sim1$Y_cat, Y_cont = NULL, Sim1$Y_comp, Sim1$Y_mix,
 Sim1$Y_pois, Sim1$Y_nb, means, vars, skews, skurts, fifths, sixths,
 mix_pis, mix_mus, mix_sigmas, mix_skews, mix_skurts, mix_fifths,
 mix_sixths, marginal, lam, p_zip, size, prob, mu = NULL, p_zinb, Rey)
Sim1_error <- abs(Rey - Summ1$rho_calc)
summary(as.numeric(Sim1_error))
## End(Not run)
```
<span id="page-66-0"></span>validcorr *Determine Correlation Bounds for Ordinal, Continuous, Poisson, and/or Negative Binomial Variables: Correlation Method 1*

## Description

This function calculates the lower and upper correlation bounds for the given distributions and checks if a given target correlation matrix rho is within the bounds. It should be used before simulation with [corrvar](#page-6-0). However, even if all pairwise correlations fall within the bounds, it is still possible that the desired correlation matrix is not feasible. This is particularly true when ordinal variables ( $r \geq 2$  categories) are generated or negative correlations are desired. Therefore, this function should be used as a general check to eliminate pairwise correlations that are obviously not reproducible. It will help prevent errors when executing the simulation. The *ordering* of the variables in rho must be 1st ordinal, 2nd continuous non-mixture, 3rd components of continuous mixture, 4th regular Poisson, 5th zero-inflated Poisson, 6th regular NB, and 7th zero-inflated NB. Note that it is possible for k\_cat, k\_cont, k\_mix, k\_pois, and/or k\_nb to be 0. The target correlations are specified with respect to the components of the continuous mixture variables. There are no parameter input checks in order to decrease simulation time. All inputs should be checked prior to simulation with [validpar](#page-76-0).

Please see the Comparison of Correlation Methods 1 and 2 vignette for the differences between the two correlation methods, and the Variable Types vignette for a detailed explanation of how the correlation boundaries are calculated.

### Usage

```
validcorr(n = 10000, k_cat = 0, k_cont = 0, k_mix = 0, k_pois = 0,
 k_n = 0, method = c("Fleishman", "Polynomial"), means = NULL,
  vars = NULL, skews = NULL, skurts = NULL, fifths = NULL,
  sixths = NULL, Six = list(), mix-pis = list(), mix_mus = list(),mix_sigmas = list(), mix_skews = list(), mix_skurts = list(),
 mix_fifths = list(), mix_sixths = list(), mix_six = list(),marginal = list(), lam = NULL, p_zip = 0, size = NULL, prob = NULL,
 mu = NULL, p\_zinb = 0, rho = NULL, seed = 1234, use.nearPD = TRUE,
  quiet = FALSE)
```
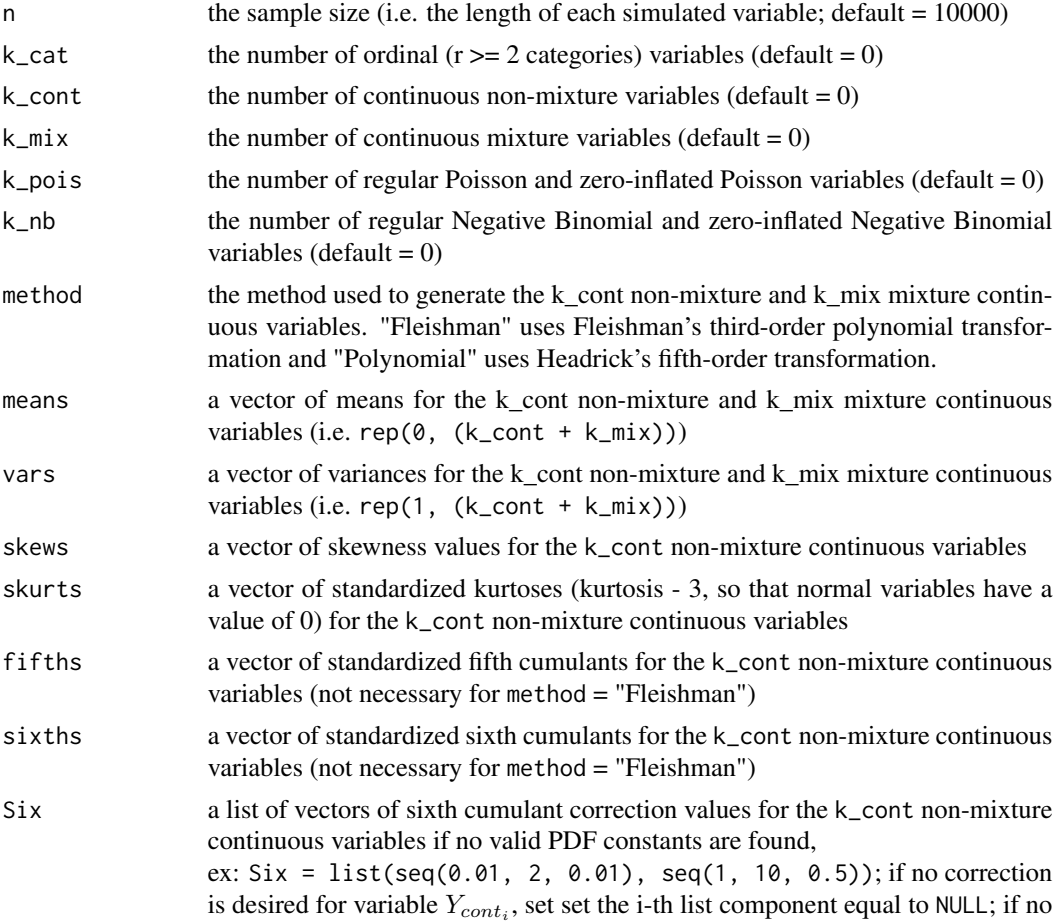

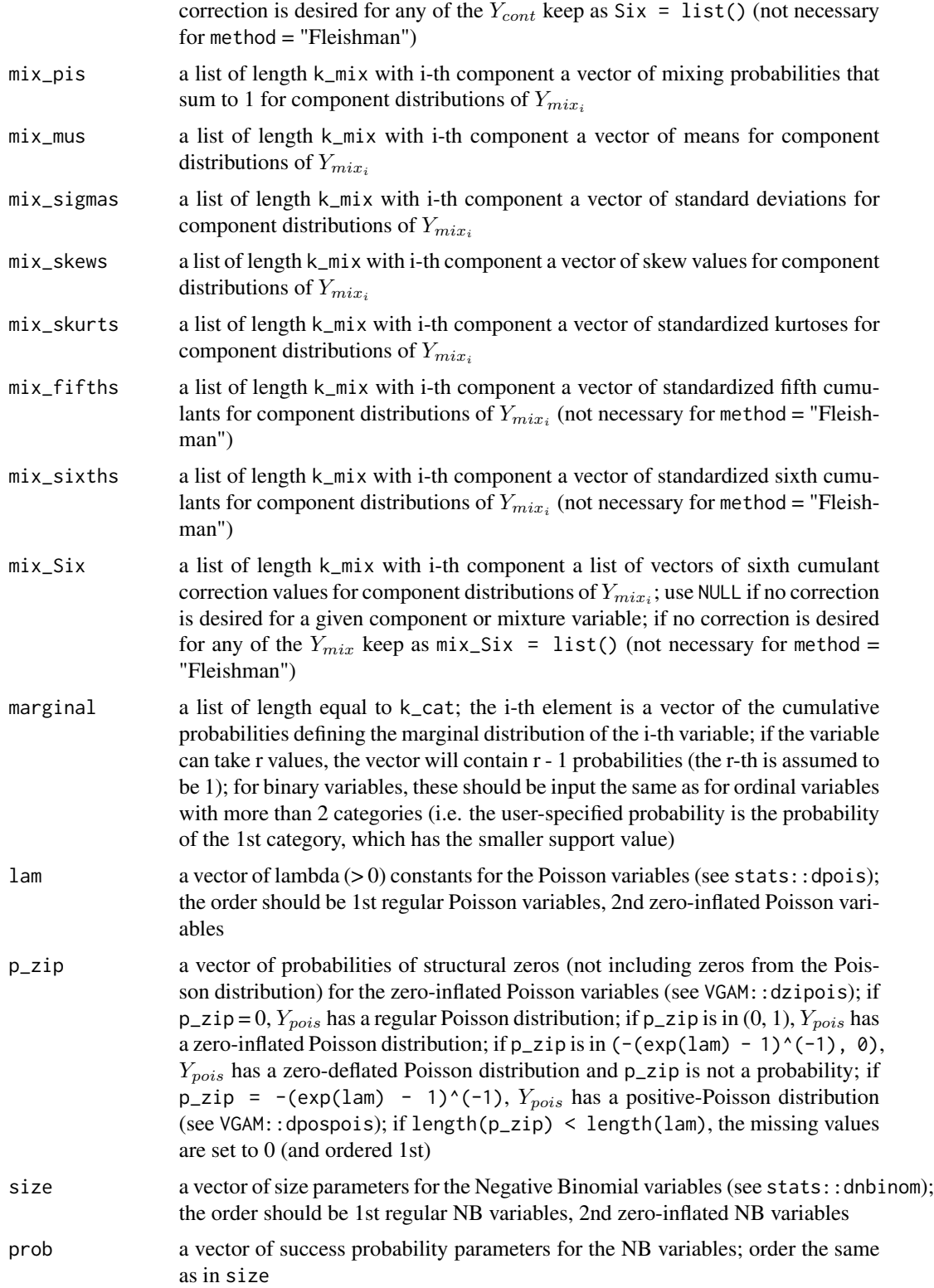

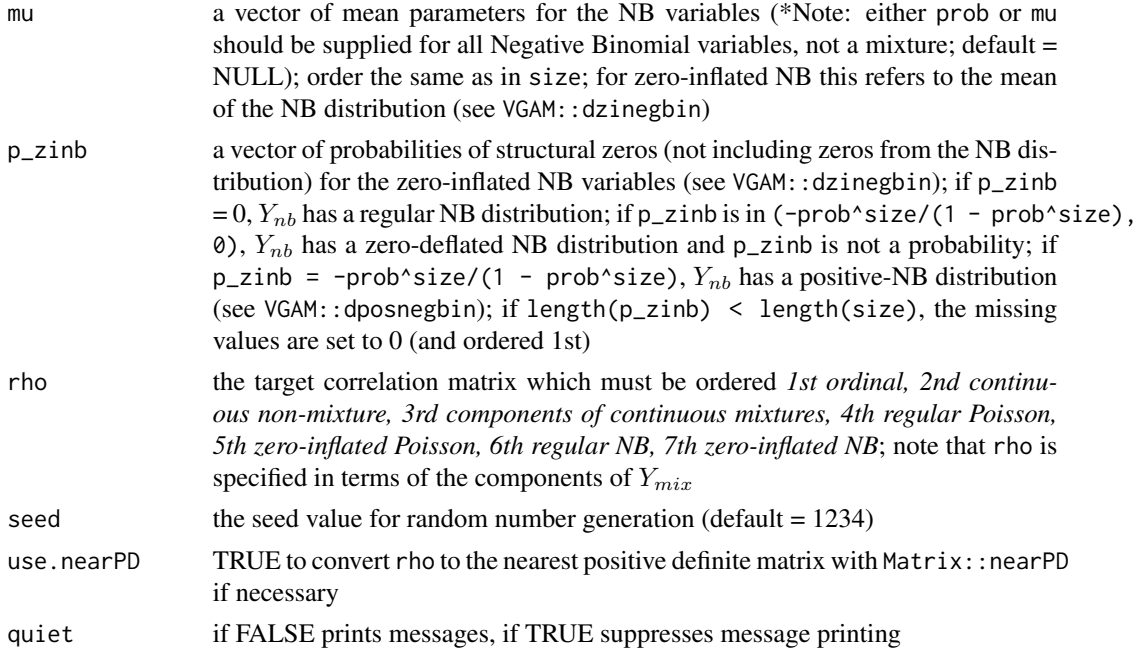

#### Value

A list with components:

rho the target correlation matrix, which will differ from the supplied matrix (if provided) if it was converted to the nearest positive-definite matrix

L\_rho the lower correlation bound

U\_rho the upper correlation bound

If continuous variables are desired, additional components are:

constants the calculated constants

sixth\_correction a vector of the sixth cumulant correction values

valid.pdf a vector with i-th component equal to "TRUE" if variable Y\_i has a valid power method PDF, else "FALSE"

If a target correlation matrix rho is provided, each pairwise correlation is checked to see if it is within the lower and upper bounds. If the correlation is outside the bounds, the indices of the variable pair are given.

valid.rho TRUE if all entries of rho are within the bounds, else FALSE

## Reasons for Function Errors

1) The most likely cause for function errors is that no solutions to [fleish](#page-0-0) or [poly](#page-0-0) converged when using [find\\_constants](#page-0-0). If this happens, the function will stop. It may help to first use [find\\_constants](#page-0-0) for each continuous variable to determine if a sixth cumulant correction value is needed. If the standardized cumulants are obtained from calc\_theory, the user may need to use rounded values as inputs (i.e. skews = round(skews, 8)). For example, in order to ensure that skew is exactly 0 for symmetric distributions.

#### validcorr 71

2) The kurtosis may be outside the region of possible values. There is an associated lower boundary for kurtosis associated with a given skew (for Fleishman's method) or skew and fifth and sixth cumulants (for Headrick's method). Use [calc\\_lower\\_skurt](#page-0-0) to determine the boundary for a given set of cumulants.

#### References

Please see references for [SimCorrMix](#page-58-0).

### See Also

[find\\_constants](#page-0-0), [corrvar](#page-6-0), [validpar](#page-76-0)

#### Examples

```
validcorr(n = 1000, k_cat = 1, k_cont = 1, method = "Polynomial",
  means = 0, vars = 1, skews = 0, skurts = 0, fifths = 0, sixths = 0,
  marginal = list(c(1/3, 2/3)), rho = matrix(c(1, 0.4, 0.4, 1), 2, 2),
  quiet = TRUE)
## Not run:
# 2 continuous mixture, 1 binary, 1 zero-inflated Poisson, and
# 1 zero-inflated NB variable
n < -10000seed <- 1234
# Mixture variables: Normal mixture with 2 components;
# mixture of Logistic(0, 1), Chisq(4), Beta(4, 1.5)
# Find cumulants of components of 2nd mixture variable
L <- calc_theory("Logistic", c(0, 1))
C <- calc_theory("Chisq", 4)
B \leftarrow calc\_theory("Beta", c(4, 1.5))skews <- skurts <- fifths <- sixths <- NULL
Six < - list()mix_p is \leftarrow list(c(0.4, 0.6), c(0.3, 0.2, 0.5))
mix_mus \leftarrow list(c(-2, 2), c(L[1], C[1], B[1]))mix_sigmas <- list(c(1, 1), c(L[2], C[2], B[2]))
mix\_skews \leftarrow list(rep(0, 2), c(L[3], C[3], B[3]))mix\_skurts \leftarrow list(rep(\emptyset, 2), c(L[4], C[4], B[4]))mix_fifths \leftarrow list(rep(0, 2), c(L[5], C[5], B[5]))mix\_sixths \leftarrow list(rep(0, 2), c(L[6], C[6], B[6]))mix_Six <- list(list(NULL, NULL), list(1.75, NULL, 0.03))
Nstcum <- calc_mixmoments(mix_pis[[1]], mix_mus[[1]], mix_sigmas[[1]],
  mix_skews[[1]], mix_skurts[[1]], mix_fifths[[1]], mix_sixths[[1]])
Mstcum <- calc_mixmoments(mix_pis[[2]], mix_mus[[2]], mix_sigmas[[2]],
  mix_skews[[2]], mix_skurts[[2]], mix_fifths[[2]], mix_sixths[[2]])
means <- c(Nstcum[1], Mstcum[1])
vars <- c(Nstcum[2]^2, Mstcum[2]^2)
marginal \leq list(0.3)
support \leq list(c(0, 1))
```

```
lam < -0.5p_zip \leftarrow \emptyset.1size < -2prob <- 0.75
p_zinh \leftarrow \emptyset.2k_cat <- k_pois <- k_nb <- 1
k_{\text{cont}} < -0k_mix <- 2
Rey <- matrix(0.39, 8, 8)
diag(Rey) <- 1
rownames(Rey) <- colnames(Rey) <- c("O1", "M1_1", "M1_2", "M2_1", "M2_2",
  "M2_3", "P1", "NB1")
# set correlation between components of the same mixture variable to 0
Rey["M1_1", "M1_2"] <- Rey["M1_2", "M1_1"] <- 0
Rey["M2_1", "M2_2"] <- Rey["M2_2", "M2_1"] <- Rey["M2_1", "M2_3"] <- 0
Rey["M2_3", "M2_1"] <- Rey["M2_2", "M2_3"] <- Rey["M2_3", "M2_2"] <- 0
# check parameter inputs
validpar(k_cat, k_cont, k_mix, k_pois, k_nb, "Polynomial", means,
 vars, skews, skurts, fifths, sixths, Six, mix_pis, mix_mus, mix_sigmas,
 mix_skews, mix_skurts, mix_fifths, mix_sixths, mix_Six, marginal, support,
 lam, p_zip, size, prob, mu = NULL, rho = Rey)
# check to make sure Rey is within the feasible correlation boundaries
validcorr(n, k_cat, k_cont, k_mix, k_pois, k_nb, "Polynomial", means,
 vars, skews, skurts, fifths, sixths, Six, mix_pis, mix_mus, mix_sigmas,
 mix_skews, mix_skurts, mix_fifths, mix_sixths, mix_Six, marginal,
 lam, p_zip, size, prob, mu = NULL, p_zinb, Rey, seed)
## End(Not run)
```
<span id="page-71-0"></span>validcorr2 *Determine Correlation Bounds for Ordinal, Continuous, Poisson, and/or Negative Binomial Variables: Correlation Method 2*

## Description

This function calculates the lower and upper correlation bounds for the given distributions and checks if a given target correlation matrix rho is within the bounds. It should be used before simulation with [corrvar2](#page-14-0). However, even if all pairwise correlations fall within the bounds, it is still possible that the desired correlation matrix is not feasible. This is particularly true when ordinal variables ( $r \geq 2$  categories) are generated or negative correlations are desired. Therefore, this function should be used as a general check to eliminate pairwise correlations that are obviously not reproducible. It will help prevent errors when executing the simulation. The *ordering* of the variables in rho must be 1st ordinal, 2nd continuous non-mixture, 3rd components of continuous mixture, 4th regular Poisson, 5th zero-inflated Poisson, 6th regular NB, and 7th zero-inflated NB. Note that it is possible for k\_cat, k\_cont, k\_mix, k\_pois, and/or k\_nb to be 0. The target correlations are specified with respect to the components of the continuous mixture variables. There are
<span id="page-72-0"></span>no parameter input checks in order to decrease simulation time. All inputs should be checked prior to simulation with [validpar](#page-76-0).

Please see the Comparison of Correlation Methods 1 and 2 vignette for the differences between the two correlation methods, and the Variable Types vignette for a detailed explanation of how the correlation boundaries are calculated.

## Usage

```
validcorr2(n = 10000, k_cat = 0, k_cont = 0, k_mix = 0, k_pois = 0,
 k_n = 0, method = c("Fleishman", "Polynomial"), means = NULL,
  vars = NULL, skews = NULL, skurts = NULL, fifths = NULL,
  sixths = NULL, Six = list(), mix-pis = list(), mix_mus = list(),mix_sigmas = list(), mix_skews = list(), mix_skurts = list(),
 mix_fifths = list(), mix_sixths = list(), mix_six = list(),marginal = list(), lam = NULL, p_zip = 0, size = NULL, prob = NULL,
 mu = NULL, p_zinb = 0, pois_eps = 0.0001, nb_eps = 0.0001,
  rho = NULL, seed = 1234, use.nearPD = TRUE, quiet = FALSE)
```
## Arguments

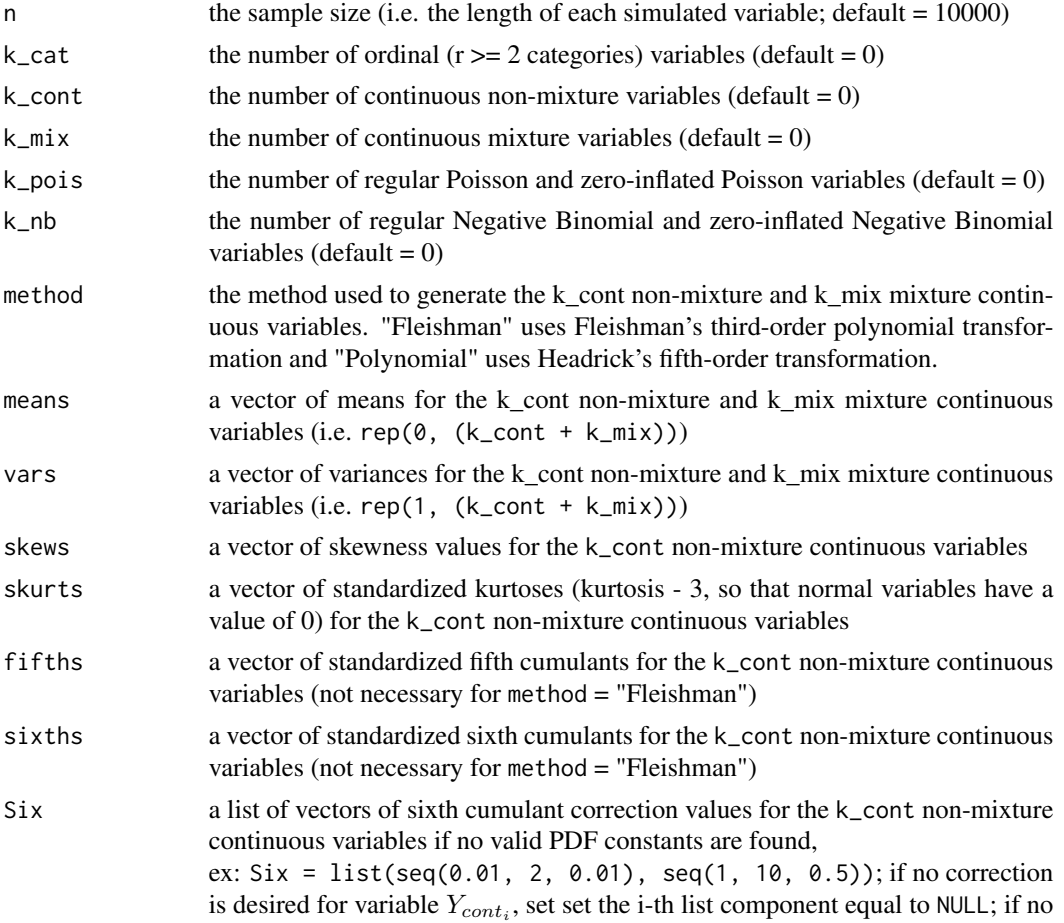

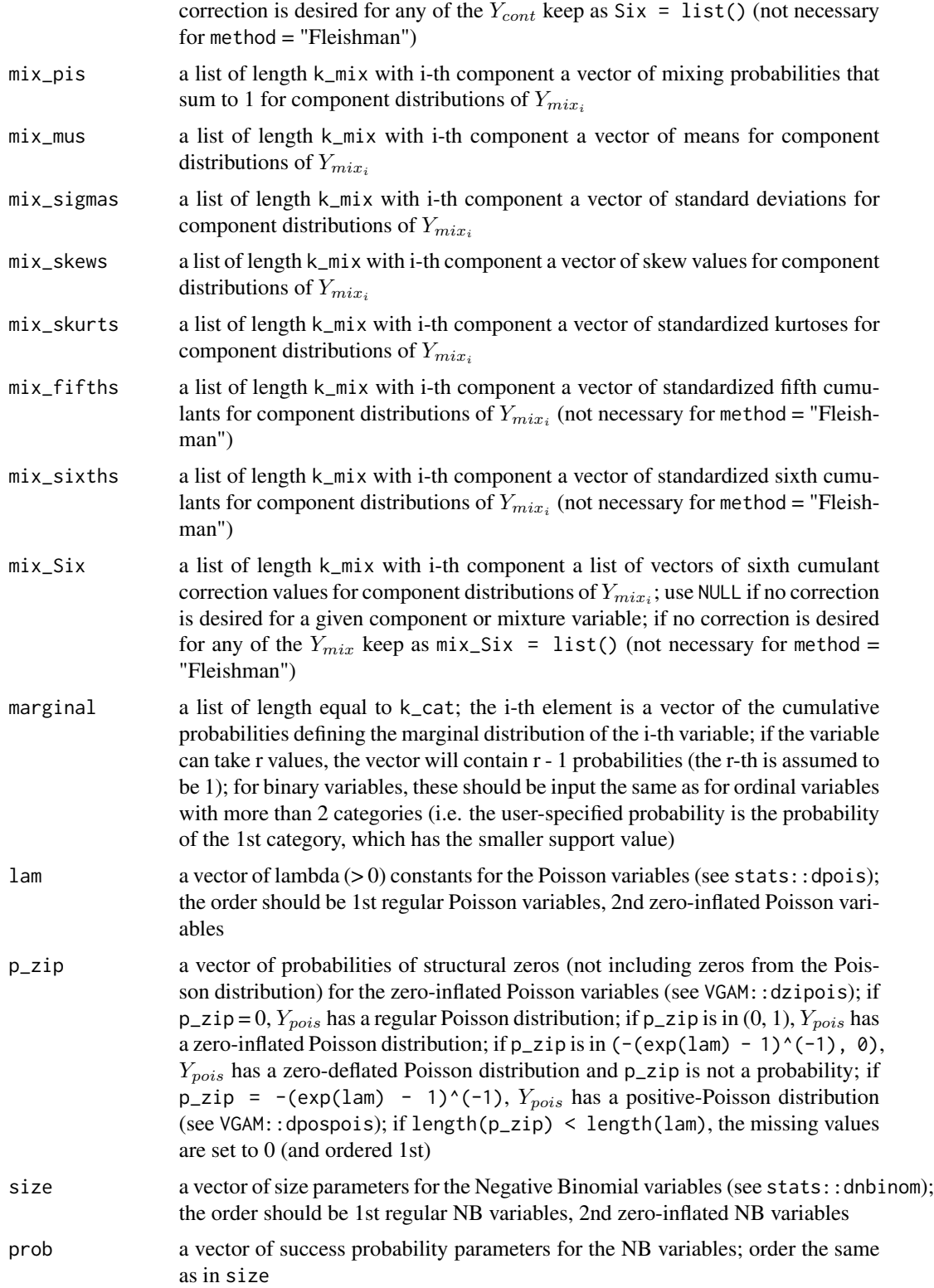

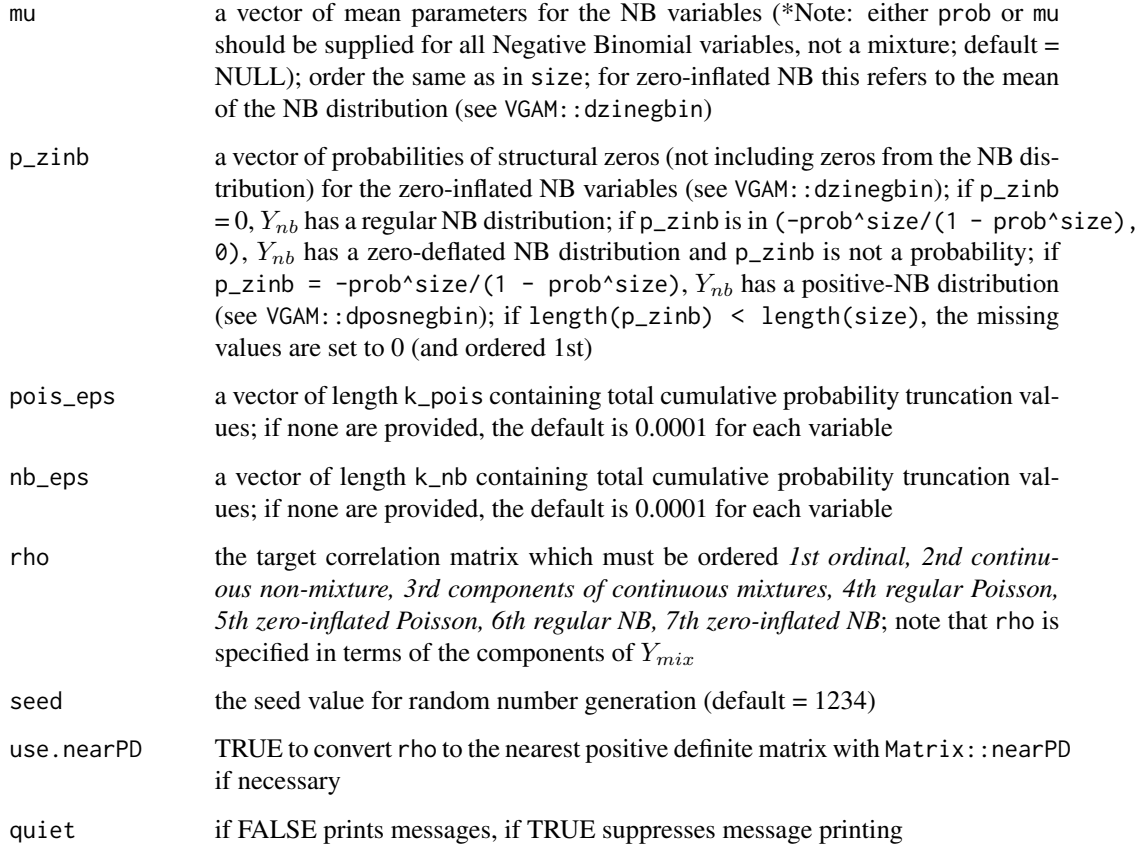

#### Value

A list with components:

rho the target correlation matrix, which will differ from the supplied matrix (if provided) if it was converted to the nearest positive-definite matrix

L\_rho the lower correlation bound

U\_rho the upper correlation bound

If continuous variables are desired, additional components are:

constants the calculated constants

sixth\_correction a vector of the sixth cumulant correction values

valid.pdf a vector with i-th component equal to "TRUE" if variable Y\_i has a valid power method PDF, else "FALSE"

If a target correlation matrix rho is provided, each pairwise correlation is checked to see if it is within the lower and upper bounds. If the correlation is outside the bounds, the indices of the variable pair are given.

valid.rho TRUE if all entries of rho are within the bounds, else FALSE

#### <span id="page-75-0"></span>Reasons for Function Errors

1) The most likely cause for function errors is that no solutions to [fleish](#page-0-0) or [poly](#page-0-0) converged when using [find\\_constants](#page-0-0). If this happens, the function will stop. It may help to first use [find\\_constants](#page-0-0) for each continuous variable to determine if a sixth cumulant correction value is needed. If the standardized cumulants are obtained from calc\_theory, the user may need to use rounded values as inputs (i.e. skews = round(skews, 8)). For example, in order to ensure that skew is exactly 0 for symmetric distributions.

2) The kurtosis may be outside the region of possible values. There is an associated lower boundary for kurtosis associated with a given skew (for Fleishman's method) or skew and fifth and sixth cumulants (for Headrick's method). Use [calc\\_lower\\_skurt](#page-0-0) to determine the boundary for a given set of cumulants.

#### References

Please see references for [SimCorrMix](#page-58-0).

## See Also

[find\\_constants](#page-0-0), [corrvar2](#page-14-0), [validpar](#page-76-0)

### Examples

```
validcorr2(n = 1000, k_{cat} = 1, k_{cont} = 1, method = "Polynomial",
  means = 0, vars = 1, skews = 0, skurts = 0, fifths = 0, sixths = 0,
  marginal = list(c(1/3, 2/3)), rho = matrix(c(1, 0.4, 0.4, 1), 2, 2),
  quiet = TRUE)
## Not run:
# 2 continuous mixture, 1 binary, 1 zero-inflated Poisson, and
# 1 zero-inflated NB variable
n < -10000seed <- 1234
# Mixture variables: Normal mixture with 2 components;
# mixture of Logistic(0, 1), Chisq(4), Beta(4, 1.5)
# Find cumulants of components of 2nd mixture variable
L <- calc_theory("Logistic", c(0, 1))
C <- calc_theory("Chisq", 4)
B \leq - \text{calc\_theory}('Beta'', \text{c}(4, 1.5))skews <- skurts <- fifths <- sixths <- NULL
Six < - list()mix_pis <- list(c(0.4, 0.6), c(0.3, 0.2, 0.5))
mix_mus \leftarrow list(c(-2, 2), c(L[1], C[1], B[1]))mix_sigma \leftarrow \text{list}(c(1, 1), c(L[2], C[2], B[2]))mix_skews <- list(rep(0, 2), c(L[3], C[3], B[3]))
mix\_skurts \leftarrow list(rep(\emptyset, 2), c(L[4], C[4], B[4]))mix_fifths <- list(rep(0, 2), c(L[5], C[5], B[5]))
mix\_sixths \leftarrow list(rep(0, 2), c(L[6], C[6], B[6]))mix_Six <- list(list(NULL, NULL), list(1.75, NULL, 0.03))
Nstcum <- calc_mixmoments(mix_pis[[1]], mix_mus[[1]], mix_sigmas[[1]],
```
#### <span id="page-76-1"></span>validpar 77

```
mix_skews[[1]], mix_skurts[[1]], mix_fifths[[1]], mix_sixths[[1]])
Mstcum <- calc_mixmoments(mix_pis[[2]], mix_mus[[2]], mix_sigmas[[2]],
  mix_skews[[2]], mix_skurts[[2]], mix_fifths[[2]], mix_sixths[[2]])
means <- c(Nstcum[1], Mstcum[1])
vars <- c(Nstcum[2]^2, Mstcum[2]^2)
marginal <- list(0.3)
support \leq list(c(0, 1))
lam < -0.5p_zip <- 0.1
pois_eps <- 0.0001
size <-2prob \le 0.75p_zinh \leftarrow \emptyset.2nb_eps <- 0.0001
k_cat <- k_pois <- k_nb <- 1
k_cont <- 0
k_mix <- 2
Rey <- matrix(0.39, 8, 8)
diag(Rey) <- 1
rownames(Rey) <- colnames(Rey) <- c("O1", "M1_1", "M1_2", "M2_1", "M2_2",
  "M2_3", "P1", "NB1")
# set correlation between components of the same mixture variable to 0
Rey["M1_1", "M1_2"] <- Rey["M1_2", "M1_1"] <- 0
Rey["M2_1", "M2_2"] <- Rey["M2_2", "M2_1"] <- Rey["M2_1", "M2_3"] <- 0
Rey["M2_3", "M2_1"] <- Rey["M2_2", "M2_3"] <- Rey["M2_3", "M2_2"] <- 0
# check parameter inputs
validpar(k_cat, k_cont, k_mix, k_pois, k_nb, "Polynomial", means,
  vars, skews, skurts, fifths, sixths, Six, mix_pis, mix_mus, mix_sigmas,
  mix_skews, mix_skurts, mix_fifths, mix_sixths, mix_Six, marginal, support,
  lam, p_zip, size, prob, mu = NULL, p_zinb, pois_eps, nb_eps, Rey)
# check to make sure Rey is within the feasible correlation boundaries
validcorr2(n, k_cat, k_cont, k_mix, k_pois, k_nb, "Polynomial", means,
  vars, skews, skurts, fifths, sixths, Six, mix_pis, mix_mus, mix_sigmas,
  mix_skews, mix_skurts, mix_fifths, mix_sixths, mix_Six, marginal,
  lam, p_zip, size, prob, mu = NULL, p_zinb, pois_eps, nb_eps, Rey, seed)
## End(Not run)
```
<span id="page-76-0"></span>validpar *Parameter Check for Simulation or Correlation Validation Functions*

#### **Description**

This function checks the parameter inputs to the simulation functions [contmixvar1](#page-3-0), [corrvar](#page-6-0), and [corrvar2](#page-14-0) and to the correlation validation functions [validcorr](#page-66-0) and [validcorr2](#page-71-0). It should be used prior to execution of these functions to ensure all inputs are of the correct format. Those functions do not contain parameter checks in order to decrease simulation time. This would be important if the user is running several simulation repetitions so that the inputs only have to be checked once. Note that the inputs do not include all of the inputs to the simulation functions. See the appropriate function documentation for more details about parameter inputs.

#### Usage

```
validpar(k_cat = 0, k_cont = 0, k_mix = 0, k_pois = 0, k_nb = 0,
  method = c("Fleishman", "Polynomial"), means = NULL, vars = NULL,
  skews = NULL, skurts = NULL, fifths = NULL, sixths = NULL,
  Six = list(), mix_pis = list(), mix_mus = list(), mix_sigmas = list(),mix_skews = list(), mix_skurts = list(), mix_fifths = list(),
 mix\_sixths = list(), mix\_Six = list(), marginal = list(),support = list(), lam = NULL, p_zip = 0, size = NULL, prob = NULL,mu = NULL, p_zinb = 0, pois_eps = 0.0001, nb_eps = 0.0001,
  rho = NULL, Sigma = NULL, cstart = list(), quiet = FALSE)
```
#### Arguments

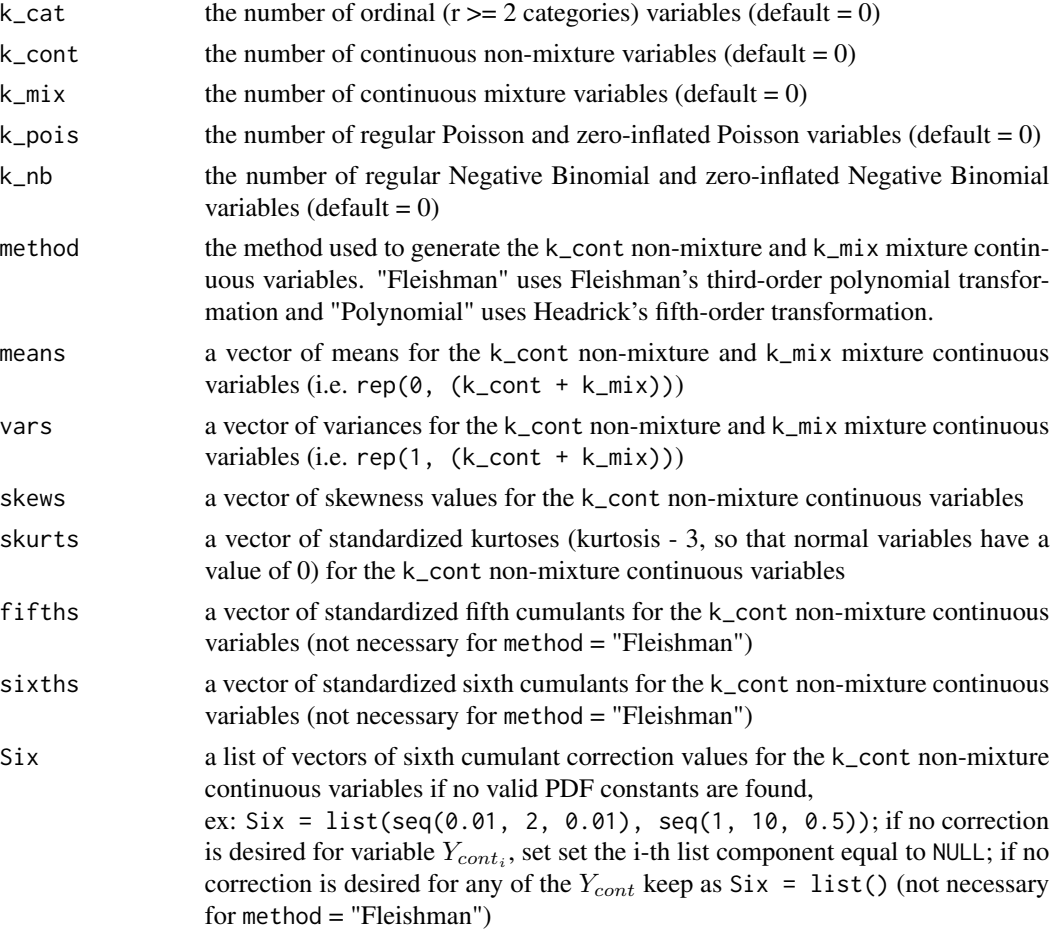

#### <span id="page-78-0"></span>validpar 79

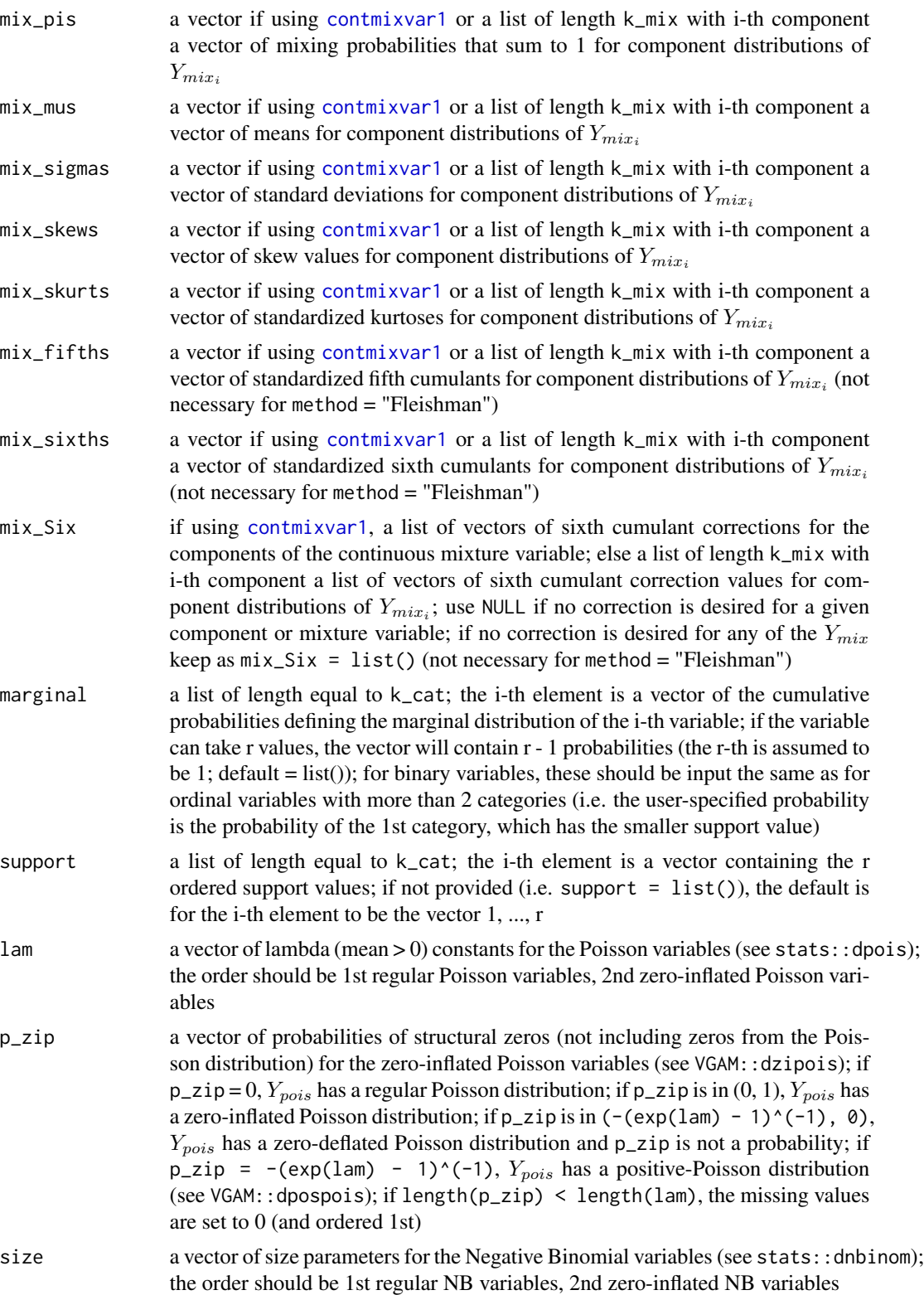

<span id="page-79-0"></span>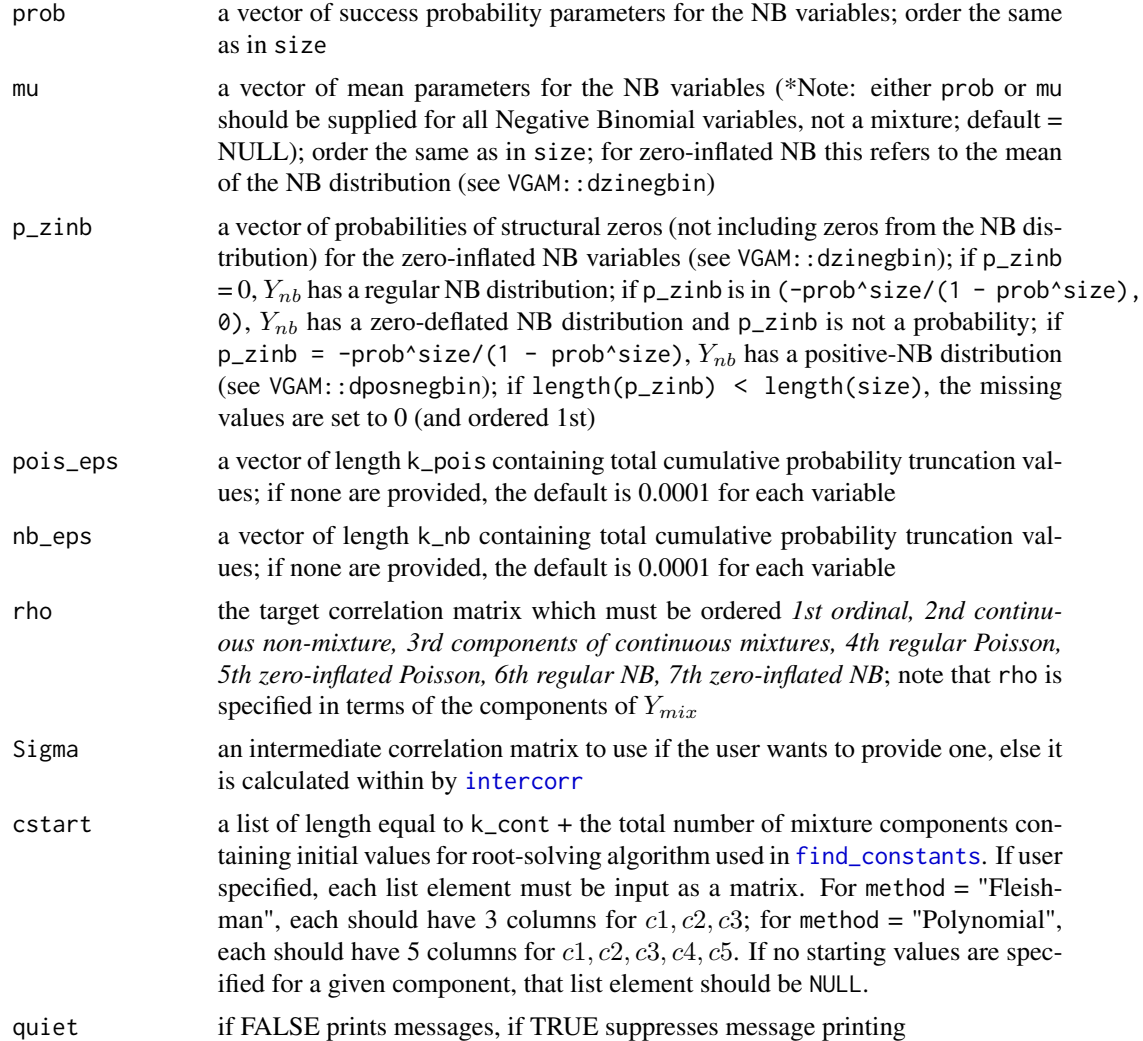

## Value

TRUE if all inputs are correct, else it will stop with a correction message

# See Also

[contmixvar1](#page-3-0), [corrvar](#page-6-0), [corrvar2](#page-14-0), [validcorr](#page-66-0), [validcorr2](#page-71-0)

## Examples

```
validpar(k_{cat} = 1, k_{cont} = 1, method = "Polynomial", means = 0,
  vars = 1, skews = 0, skurts = 0, fifths = 0, sixths = 0,
 marginal = list(c(1/3, 2/3)), rho = matrix(c(1, 0.4, 0.4, 1), 2, 2),
 quiet = TRUE)
## Not run:
# 2 continuous mixture, 1 binary, 1 zero-inflated Poisson, and
```
#### validpar 81 metatra. Ny fisiana ara-daharampehintany ara-daharanjarahasin'ilay kaominina dia 48.1814° ary 4.1814.<br>Ny faritr'ora dia GMT+1.

```
# 1 zero-inflated NB variable
# Mixture variables: Normal mixture with 2 components;
# mixture of Logistic(0, 1), Chisq(4), Beta(4, 1.5)
# Find cumulants of components of 2nd mixture variable
L <- calc_theory("Logistic", c(0, 1))
C <- calc_theory("Chisq", 4)
B \leq - \text{calc\_theory}("Beta", c(4, 1.5))skews <- skurts <- fifths <- sixths <- NULL
Six < - list()mix_pis <- list(c(0.4, 0.6), c(0.3, 0.2, 0.5))
mix_mus \leftarrow list(c(-2, 2), c(L[1], C[1], B[1]))mix_sigmas <- list(c(1, 1), c(L[2], C[2], B[2]))
mix_skews <- list(rep(0, 2), c(L[3], C[3], B[3]))
mix_skurts <- list(rep(0, 2), c(L[4], C[4], B[4]))
mix_fifths <- list(rep(0, 2), c(L[5], C[5], B[5]))
mix_sixths <- list(rep(0, 2), c(L[6], C[6], B[6]))
mix_Six <- list(list(NULL, NULL), list(1.75, NULL, 0.03))
Nstcum <- calc_mixmoments(mix_pis[[1]], mix_mus[[1]], mix_sigmas[[1]],
  mix_skews[[1]], mix_skurts[[1]], mix_fifths[[1]], mix_sixths[[1]])
Mstcum <- calc_mixmoments(mix_pis[[2]], mix_mus[[2]], mix_sigmas[[2]],
  mix_skews[[2]], mix_skurts[[2]], mix_fifths[[2]], mix_sixths[[2]])
means <- c(Nstcum[1], Mstcum[1])
vars <- c(Nstcum[2]^2, Mstcum[2]^2)
marginal <- list(0.3)
support \leq list(c(0, 1))
lam < -0.5p_zip \leftarrow 0.1size <-2prob <- 0.75
p_zinh \leftarrow \emptyset.2k_cat <- k_pois <- k_nb <- 1
k_{\text{cont}} < -0k_mix < -2Rey <- matrix(0.39, 8, 8)
diag(Rey) <- 1
rownames(Rey) <- colnames(Rey) <- c("O1", "M1_1", "M1_2", "M2_1", "M2_2",
  "M2_3", "P1", "NB1")
# set correlation between components of the same mixture variable to 0
Rey["M1_1", "M1_2"] <- Rey["M1_2", "M1_1"] <- 0
Rey["M2_1", "M2_2"] <- Rey["M2_2", "M2_1"] <- Rey["M2_1", "M2_3"] <- 0
Rey["M2_3", "M2_1"] <- Rey["M2_2", "M2_3"] <- Rey["M2_3", "M2_2"] <- 0
# use before contmixvar1 with 1st mixture variable:
# change mix_pis to not sum to 1
check1 <- validpar(k_mix = 1, method = "Polynomial", means = Nstcum[1],
  vars = Nstcum[2]^2, mix_pis = C(0.4, 0.5), mix_mus = mix_mus[[1]],mix_sigmas = mix_sigmas[[1]], mix_skews = mix_skews[[1]],
```
#### 82 validpar

```
mix_skurts = mix_skurts[[1]], mix_fifths = mix_fifths[[1]],
 mix_sixths = mix_sixths[[1]])
# use before validcorr: should return TRUE
check2 <- validpar(k_cat, k_cont, k_mix, k_pois, k_nb, "Polynomial", means,
 vars, skews, skurts, fifths, sixths, Six, mix_pis, mix_mus, mix_sigmas,
 mix_skews, mix_skurts, mix_fifths, mix_sixths, mix_Six, marginal, support,
 lam, p_zip, size, prob, mu = NULL, p_zinb, rho = Rey)
```

```
## End(Not run)
```
# **Index**

∗Topic Fleishman, intercorr\_cont, [35](#page-34-0) ∗Topic Fleishman contmixvar1, [4](#page-3-1) corrvar, [7](#page-6-1) corrvar2, [15](#page-14-1) ∗Topic Headrick contmixvar1, [4](#page-3-1) corrvar, [7](#page-6-1) corrvar2, [15](#page-14-1) intercorr\_cont, [35](#page-34-0) ∗Topic NegativeBinomial corrvar, [7](#page-6-1) corrvar2, [15](#page-14-1) intercorr\_cat\_nb, [32](#page-31-0) intercorr\_cont\_nb, [36](#page-35-0) intercorr\_cont\_nb2, [37](#page-36-0) intercorr\_nb, [42](#page-41-0) intercorr\_pois\_nb, [45](#page-44-0) maxcount\_support, [47](#page-46-0) ∗Topic ParameterCheck validpar, [77](#page-76-1) ∗Topic Poisson corrvar, [7](#page-6-1) corrvar2, [15](#page-14-1) intercorr\_cat\_pois, [33](#page-32-0) intercorr\_cont\_pois, [39](#page-38-0) intercorr\_cont\_pois2, [41](#page-40-0) intercorr\_pois, [44](#page-43-0) intercorr\_pois\_nb, [45](#page-44-0) maxcount\_support, [47](#page-46-0) ∗Topic bounds validcorr, [67](#page-66-1) validcorr2, [72](#page-71-1) ∗Topic continuous, intercorr\_cont, [35](#page-34-0) ∗Topic continuous contmixvar1, [4](#page-3-1) corrvar, [7](#page-6-1)

corrvar2, [15](#page-14-1) intercorr\_cont\_nb, [36](#page-35-0) intercorr\_cont\_nb2, [37](#page-36-0) intercorr\_cont\_pois, [39](#page-38-0) intercorr\_cont\_pois2, [41](#page-40-0) norm\_ord, [48](#page-47-0) ∗Topic correlation, intercorr\_cont, [35](#page-34-0) ∗Topic correlation corr\_error, [23](#page-22-0) intercorr, [26](#page-25-1) intercorr2, [29](#page-28-0) intercorr\_cat\_nb, [32](#page-31-0) intercorr\_cat\_pois, [33](#page-32-0) intercorr\_cont\_nb, [36](#page-35-0) intercorr\_cont\_nb2, [37](#page-36-0) intercorr\_cont\_pois, [39](#page-38-0) intercorr\_cont\_pois2, [41](#page-40-0) intercorr\_nb, [42](#page-41-0) intercorr\_pois, [44](#page-43-0) intercorr\_pois\_nb, [45](#page-44-0) norm\_ord, [48](#page-47-0) ord\_norm, [49](#page-48-0) rho\_M1M2, [57](#page-56-0) rho\_M1Y, [58](#page-57-0) validcorr, [67](#page-66-1) validcorr2, [72](#page-71-1) ∗Topic cumulants calc\_mixmoments, [3](#page-2-0) ∗Topic error corr\_error, [23](#page-22-0) ∗Topic method1 corrvar, [7](#page-6-1) intercorr, [26](#page-25-1) intercorr\_cat\_nb, [32](#page-31-0) intercorr\_cat\_pois, [33](#page-32-0) intercorr\_cont\_nb, [36](#page-35-0) intercorr\_cont\_pois, [39](#page-38-0) intercorr\_nb, [42](#page-41-0)

## 84 INDEX

intercorr\_pois, [44](#page-43-0) intercorr\_pois\_nb, [45](#page-44-0) validcorr, [67](#page-66-1) ∗Topic method2 corrvar2, [15](#page-14-1) intercorr2, [29](#page-28-0) intercorr\_cont\_nb2, [37](#page-36-0) intercorr\_cont\_pois2, [41](#page-40-0) maxcount\_support, [47](#page-46-0) validcorr2, [72](#page-71-1) ∗Topic mixture calc\_mixmoments, [3](#page-2-0) contmixvar1, [4](#page-3-1) corrvar, [7](#page-6-1) corrvar2, [15](#page-14-1) rho\_M1M2, [57](#page-56-0) rho\_M1Y, [58](#page-57-0) ∗Topic ordinal corrvar, [7](#page-6-1) corrvar2, [15](#page-14-1) intercorr\_cat\_nb, [32](#page-31-0) intercorr\_cat\_pois, [33](#page-32-0) norm\_ord, [48](#page-47-0) ord\_norm, [49](#page-48-0) ∗Topic plot plot\_simpdf\_theory, [51](#page-50-0) plot\_simtheory, [54](#page-53-0) ∗Topic simulation contmixvar1, [4](#page-3-1) corrvar, [7](#page-6-1) corrvar2, [15](#page-14-1) ∗Topic summary summary\_var, [63](#page-62-0) calc\_lower\_skurt, *[6](#page-5-0)*, *[12,](#page-11-0) [13](#page-12-0)*, *[20](#page-19-0)*, *[71](#page-70-0)*, *[76](#page-75-0)* calc\_mixmoments, [3,](#page-2-0) *[60](#page-59-0)* calc\_theory, *[53](#page-52-0)*, *[56](#page-55-0)* contmixvar1, *[3](#page-2-0)*, [4,](#page-3-1) *[60](#page-59-0)*, *[63](#page-62-0)*, *[65](#page-64-0)*, *[77](#page-76-1)*, *[79,](#page-78-0) [80](#page-79-0)* contord, *[48](#page-47-0)* corr\_error, *[11](#page-10-0)*, *[13](#page-12-0)*, *[18](#page-17-0)*, *[22](#page-21-0)*, [23,](#page-22-0) *[25](#page-24-0)*, *[61](#page-60-0)* corrvar, *[3](#page-2-0)*, [7,](#page-6-1) *[24](#page-23-0)[–26](#page-25-1)*, *[28](#page-27-0)*, *[32,](#page-31-0) [33](#page-32-0)*, *[35–](#page-34-0)[37](#page-36-0)*, *[39,](#page-38-0) [40](#page-39-0)*, *[43](#page-42-0)[–45](#page-44-0)*, *[47](#page-46-0)*, *[50,](#page-49-0) [51](#page-50-0)*, *[60](#page-59-0)*, *[63](#page-62-0)*, *[65](#page-64-0)*, *[67](#page-66-1)*, *[71](#page-70-0)*, *[77](#page-76-1)*, *[80](#page-79-0)* corrvar2, *[3](#page-2-0)*, [15,](#page-14-1) *[24,](#page-23-0) [25](#page-24-0)*, *[29](#page-28-0)*, *[31](#page-30-0)*, *[38,](#page-37-0) [39](#page-38-0)*, *[41,](#page-40-0) [42](#page-41-0)*, *[47](#page-46-0)[–51](#page-50-0)*, *[60](#page-59-0)*, *[63](#page-62-0)*, *[65](#page-64-0)*, *[72](#page-71-1)*, *[76,](#page-75-0) [77](#page-76-1)*, *[80](#page-79-0)*

find\_constants, *[3](#page-2-0)[–6](#page-5-0)*, *[8](#page-7-0)*, *[11–](#page-10-0)[13](#page-12-0)*, *[15](#page-14-1)*, *[18](#page-17-0)*, *[20](#page-19-0)*, *[22](#page-21-0)*, *[24](#page-23-0)*, *[26](#page-25-1)*, *[29](#page-28-0)*, *[35–](#page-34-0)[40](#page-39-0)*, *[42](#page-41-0)*, *[70,](#page-69-0) [71](#page-70-0)*, *[76](#page-75-0)*, *[80](#page-79-0)*

findintercorr\_cont\_cat, *[37](#page-36-0)*, *[41](#page-40-0)* fleish, *[6](#page-5-0)*, *[12](#page-11-0)*, *[20](#page-19-0)*, *[70](#page-69-0)*, *[76](#page-75-0)* geom\_density, *[51](#page-50-0)* geom\_histogram, *[54](#page-53-0)*, *[56](#page-55-0)* ggplot, *[53](#page-52-0)*, *[56](#page-55-0)* intercorr, *[7](#page-6-1)*, *[11](#page-10-0)*, *[13](#page-12-0)*, [26,](#page-25-1) *[29](#page-28-0)*, *[32,](#page-31-0) [33](#page-32-0)*, *[35](#page-34-0)[–37](#page-36-0)*, *[39,](#page-38-0) [40](#page-39-0)*, *[43](#page-42-0)[–45](#page-44-0)*, *[47](#page-46-0)*, *[51](#page-50-0)*, *[61](#page-60-0)*, *[80](#page-79-0)* intercorr2, *[15](#page-14-1)*, *[18](#page-17-0)*, *[22](#page-21-0)*, *[26](#page-25-1)*, [29,](#page-28-0) *[35,](#page-34-0) [36](#page-35-0)*, *[38,](#page-37-0) [39](#page-38-0)*, *[41,](#page-40-0) [42](#page-41-0)*, *[47,](#page-46-0) [48](#page-47-0)*, *[51](#page-50-0)*, *[61](#page-60-0)* intercorr\_cat\_nb, [32,](#page-31-0) *[61](#page-60-0)* intercorr\_cat\_pois, *[33](#page-32-0)*, [33,](#page-32-0) *[61](#page-60-0)* intercorr\_cont, [35,](#page-34-0) *[61](#page-60-0)* intercorr\_cont\_nb, [36,](#page-35-0) *[61](#page-60-0)* intercorr\_cont\_nb2, [37,](#page-36-0) *[61](#page-60-0)* intercorr\_cont\_pois, *[37](#page-36-0)*, [39,](#page-38-0) *[42](#page-41-0)*, *[61](#page-60-0)* intercorr\_cont\_pois2, *[39](#page-38-0)*, [41,](#page-40-0) *[61](#page-60-0)* intercorr\_nb, [42,](#page-41-0) *[45](#page-44-0)*, *[47](#page-46-0)*, *[61](#page-60-0)* intercorr\_pois, *[43](#page-42-0)*, [44,](#page-43-0) *[46,](#page-45-0) [47](#page-46-0)*, *[61](#page-60-0)* intercorr\_pois\_nb, *[43](#page-42-0)*, *[45](#page-44-0)*, [45,](#page-44-0) *[61](#page-60-0)* maxcount\_support, *[38](#page-37-0)*, *[41,](#page-40-0) [42](#page-41-0)*, [47,](#page-46-0) *[61](#page-60-0)* nearPD, *[50](#page-49-0)* nleqslv, *[35,](#page-34-0) [36](#page-35-0)* norm\_ord, [48,](#page-47-0) *[50,](#page-49-0) [51](#page-50-0)*, *[61](#page-60-0)* ord\_norm, *[11](#page-10-0)*, *[18,](#page-17-0) [19](#page-18-0)*, *[27](#page-26-0)*, *[30](#page-29-0)*, *[48,](#page-47-0) [49](#page-48-0)*, [49,](#page-48-0) *[61](#page-60-0)* ordcont, *[24](#page-23-0)*, *[49,](#page-48-0) [50](#page-49-0)* ordsample, *[60](#page-59-0)* plot\_simpdf\_theory, [51,](#page-50-0) *[60](#page-59-0)* plot\_simtheory, *[53](#page-52-0)*, [54,](#page-53-0) *[60](#page-59-0)* pmvnorm, *[48](#page-47-0)* poly, *[6](#page-5-0)*, *[12](#page-11-0)*, *[20](#page-19-0)*, *[70](#page-69-0)*, *[76](#page-75-0)* power\_norm\_corr, *[39,](#page-38-0) [40](#page-39-0)*, *[42](#page-41-0)* rho\_M1M2, [57,](#page-56-0) *[59,](#page-58-1) [60](#page-59-0)* rho\_M1Y, *[58](#page-57-0)*, [58,](#page-57-0) *[59,](#page-58-1) [60](#page-59-0)* SimCorrMix, *[3](#page-2-0)*, *[6](#page-5-0)*, *[13](#page-12-0)*, *[25](#page-24-0)*, *[28](#page-27-0)*, *[31](#page-30-0)*, *[35](#page-34-0)*, [59,](#page-58-1) *[65](#page-64-0)*, *[71](#page-70-0)*, *[76](#page-75-0)* SimCorrMix-package *(*SimCorrMix*)*, [59](#page-58-1) SimMultiCorrData, *[37](#page-36-0)*, *[41](#page-40-0)* summary\_var, *[4](#page-3-1)*, *[6](#page-5-0)*, *[8](#page-7-0)*, *[13](#page-12-0)*, *[15](#page-14-1)*, *[22](#page-21-0)*, *[60](#page-59-0)*, [63](#page-62-0) triangle, *[52](#page-51-0)*, *[55](#page-54-0)* validcorr, *[8](#page-7-0)*, *[13](#page-12-0)*, *[61](#page-60-0)*, [67,](#page-66-1) *[77](#page-76-1)*, *[80](#page-79-0)*

#### $INDEX$  85

validcorr2 , *[15](#page-14-1)* , *[20](#page-19-0)* , *[22](#page-21-0)* , *[61](#page-60-0)* , [72](#page-71-1) , *[77](#page-76-1)* , *[80](#page-79-0)* validpar , *[4](#page-3-1)* , *[6](#page-5-0)* , *[8](#page-7-0)* , *[13](#page-12-0)* , *[15](#page-14-1)* , *[22](#page-21-0)* , *[26](#page-25-1)* , *[29](#page-28-0)* , *[61](#page-60-0)* , *[68](#page-67-0)* , *[71](#page-70-0)* , *[73](#page-72-0)* , *[76](#page-75-0)* , [77](#page-76-1)